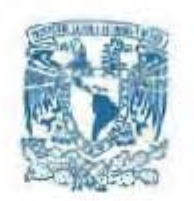

#### **UNIVERSIDAD NACIONAL AUTÓNOMA DE MÉXICO**

PROGRAMA DE MAESTRÍA Y DOCTORADO EN INGENIERÍA INGENIERÍA ELÉCTRICA – INSTRUMENTACIÓN

#### CARACTERIZACIÓN DE DISPOSITIVOS FOTÓNICOS UTILIZANDO TÉCNICAS ÓPTICAS ULTRARRÁPIDAS

TESIS QUE PARA OPTAR POR EL GRADO DE: MAESTRO EN INGENIERÍA

#### PRESENTA: FÍS. ADRIÁN AUPART ACOSTA

TUTOR PRINCIPAL DR. JESÚS GARDUÑO MEJÍA INSTITUTO DE CIENCIAS APLICADAS Y TECNOLOGÍA

MÉXICO, CDMX (ENERO) 2019

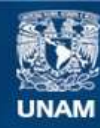

Universidad Nacional Autónoma de México

**UNAM – Dirección General de Bibliotecas Tesis Digitales Restricciones de uso**

#### **DERECHOS RESERVADOS © PROHIBIDA SU REPRODUCCIÓN TOTAL O PARCIAL**

Todo el material contenido en esta tesis esta protegido por la Ley Federal del Derecho de Autor (LFDA) de los Estados Unidos Mexicanos (México).

**Biblioteca Central** 

Dirección General de Bibliotecas de la UNAM

El uso de imágenes, fragmentos de videos, y demás material que sea objeto de protección de los derechos de autor, será exclusivamente para fines educativos e informativos y deberá citar la fuente donde la obtuvo mencionando el autor o autores. Cualquier uso distinto como el lucro, reproducción, edición o modificación, será perseguido y sancionado por el respectivo titular de los Derechos de Autor.

#### **JURADO ASIGNADO:**

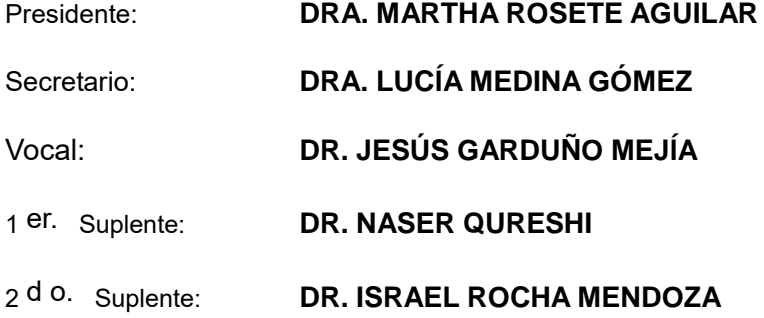

Lugar o lugares donde se realizó la tesis: **INSTITUTO DE CIENCIAS APLICADAS Y TECNOLOGÍA**

**TUTOR DE TESIS:**

**DR. JESÚS GARDUÑO MEJÍA**

**FIRMA**

*(Seg u n d a ho j a )*

# <span id="page-3-0"></span>**Índice**

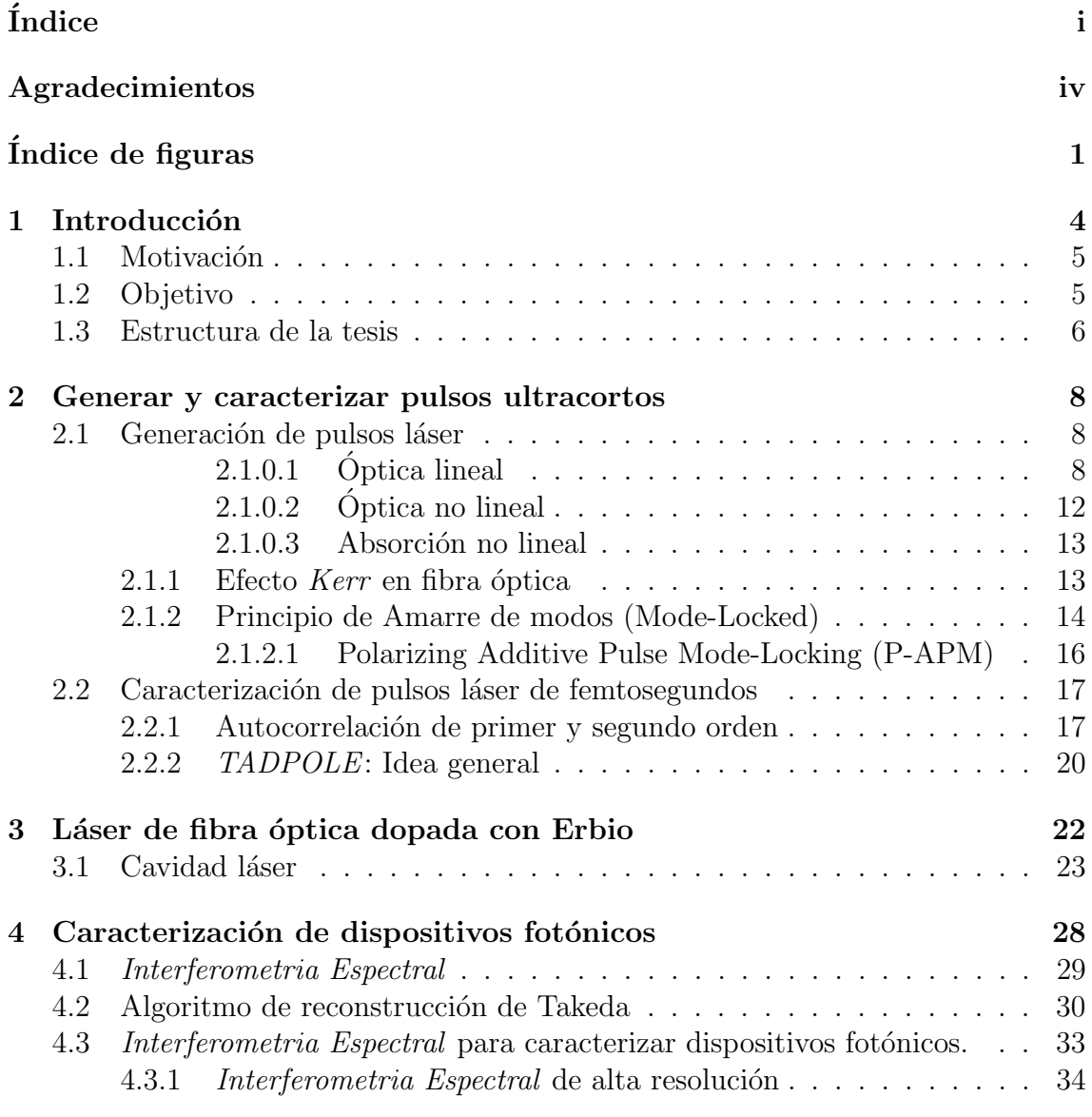

## $\it \widetilde{INDICE}$

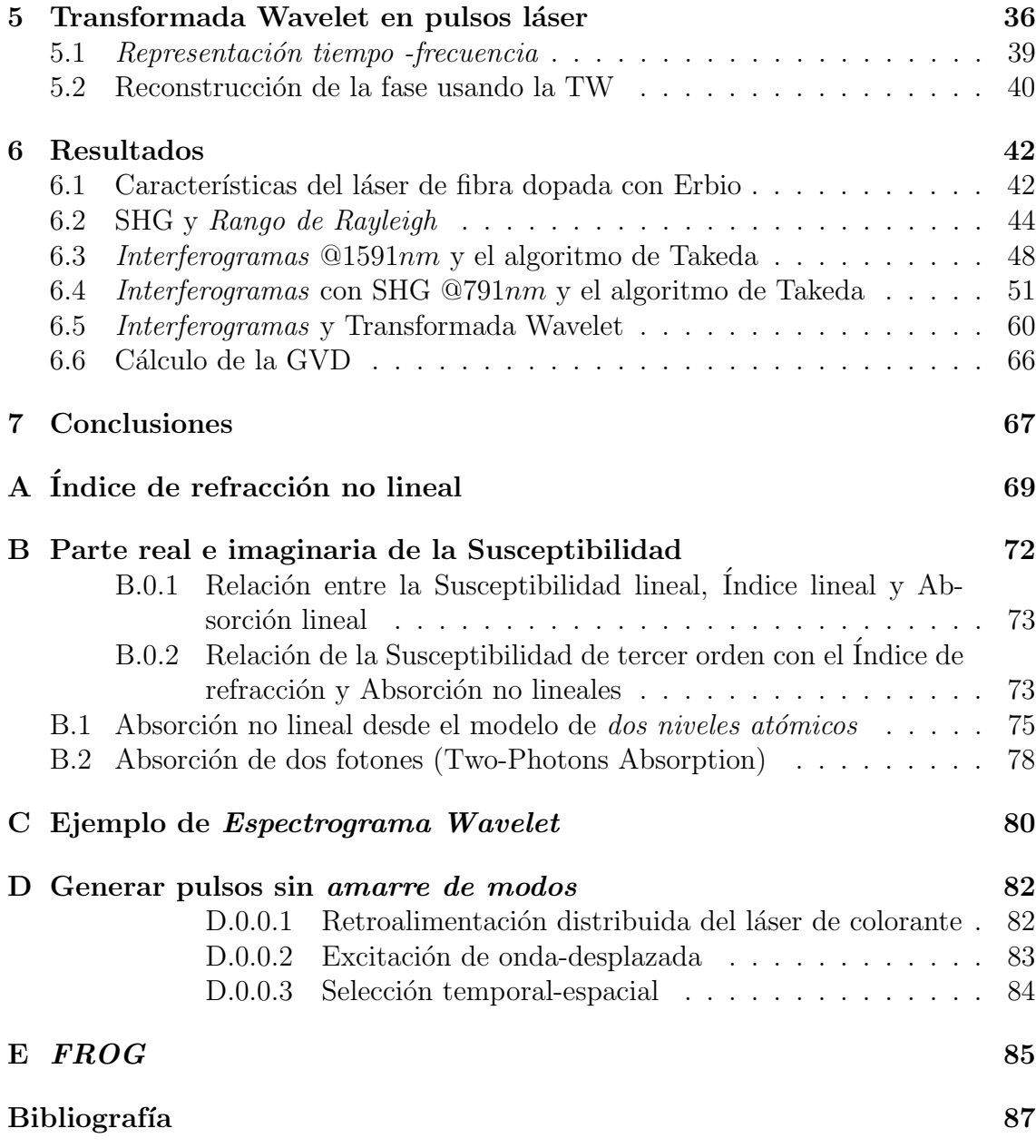

Dedicada a mis padres y hermanas.

# <span id="page-6-0"></span>Agradecimientos

Agradezco a la Universidad Nacional Autónoma de México (UNAM) la oportunidad de cursar en ella una maestría en Ingeniería.

Agradezco al Consejo Nacional de Ciencia y Tecnología (CONACYT) y Programa de Maestría en Ingeniería por la beca obtenida y por la oportunidad de usar la infraestructura que poseen. A su vez agradezco al Instituto de Ciencias Aplicadas y Tecnolog´ıa (ICAT) por la oportunidad de aprender y convivir con excelentes personas y académicos.

Agradezco a la DGAPA-UNAM y a los proyectos PAPIIT-IN116306, PAPIIT-IN111818, PAPIIT-IN107018, CONACYT CB 2533754 y CONACYT Fronteras 344, con los que pude completar mi actual trabajo.

Agradezco infinitamente al Dr. Jesús Garduño Mejía por su asesoría y paciencia para conmigo. También a la Dra. Martha Rosete Aguilar, Dra. Lucía Medina Gómez, Dr. Israel Rocha Mendoza y al Dr. Naser Qureshi por su apoyo técnico, académico y por revisar el presente trabajo.

Agradezco a mis compañeros Fís. Mitzi Ordoñez Pérez y M. en I. Ramiro Contreras Martínez por compartir su conocimiento y dedicar horas de su tiempo para aclarar dudas acerca del presente trabajo.

Claro está que agradezco a mi familia: Francisco, Cristina, Anahí y Alejandra, padres y hermanas por su apoyo para que este trabajo llegara a término.

Agradezco a mis compañeros QO: Dr. Víctor Velazquez, M en C. Erick Barocio, M. en C. Gustavo Armendáriz, Fís. Raúl Viurquez, Dr. Julio López por su apoyo aclarando conceptos de óptica y por las carcajadas producidas en el acto.

Agradezco a mis compañeros del ICAT: Itzel, Jesús, Catalina, Pablo, Jaqueline y Aranza por su apreciable compañía y por los kilos de café que se consumieron en las sobremesas habituales.

Pero en especial te agradezco a ti mi estrella, mi abejita azul ... por ayudarme a fortalecerme y superarme con tan solo tus palabras.

# <span id="page-7-0"></span>´ Indice de figuras

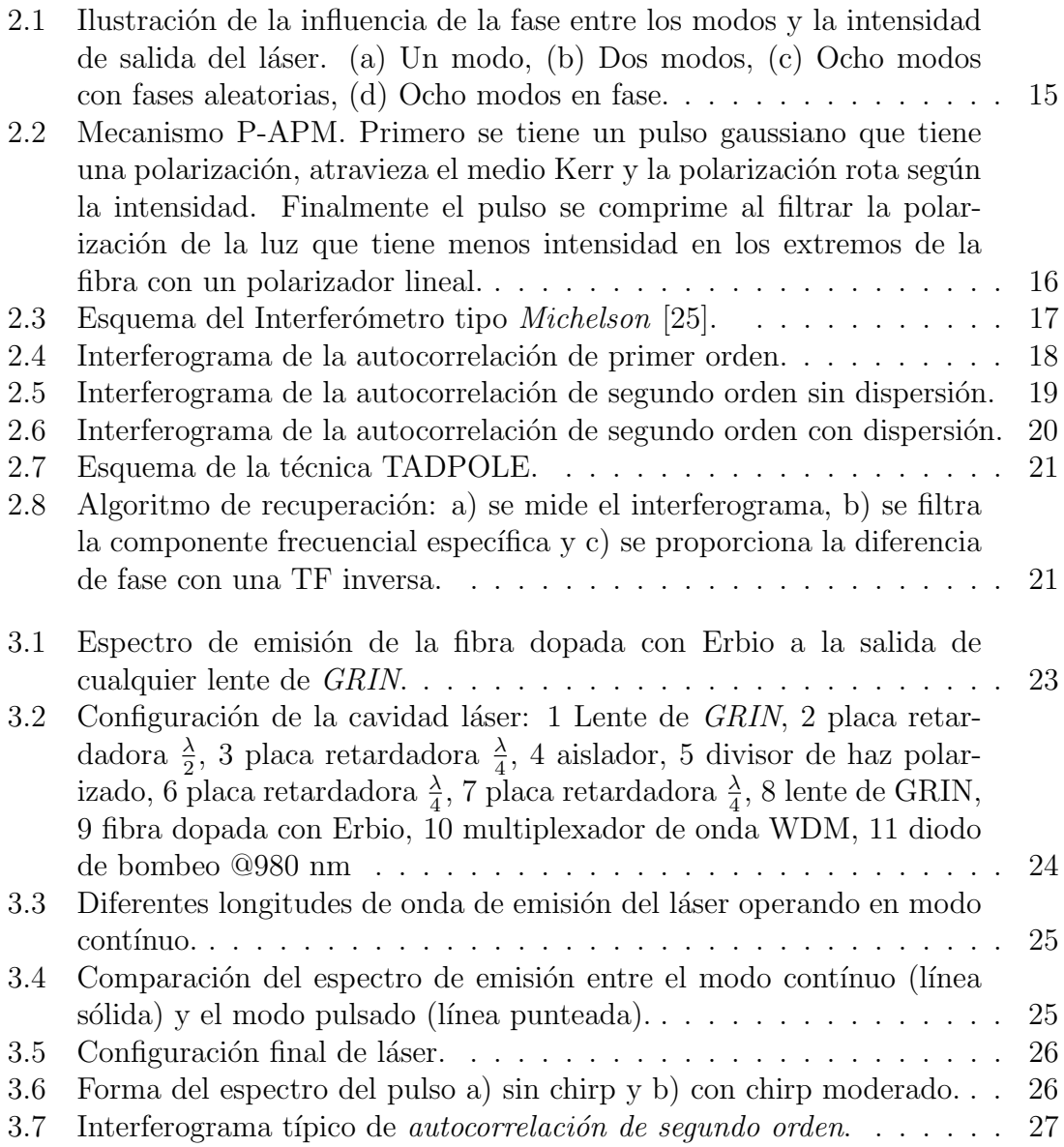

### $\begin{array}{l} \hbox{\small \it (NDICE DE FIGURAS)} \end{array}$

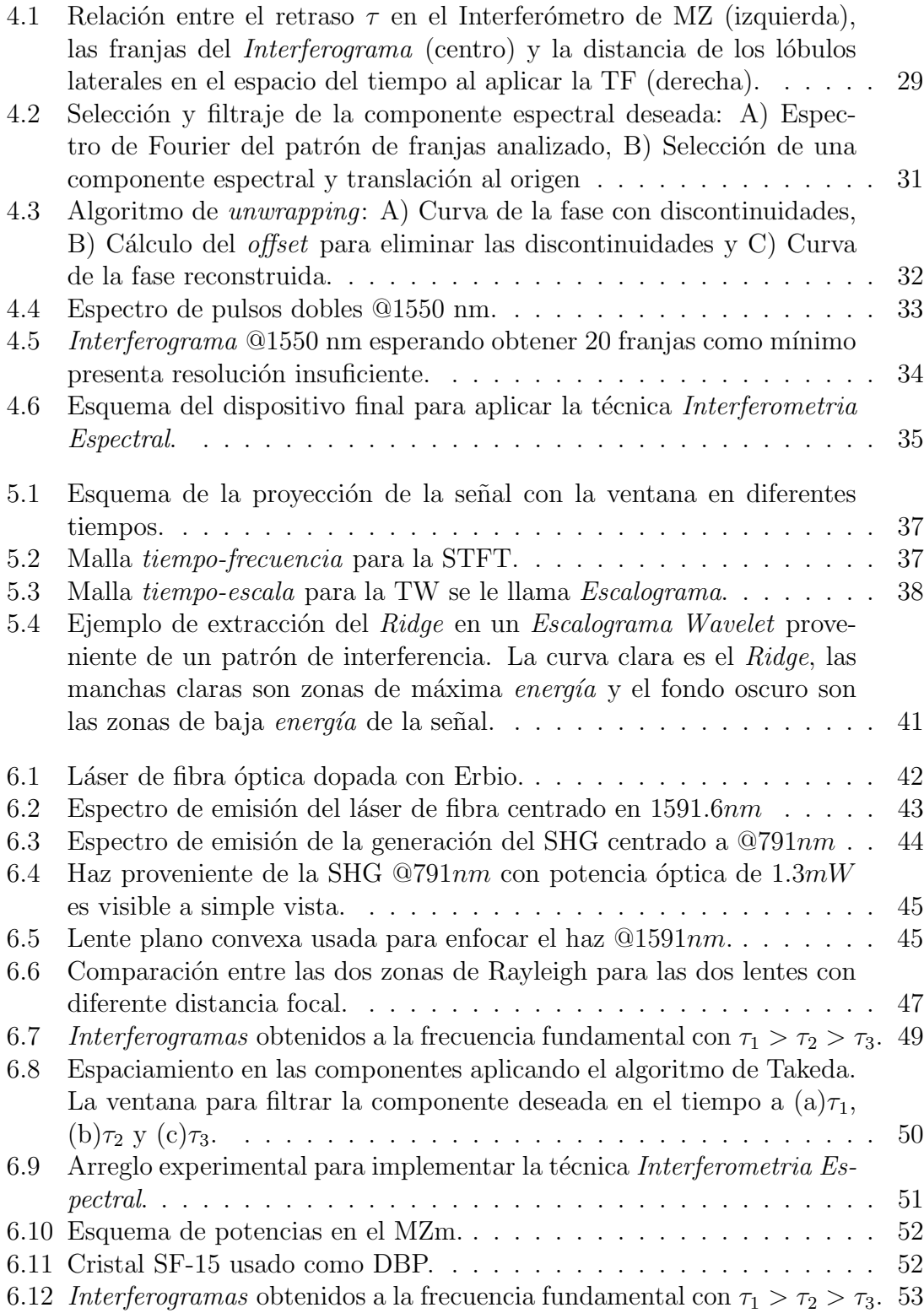

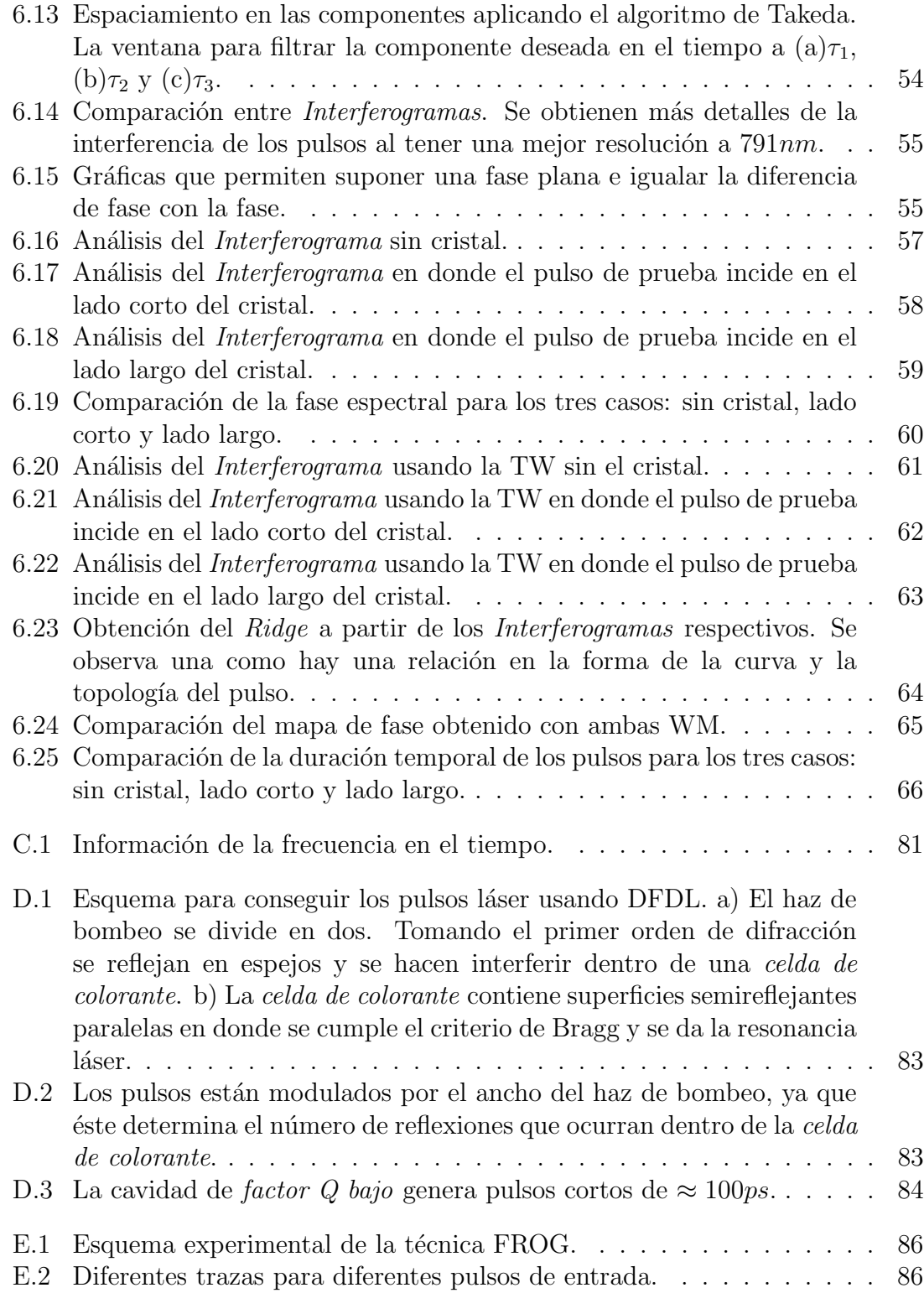

# <span id="page-10-0"></span>Capítulo 1 Introducción

El uso de sistemas ópticos se ha extendido en diversos ámbitos en las últimas décadas, sustituyendo en muchos casos a sistemas mecánicos o fusionando configuraciones optomecánicas para crear instrumentos de medición y tecnología que tiene impacto directo en las áreas de Telecomunicaciones, Medicina, Biología, Antropología, Industria, un sin fin [\[1\]](#page-93-0).

Dentro de estos sistemas, el desarrollo de fuentes de pulsos láser permitió avances en estudios de interacción con la materia.

La principal característica de los pulsos láser es que la energía puede ser comprimida en un periodo de tiempo muy peque˜no. Esto significa que la potencia pico puede ser muy grande con potencias promedio bajas. En el caso de los pulsos ultracortos, se encuentran valores de potencia promedio de  $\approx mW$  y potencia pico  $\approx KW$  y tasas de repetición de  $\approx MHz$ . En cuanto a la información espectral, los pulsos ultracortos deben tener un ancho de banda inversamente proporcional a su duración temporal, en contraste con los láseres contínuos cuyo contenido espectral es muy estrecho de alrededor de unas decenas de pm, en tanto que los anchos de banda de los pulsos de femtosegundos son de decenas de nm.

Las aplicaciones de estos pulsos ultracortos son por ejemplo, en Biología, en la que la espectroscopia ultrarrápida se usa para trazar reacciones químicas en moléculas, fotosíntesis y procesos de visión de animales. En Medicina, para la ma-nipulación de tejido, técnicas oftalmológicas y tomografía [\[2\]](#page-93-0).

Sin embargo, todas estas aplicaciones han sido exitosas gracias al desarrollo paralelo de las técnicas para caracterizar a dichos pulsos ultracortos.

Para efectuar esta tarea de caracterización, se encontró un primer gran problema: ningún detector electrónico tiene la capacidad de resolver tiempos tan pequeños. De esta forma se ha optado por realizar mediciones indirectas para obtener la información buscada de los pulsos ultracortos como su amplitud y fase.

En particular, en las aplicaciones en telecomunicaciones, una vez caracterizados los pulsos se pueden estudiar materiales y aplicar algoritmos que permitan un incremento en la velocidad de transmisión de información, así como en su procesamiento. He aquí que en la actualidad haya un interés en desarrollar componentes que puedan procesar pulsos de solitones de unos cuantos picosegundos con un m´ınimo de distorsión. Será necesario entonces contar con instrumentación de alta velocidad de prueba y así poder medir la distorsión presente en cada componente de la red óptica.

## <span id="page-11-0"></span>1.1 Motivación

En este ímpetu de desarrollar nuevos componentes que impacten directamente el ´ambito de las telecomunicaciones, las cuales ocupan principalmente longitudes de onda infrarroja  $(1550nm \text{ IR}$  cercano) es que se quiere construir un dispositivo óptico que nos permita caracterizar tanto los pulsos ultracortos como los materiales.

Actualmente se cuenta con la experiencia suficiente en la caracterización de pulsos ópticos utilizando técnicas con medidas de ancho de banda de 10 - 100 veces mayores que aquellas que se utilizan actualmente en la industria de telecomunicaciones. Propagando pulsos ultracortos a través de un Dispositivo Bajo prueba (DBP), es posible determinar sus características de deformación en función de la intensidad y la fase del pulso. En comparación con productos de medida que hay disponibles en la actualidad, el desarrollo de tales dispositivos aportaria grandes ventajas como:

- Mayor ancho de banda (10 - 100  $THz$ ) en comparación con los productos actuales  $(\approx 100 GHz).$ 

- Versatilidad para medir la distorsión de la fase.

- Medición de la distorsión producida por DBP en el dominio temporal. Se propone desarrollar un instrumento  $@1550nm$  capaz de realizar esta medición para anchos de banda del orden de  $THz$ .

### <span id="page-11-1"></span>1.2 Objetivo

Dado que se tiene la habilidad para medir completamente las funciones de transferencia de amplitud y fase de dispositivos fotónicos, será un avance significativo que permitirá el diseño novedoso, versátil y bien entendido de componentes optoelectrónicos. De esta manera, las herramientas de caracterización que se proponen desarrollar tendrán una posible aplicación en: filtros pasivos fabricados de silicio, dispositivos activos tales como amplificadores ópticos de semiconductor y otros dispositivos como moduladores e interruptores no lineales. Para ello se desea cumplir los siguientes objetivos:

- Determinar la *dispersión de la velocidad de grupo* (GVD) en transmisión. La capacidad para medir la fase de la luz transmitida servirá para conocer las propiedades dispersivas de un dispositivo permitiendo el diseño de un compensador de dispersión para una se˜nal de telecomunicaciones de ancho de banda amplio.

- Proponer un método alternativo para la medida de la fase en pulsos ultracortos.

### <span id="page-12-0"></span>1.3 Estructura de la tesis

Ya establecido un panorama acerca del presente trabajo y ya definido el objetivo principal, en los siguientes capítulos se profundizará en lo siguiente.

En el capítulo segundo se hablará de la técnica de *Amarre de modos* para generar los pulsos ultracortos. Además de mencionar brevemente el *efecto Kerr en fibras* ópticas. Para la caracterización de dichos pulsos se tratará la medida de *autocor*relación de primero y segundo orden, así como también brevemente de la técnica TADPOLE con la cual se obtiene la diferencia de fase del pulso.

En el capítulo tercero se tratará el funcionamiento del láser de pulsos ultracortos de fibra óptica dopada con Erbio, así como sus características y formas de operación. Se discute básicamente la teoría del *efecto Kerr* y su importancia en la generación del pulso.

En el capítulo cuarto se hablará de la propuesta hecha en este trabajo, la cual consta de construir un arreglo óptico para caracterizar dispositivos fotónicos, centrando la discusión en la reconfiguración del arreglo experimental propuesto que implica la aplicación de la técnica de *Interferometría Espectral* y una propuesta de Generación de un Segundo Armónico (SHG). También se realizó una variación al interferómetro denominado *Mach-Zehnder modificado* (MZm) para hacer más eficiente la obtención de la *condición de empatamiento* de los pulsos que es necesaria para obtener los Interferogramas.

En el capítulo quinto se mostrará un método alternativo para medir la diferencia de fase a partir de los Interferogramas, esto es, implementando la transformada Wavelet sobre estos, combinándola después con la representación tiempo-frecuencia de los datos obtenidos bajo la transformada. De esta forma se obtiene también la diferencia de fase y la fase de los pulsos.

En el cap´ıtulo sexto se presentan los resultados obtenidos en el arreglo ´optico con la reconfiguraci´on del esquema experimental y con la SHG para incrementar la resolución de la técnica de *Interferometría Espectral*, para obtener la diferencia de fase y la fase introducida por un Dispositivo Bajo Prueba (DBP) usando el algoritmo

de reconstrucción de Takeda. También se muestra el cálculo de la Dispersión de la Velocidad de Grupo (GVD) para un cristal de SF15. Además, se obtiene la diferencia de fase y la fase usando la Transformada Wavelet (TW) y se comparan con la reconstrucción de Takeda.

En el capítulo séptimo, se dan las conclusiones acerca del arreglo óptico para caracterizar la fase del pulso y su dispersión sobre un material. También se concluye acerca de la validez del análisis Wavelet para la caracterisación de pulsos ultracortos.

Se anexan Apéndices acerca de la derivación del índice de refracción no lineal, absorción no lineal, un ejemplo de la aplicación de la Transformada Wavelet y sus Espectrogramas Wavelet, m´etodos para generar pulsos sin Amarre de modos y la técnica FROG.

# <span id="page-14-0"></span>Capítulo 2

# Generar y caracterizar pulsos ultracortos

La interacción de la luz con la materia implica un intercambio de energía. El comportamiento de la luz al interactuar con dicho medio material depende de la cantidad de energía que porte la luz. Cuando la respuesta del campo eléctrico reemitido es proporcional al incidente, se dice que la interacción está en un régimen lineal.

Cuando la interacción es elevada, en el medio material se provocan respuestas del campo eléctrico cuadrática o mayor. A este comportamiento no proporcional se le llama no lineal. Bajo éste régimen de interacción se dice que en el medio material se activan las susceptibilidades de orden mayor.

En este contexto es donde los pulsos láser presentan una ventaja en comparación con los l´aseres cont´ınuos, debido a las intensidades pico que se pueden lograr.

Es las secciones siguientes se tratar´an los conceptos fundamentales para generar y caracterizar pulsos ultracortos láser.

## <span id="page-14-1"></span>2.1 Generación de pulsos láser

En estas secciones se mostrará primeramente la técnica de *Amarre de modos* que es una de las principales en la actualidad para generar los pulsos láser. Y para caracterizarlos se mostrar´an dos t´ecnicas principales basadas en la interferencia de los pulsos. En el Apéndice [\(D\)](#page-88-0) se mostrarán otras técnicas para generar los pulsos láser sin usar la técnica de Amarre de Modos.

#### <span id="page-14-2"></span> $2.1.0.1$  Óptica lineal

Cuando el principio de superposición puede aplicarse al caso de ondas electromagnéticas o, cuando las propiedades de un medio material translúcido no dependen de la intensidad de la luz, entonces el régimen al cual pertenece el análisis es de la  $\acute{O}ptica$  lineal. Cuando alguna de las dos anteriores condiciones no se cumple, entonces se está en el régimen de  $\acute{O}ptica$  no lineal.

Lo dicho se aprecia mejor en la definición general del vector de polarización macroscópica:

P  $\epsilon_0$  $\chi^{(1)} \cdot \mathbf{E} \longrightarrow \text{Óptica lineal, índice de refracción}$  $+\chi^{(2)} \cdot EE \longrightarrow \text{Óptica no lineal, Generación del segundo armónico}$  $+\chi^{(3)}\cdot\textbf{EEE}\longrightarrow\text{Generation del tercer armónico, Índice de}$ refracción no lineal, absorción no lineal.  $+$  . . .

Estos efectos no lineales asociados a las susceptibilidades de orden superior crean toda una nueva clase de efectos de fase durante la propagación del pulso en un medio material, ocasionando una dispersión en sus frecuencias [\[3\]](#page-93-0).

Si el campo magnético tiene una amplitud despreciable en comparación con el campo eléctrico, la ecuación de propagación para la luz se puede escribir como:

$$
\nabla^2 \mathbf{E} = \frac{1}{c^2} \frac{\delta^2 \mathbf{E}}{\delta t^2}; \frac{1}{c^2} = \mu_0 \epsilon_0
$$
 (2.2)

(2.1)

Cuya solución es:

$$
E_y = Re\left(E_0 e^{(\omega t - \mathbf{k} \cdot \mathbf{r})}\right); |\mathbf{k}| = \frac{\omega}{c} = \frac{2\pi}{\lambda}
$$
 (2.3)

Donde k es el llamado vector de onda y  $\bf{r}$  es el vector de posición de la onda,  $\omega$  la frecuencia angular y t el tiempo. Con esta expresión se hace manifiesto el caracter ondulatorio de la luz, cont´ınua y presente en todo el espacio. Sin embargo, la descripción como partícula establece que la luz está hecha de fotones que son paquetes de energía, tal que por cada uno de ellos tiene:

$$
E = h\nu = \hbar\omega \tag{2.4}
$$

Donde  $\nu$  es la frecuencia del fotón, h,  $\hbar$  ambas la constante de Planck primero sin un factor de  $2\pi$  dividiendo y luego con el factor respectivamente y  $\omega$  la frecuencia angular del fotón. Los sistemas pulsados son los que usaremos en este trabajo. Por convención, modelamos a los pulsos ultracortos usando su carácter ondulatorio mediante la siguiente expresión:

<span id="page-15-0"></span>
$$
E_y = Re\left(E_0 e^{(i\omega_0 t)}\right) \tag{2.5}
$$

Donde  $\omega_0$  es la frecuencia angular central de la onda. Esta es una función de tipo coseno. Para construir el pulso se multiplica la  $ec(2.5)$  $ec(2.5)$  por una función muy angonsta que module el perfil espacial de dicha función periodica. Esta será una Gaussiana:

<span id="page-16-0"></span>
$$
E_y = Re\left(E_0 e^{\left(-\Gamma t^2 + i\omega_0 t\right)}\right) \tag{2.6}
$$

Donde Γ es el llamado factor de forma. Si calculamos la Transformada de Fourier a la  $ec(2.6)$  $ec(2.6)$  nos queda su contenido frecuencial obteniendo el módulo de esta trasformada. Notamos que en el nuevo dominio, la envolvente descrita por el contenido frecuencial es también una curva gaussiana, pero de diferente ancho, donde se preserva una relación inversamente proporcional entre el ancho temporal y ancho frecuencial:

$$
\Delta t \Delta w \geqslant \frac{1}{2} \tag{2.7}
$$

Generalizando esta desigualdad tenemos:

$$
\Delta t \Delta \nu = K \tag{2.8}
$$

Donde el valor de  $K$  dependerá del perfil espacial del pulso. La siguiente tabla muestra algunos valores para esta constante  $(t_0 \text{ es }$ el tiempo propio del pulso):

| Perfil espacial     | $\varepsilon(t)$                      | Valor K |
|---------------------|---------------------------------------|---------|
|                     |                                       |         |
| Gaussiano           | $\frac{t}{t_0}$                       | 0.441   |
| Exponencial         | $\frac{t}{t_0}$                       | 0.140   |
| Secante hiperbólica | $\left(\frac{t}{t_0}\right)$<br>cosh( | 0.315   |
| Rectangular         |                                       | 0.892   |
| Seno cardinal       | $sin^2$                               | 0.336   |
| Lorentziano         |                                       | 0.142   |

Tabla 2.1: Valores para K

Ahora bien, si el pulso lo propagamos por un medio transparente, su contenido espectral y su fase se verán afectados. Como se mencionaba, si aplicamos la Transformada de Fourier a la  $ec(2.6)$  $ec(2.6)$  obtenemos:

$$
E_0(\omega) = e^{\left(-\frac{(\omega - \omega_0)}{4\Gamma}\right)}\tag{2.9}
$$

Esto nos describe, en el dominio de la frecuencia, un pulso propagándose en el vacío, pero al propagarse una distancia  $x$  en un medio transparente su espectro se modifica de la siguiente forma:

<span id="page-17-0"></span>
$$
E(\omega, x) = E_0(\omega)e^{(-ik(\omega)x)}
$$
\n(2.10)

Donde  $k(\omega) = \frac{\omega n}{c}$ , n es el *índice de refracción*. Si asumimos que  $\Delta \omega \ll \omega_0$ entonces podemos sustituir  $k(\omega)$  con los primeros tres términos de la expansión de Taylor para esta término y sustituimos en la ec. $(2.10)$  y tenemos:

$$
E(\omega, x) = e^{\left(-ik\omega_0 x - ik'x(\omega - \omega_0) - \left(\frac{1}{4\Gamma} + \frac{ik''}{2}\right)(\omega - \omega_0)^2\right)}\tag{2.11}
$$

Donde  $k', k''$  son las primera y segunda derivada del número de onda respectivamente respecto de  $\omega$ . Y aplicando la *Transformada de Fourier inversa* obtenemos la expresión del campo eléctrico en términos del tiempo:

<span id="page-17-1"></span>
$$
\varepsilon(t,x) = \sqrt{\frac{\Gamma(x)}{\pi}} e^{i\omega_0 \left(t - \frac{x}{v_\phi(\omega_0)}\right)} e^{-\Gamma(x) \left(t - \frac{x}{v_g(\omega_0)}\right)^2}
$$
(2.12)

Reescribiendo:

$$
v_{\phi}(\omega_0) = \left(\frac{\omega}{k}\right)_{\omega_0}, v_g(\omega_0) = \left(\frac{d\omega}{dk}\right)_{\omega_0}, \frac{1}{\Gamma(x)} = \frac{1}{\Gamma} + 2ik''x \tag{2.13}
$$

Siendo  $v_{\phi}$  la velocidad de fase y  $v_g$  la velocidad de grupo, donde definimos:

$$
v_{\phi} = \frac{c}{n(\omega)}\tag{2.14}
$$

$$
v_g = \frac{d\omega}{dk} \tag{2.15}
$$

Como en medios homogéneos ocurre que  $v_q < v_\phi$  entonces se puede escribir una relación entre ambas:

$$
v_g \approx v_\phi \left( 1 - \frac{\omega}{n(\omega)} \frac{dn(\omega)}{d\omega} \right) \tag{2.16}
$$

Regresando a la interpretación de la ec. $(2.12)$ , la envolvente del pulso se deforma dado que esta depende de  $\omega$ . Esta deformación puede ser descrita por la segunda derivada del número de onda k:

$$
k'' = \left(\frac{d^2k}{d\omega^2}\right)_{\omega_0} = \frac{d}{d\omega} \left(\frac{1}{v_g(\omega)}\right)_{\omega_0}
$$
 (2.17)

A este término se le llama dispersión de la velocidad de grupo  $(GVD)$ . Debido a que esta dispersión es usualmente descrita en términos de la longitud de onda, entonces se redefine como:

$$
k'' = -\frac{\lambda^2}{2\pi c}D, D = \frac{1}{L}\frac{d\tau_g}{d\lambda}
$$
\n(2.18)

Donde D se llama parámetro de dispersión  $(GVD)$ , el retraso temporal de grupo es  $\tau_g = \frac{L}{v_s}$  $\frac{L}{v_g}$  y tiene una relación con el ancho temporal del pulso:

$$
\tau_{pulso} = \sqrt{2ln(2)}\tau_g \tag{2.19}
$$

Entonces podemos reescribir el *parámetro de dispersión*  $(GVD)$  en función del índice de refracción y de la longitud de onda de la siguiente manera:

$$
k'' = \frac{\lambda^3}{2\pi c^2} \frac{d^2 n}{d\lambda^2} \tag{2.20}
$$

Finalmente podemos escribir el cambio de la velocidad de grupo cuando cambia la longitud de onda por los efectos dispersivos como:

$$
\frac{dv_g}{d\lambda} = \frac{\omega^2 v_g^2}{2\pi c} \frac{d^2 k}{d\omega^2} = \frac{\omega^2 v_g^2}{2\pi c} k''
$$
\n(2.21)

#### <span id="page-18-0"></span> $2.1.0.2$  Óptica no lineal

A partir del término de susceptibilidad de segundo orden los efectos no lineales en la interacción con la materia es que ocurren. Estos procesos son activados por una energía incidente mucho mayor en comparación con los efectos lineales.

La generación del segundo armónico es un ejemplo del término  $\chi^{(2)}$ . En el proceso, dos fotones con la misma frecuencia angular ω cuando se propagan dentro de un medio, pueden combinarse para crear un nuevo fot´on del doble de la frecuencia  $2\omega$  de la original [\[6\]](#page-93-0). Desde el punto de vista clásico, esta propagación de la luz es descrita por la emisión coherente de dipolos electrónicos armónicos. Bajo este concepto, las oscilaciones creadas en la red del material alcanzan altos niveles de excitación, con tal intensidad que se convierten en anarmónicas. Suponiendo este hecho, el material puede irradiar energía en frecuencias que son múltiplos de la original. Así, la *polarización* puede ser escrita en términos de la susceptibildad de segundo orden  $\chi^{(2)}$ :

$$
P_i(2\omega) = \sum_{j,k} \chi_{ijk}^{(2)} E_j(\omega) E_k(\omega)
$$
\n(2.22)

En el caso ideal de una onda plana incidente en el medio, la intensidad generada en el segundo armónico será:

$$
I(2\omega) = \frac{2^7 \pi^3 \omega^2 \chi_{eff}^2 l^2}{n^3 c^3} I^2(\omega) \left( \frac{\sin \left( \frac{\Delta kl}{2} \right)}{\frac{\Delta kl}{2}} \right)^2 \tag{2.23}
$$

Donde  $\chi_{eff}$  es la *Susceptibilidad eléctrica efectiva*,  $\Delta k$  es el cambio en el *número* de onda y  $l$  es la distancia de propagación de la luz. La estructura del medio es determinante para favorecer efectos de segundo orden, sin embargo, para materiales centrosim´etricos los efectos de segundo orden desaparecen. Esto no pasa con los efectos de tercer orden, que permiten la *generación del tercer armónico*. Cabe recalcar que para todos los efectos de todos los órdenes se debe cumplir la conservación de la energ´ıa, el momento y el empatamiento de fases. Un ejemplo de efectos de tercer orden es el *índice de refracción no lineal*, llamado *Efecto Kerr*.

En este sistema, el índice de refracción se puede escribir como:

<span id="page-19-3"></span>
$$
n = n_0 + \frac{1}{2}n_2I \tag{2.24}
$$

Donde  $n_2$  es el *coeficiente de Kerr* dado por la expresión:

<span id="page-19-2"></span>
$$
n_2 = \frac{3\chi^{(3)}}{4\varepsilon_0 c n_0} \tag{2.25}
$$

En el apéndice  $(A)$  se muestra el desarrollo para obtener la ec.  $(2.25)$ .

#### <span id="page-19-0"></span>2.1.0.3 Absorción no lineal

Ahora bien, los fenómenos no lineales descritos en la sección anterior, han sido descritos mediante la susceptibilidad. Sin embargo, esta guarda una relación con la absorción.

$$
\chi = -\frac{\alpha_0(0)c}{\omega_{ba}} \frac{\Delta T_2 - i}{\left(1 + \Delta^2 T_2^2 + \frac{|E|^2}{|E_s^0|^2}\right)}
$$
(2.26)

En el apéndice  $(B)$  se mostrará un desarrollo para llegar a esta relación.

#### <span id="page-19-1"></span>2.1.1 Efecto Kerr en fibra óptica

Como se mencionó en la sección anterior, el efecto Kerr aparece cuando la intensidad pico es lo suficientemente elevada para fomentar los fen´omenos no lineales de tercer orden.

Este efecto genera a su vez un efecto espacial de autoenfocamiento o autodesenfocamiento tal como se observa en la ec. $(2.24)$  que nos dice que hay una modulación del índice de refracción, que como consecuencia provoca un ensanchamiento del espectro de emisión que debido al *autoenfocamiento* para el caso de la fibra óptica, las

frecuencias producidas se acoplan en fase. A este fenómeno se le denomina *auto*modulación de fase. Por este acoplamiento de fase entonces, la intensidad también se modula, a esto se le llama *automodulación de intensidad* [\[10\]](#page-93-0). El parámetro de automodulación de fase entonces se puede escribir como:

$$
\delta = 2\pi \frac{L_k n_2}{\lambda A_{eff}}\tag{2.27}
$$

Donde  $\lambda$  es la longitud de onda incidente,  $L_k$  la longitud del medio efectivo,  $n_2$ el *coeficiente Kerr* y  $A_{eff}$  es el área efectiva transversal de la fibra óptica.

Y la fase total del pulso se puede escribir como:

<span id="page-20-1"></span>
$$
\phi = \phi_0 + \delta I^2 \tag{2.28}
$$

De esta manera, la *automodulación de fase* genera un desplazamiento en la fase que se interpreta como una rotación de la polarización que depende de la intensidad.

#### <span id="page-20-0"></span>2.1.2 Principio de Amarre de modos (Mode-Locked)

Ya con una idea más clara acerca de los procesos que ocurren cuando la luz interactúa con la materia, la cuestión ahora es saber cómo se crean pulsos láser.

Para desarrollar un láser en modo convencional (continuo), el diseño de la cavidad es esencial, ésta funciona como un selector de frecuencias resonantes  $\omega$ , las cuales conformarán un conjunto de modos longitudinales asociados a la geometría del láser. Pero si se permite contribuir a las demás frecuencias producidas en la emisión en la intensidad de salida del láser, esto es, que opere en un régimen multimodo, entonces dicha intensidad de salida no será constante en el tiempo. Esta distribución de tiempo depende esencialmente de la relación en la fase que exista entre los diferentes modos.

Entonces, si cada vez m´as modos se colocan en fase, las frecuencias asociadas a ellos se superponen obteniendo m´as intensidad en un intervalo de tiempo cada vez menor, creando un pulso de luz:

$$
\Delta \tau = \frac{2\pi}{m\Delta\omega} \tag{2.29}
$$

Donde  $\Delta \tau$  es el ancho temporal del pulso, m es el número de modos y  $\Delta \omega$  el intervalo espectral que se consigue al colocar los modos en fase. Dicho de otra manera, para un número de modos  $m$  y un intervalo espectral grandes, la amplitud resultante alcanzará su máximo en un periodo  $T$ , decreciendo rápidamente en tan solo un periódo de tiempo corto  $kT + \Delta \tau$ . Se tiene entonces que:

$$
\Delta \omega = \frac{2\pi c}{2L}; T = \frac{2L}{c}
$$
\n(2.30)

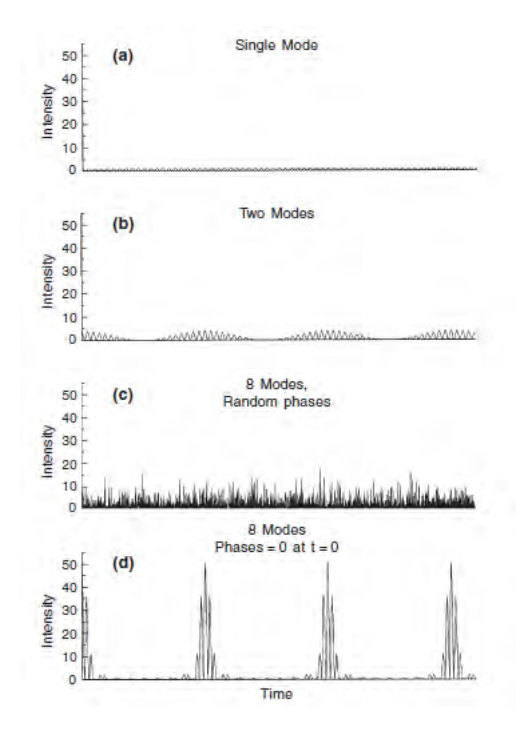

<span id="page-21-0"></span>Fig. 2.1: Ilustración de la influencia de la fase entre los modos y la intensidad de salida del láser. (a) Un modo, (b) Dos modos, (c) Ocho modos con fases aleatorias, (d) Ocho modos en fase.

Donde c es la velocidad de la luz y L es la longitud que recorre la luz dentro de la cavidad l´aser en una sola ida. Concretamente, el ancho temporal de cada pulso será inversamente proporcional al número de modos que contribuyan a la oscilación. Cuando un láser se opera en un régimen multimodo, una competencia entre los diferentes modos se da para ser amplificados. Esta competición causa grandes fluctuaciones en la fase relativa y a la amplitud de los modos, lo cual explica las grandes fluctuaciones en la intensidad de salida observada en el láser. Resumiendo, seleccionar una intensidad m´axima en el dominio del tiempo, es equivalente a establecer una relación de la fase entre los modos longitudinales en el dominio de la frecuencia.

De esta idea se derivan dos formas para amarrar los modos:

- Amarre de modos pasivo (passive mode-locking) resulta de insertar un modulador, como por ejemplo un medio absorbedor saturable ó un medio Kerr dentro de la cavidad láser con la finalidad de seleccionar un simple pulso.

 $-$  Amarre de modos activo (active mode-locking) resulta de realizar una modulación externa mecánica ú electro-óptica a una frecuencia  $\Omega$  ya sea de las pérdidas de la cavidad o de la ganancia del medio amplificado.

#### <span id="page-22-0"></span>2.1.2.1 Polarizing Additive Pulse Mode-Locking (P-APM)

La técnica APM es un *amarre de modos* de tipo *pasivo*; la idea es superponer al menos dos haces con un ancho de banda grande para que generen un pulso ultracorto. Una buena manera de hacer interactuar dos haces coherentes es a través de un interferómetro que superponga los haces divididos. Si se coloca un medio Kerr en cada brazo del interferómetro y si los haces tienen la potencia suficiente para promover los efectos no lineales de tercer orden, entonces se emitirán fotones con un ancho de banda grande. Una vez superpuestos estos haces, se envían a otro divisor de haz que reinserte al interferómetro los fotones de uno de sus puertos y el otro será el puerto de salida del arreglo. Esto significa que es un sistema de retroalimentación. Así la fase total de los pulsos será descrito con la ec. $(2.28)$ .

En la fibra óptica, puesto que la parte central la luz tiene más intensidad, esta sufre un mayor cambio de fase en comparación con la luz que se propaga cerca del borde de la fibra en donde hay menor intensidad. Este efecto junto con un filtro de polarización, promueve la formación del pulso filtrando la parte menos intensa y seleccionando la parte central del pulso. Así, la retroalimentación del sistema depende de la polarización de los fotones. A esta técnica se le llama *Polarizing* Additive Mode-Locking (P-APM).

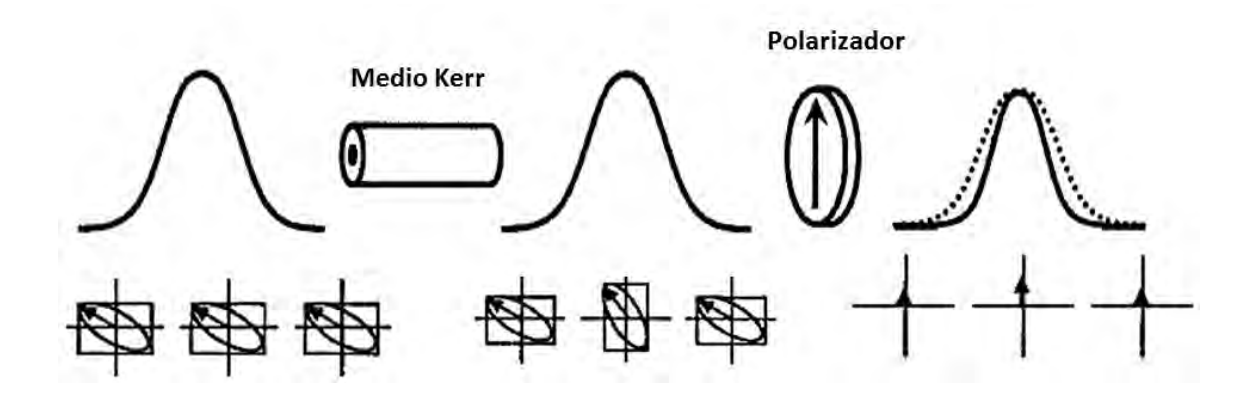

<span id="page-22-1"></span>Fig. 2.2: Mecanismo P-APM. Primero se tiene un pulso gaussiano que tiene una polarización, atravieza el medio Kerr y la polarización rota según la intensidad. Finalmente el pulso se comprime al filtrar la polarización de la luz que tiene menos intensidad en los extremos de la fibra con un polarizador lineal.

## <span id="page-23-0"></span>2.2 Caracterización de pulsos láser de femtosegundos

En la sección anterior se discutieron algunas de las formas más usadas para generar pulsos ultracortos. Ahora se discutir´an dos metodolog´ıas para caracterizarlos, esto es, conocer su ancho temporal, amplitud, fase y diferencia de fase.

### <span id="page-23-1"></span>2.2.1 Autocorrelación de primer y segundo orden

Con esta técnica de autocorrelación por interferencia se puede obtener una medida cualitativa del ancho temporal del pulso. La idea detrás de la correlación es simplemente comparar una señal con ella misma. Para lograr esta comparación se usa un interferómetro tipo *Michelson* en donde un haz se divide en dos brazos y luego se vuelven a superponer; uno de los espejos se moverá periódicamente a una velocidad definida. Bajo esta acción, el resultado de superponer nuevamente los dos haces es el de detectar una serie de máximos y mínimos de intensidad como función de la posici´on del espejo, o lo que es lo mismo, del desfase espacial que se consiga entre ambos pulsos. De esta forma se obtiene un interferograma de autocorrelación  $[8]$ . En la siguiente figura se observa un esquema del arreglo óptico:

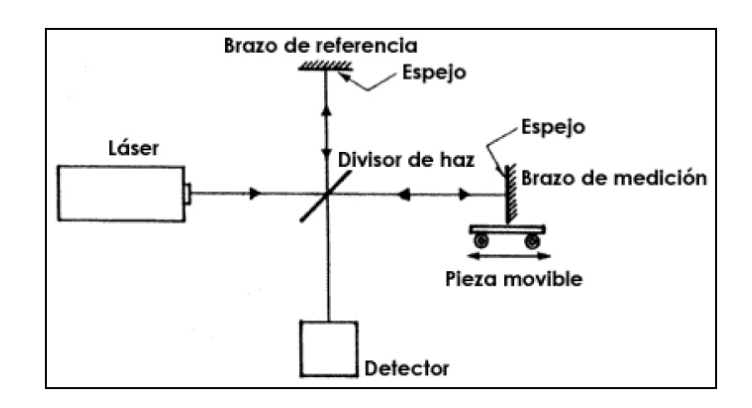

Fig. 2.3: Esquema del Interferómetro tipo *Michelson* [\[25\]](#page-93-0).

<span id="page-23-2"></span>Si suponemos que las intensidades están balanceadas, entonces el campo eléctrico en cada brazo se expresará de la siguiente forma:

$$
E_1(\omega_0, t) = A_{tr} f(t) e^{-i \left(2q\left(\frac{t}{\Delta \tau_p}\right)^2 - \omega_0 t\right)}
$$
\n(2.31)

$$
E_2(\omega_0, t) = A_{tr} f(t - \tau) e^{-i \left( 2q \left( \frac{t - \tau}{\Delta \tau_p} \right)^2 - \omega_0 (t - \tau) \right)}
$$
(2.32)

#### CAP´ITULO 2. GENERAR Y CARACTERIZAR PULSOS ULTRACORTOS 18

Donde  $A_{tr}$  es el coeficiente de transmición,  $\Delta \tau_p$  es la duración del pulso dispersado,  $q$  es un parámetro relacionado con la dispersión y la anchura espectral definido por  $\frac{\Delta \bar{\tau}_p}{\Delta \tau}$  $\frac{\Delta \tau_p}{\Delta \tau_{p_0}} = \sqrt{1+q^2}$ ,  $\Delta \tau_{p_0}$  es la duración del pulso sin dispersión,  $\tau = \frac{2\Delta x}{c} = \frac{2vt}{c}$  $\frac{vt}{c}$  es el retraso de un pulso respecto al otro,  $v$  es la velocidad a la que se desplaza el espejo móvil, t es el tiempo que dura el desplazamiento del espejo y  $f(t)$  es la función que caracteriza al pulso. Si suponemos que el perfil del pulso es gaussiano, entonces esta función tomará la forma:

$$
f(t) \approx e^{-2\left(\frac{t}{\Delta \tau_p}\right)^2} \tag{2.33}
$$

la intensidad resultante correspondiente a la autocorrelación de primer orden será:

<span id="page-24-1"></span>
$$
I(\tau) = |E_1 + E_2|^2 \approx \left[1 + e^{-\left(\frac{\tau}{\Delta \tau_{p_0}}\right)^2} \cdot \cos(\omega_0 \tau)\right]
$$
 (2.34)

Dado que la señal detectada en intensidad se convierte a voltaje, el interferograma tiene la siguiente forma:

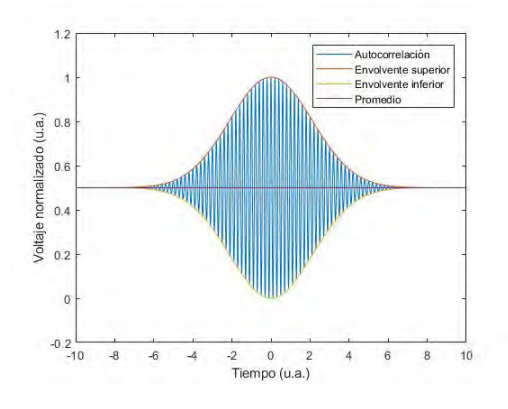

Fig. 2.4: Interferograma de la autocorrelación de primer orden.

<span id="page-24-0"></span>De la ec. [\(2.34\)](#page-24-1) se observa que la señal es simétrica y oscila alrededor de un punto medio en voltaje, en otras palabras, está montada en una componente de voltaje contínuo. Normalizada la señal, el punto medio resulta ser  $V = \frac{1}{2}$  $\frac{1}{2}$ . De la misma ecuación también se observa que para una anchura espectral muy estrecha  $\Delta\tau_{p_0}$  es muy grande, entonces la modulación exponencial es despreciable. Pero si la anchura espectral es grande,  $\Delta\tau_{p_0}$  será muy pequeña y la modulación exponencial tendererá a cero.

Finalmente, del interferograma de la autocorrelación de primer orden, se puede estimar la anchura temporal del pulso sin dispersar usando alguno de estos criterios: a  $FHWM$  o a  $1/e$  del máximo de intensidad.

#### CAP´ITULO 2. GENERAR Y CARACTERIZAR PULSOS ULTRACORTOS 19

Ahora bien, lo explicado anteriormente describe la interferencia de dos pulsos bajo una interacción lineal. Cuando la respuesta del medio es no lineal, la relación entre intensidad y campo eléctrico cambia. Entonces la autocorrelación se llama de segundo orden. Esta nueva relación entre intensidad y campo eléctrico produce un haz dos veces mayor que la inicial de frecuencia  $f_0 = 2f_i$ . Entonces la intensidad incidente  $I_i$  y la de salida  $I_0$  se relacionan del siguiente modo:

<span id="page-25-1"></span>
$$
I_0 \cong kI_i^2 \tag{2.35}
$$

Donde el parámetro  $k \ll 1$  depende del medio no lineal. Esto significa que la respuesta del campo eléctrico en le medio será a la cuarta potencia:

$$
I(\tau) \approx |E_1 + E_2|^4
$$
  
\n
$$
\approx \Delta \tau_p A_{tr}^4
$$
  
\n
$$
\cdot \left[1 + 2e^{-2\left(\frac{\tau}{\Delta \tau_p}\right)^2} + e^{-2\left(\frac{\tau}{\Delta \tau_{p_0}}\right)^2} \cdot \cos(2\omega_0 \tau) + 4e^{-\left(\frac{\tau}{\Delta \tau_p}\right)^2} e^{-\frac{1}{2}\left(\frac{\tau}{\Delta \tau_{p_0}}\right)^2} \cdot \cos(\omega_0 \tau) \cos\left(\frac{q\tau^2}{\Delta \tau_p^2}\right)\right]
$$
\n(2.36)

Normalizando la  $ec.(2.36)$  $ec.(2.36)$  se obtiene el interferograma, nuevamente en términos del voltaje:

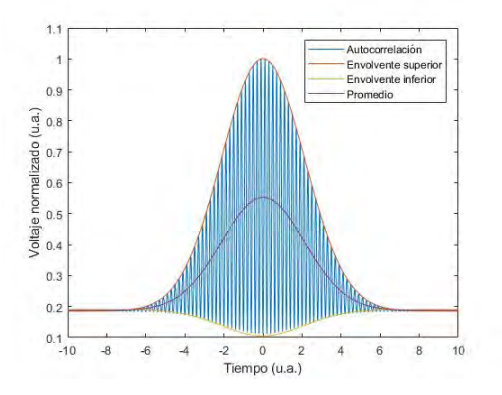

<span id="page-25-0"></span>Fig. 2.5: Interferograma de la autocorrelación de segundo orden sin dispersión.

En ambas gráficas se observa que la señal está montada sobre una componente contínua, sin embargo, ahora ya no es simétrica como en la autocorrelación de primer orden. Si se hace  $V(\tau \to \infty) = \frac{1}{8}$ . La relación de intensidad respecto de la componente contínua será de 8:1. Para determinar el ancho temporal del pulso se procede como en el caso anterior de la autocorrelación de primer orden.

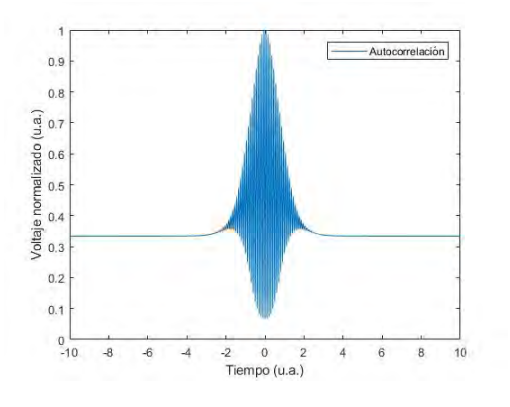

<span id="page-26-1"></span>Fig. 2.6: Interferograma de la autocorrelación de segundo orden con dispersión.

#### <span id="page-26-0"></span>2.2.2 TADPOLE: Idea general

En la sección anterior se mostró una forma de caracterizar cualitativamente el ancho temporal de un pulso l´aser. Sin embargo, para caracterizar cuantitativamente el pulso, se necesita conocer la información de la fase espectral o temporal. En general, se consideran tres metodolog´ıas con las que se puede conseguir tal fin: espectrográficas, tomográficas e interferométricas.

La técnica TADPOLE (Análisis Temporal por Dispersión de un par de Campos  $E\ni\acute{e}ctricos$ ) es en realidad la implementación de dos, que unidas, se convierten en una técnica robusta [\[18\]](#page-93-0).

La idea principal es obtener por un lado la información del ancho temporal, la fase de referencia y amplitud del pulso usando FROG (Frecuency Resolved Optical Gating) [\[13\]](#page-93-0) y por otro conocer la diferencia de fase entre pulsos superpuestos, de tal manera que se pueda conocer finalmente la fase. Esto nos dice que partimos de un arreglo interferométrico, tipo Mach-Zehnder, al cual colocaremos un puerto para enviar un pulso a un arreglo  $FROG$  En el Apéndice [\(E\)](#page-91-0) se hablará brevemente de esta técnica.

Este arreglo presenta una gran ventaja, conforme el haz principal recorre cada parte del arreglo interferométrico, la energía del haz se redistribuye, permitiendo que la mayor parte de la energía del haz se dirija al puerto asignado al arreglo FROG ya que se requieren altas intensidades para hacer que se activen efectos no lineales. La energía restante del haz principal ingresa al arreglo interferométrico, ya que este proceso es lineal y solo basta contar con un espectrómetro con la resolución suficiente para resolver el interferograma esperado.

Para recuperar la diferencia de fase, se utiliza un algoritmo de recuperación el cual consiste de tres pasos principales: se mide el interferograma, se aplica una Transformada de Fourier para escoger una componente frecuencial específica y filtrarla y finalmente se aplica una Transformada de Fourier inversa para regresar al

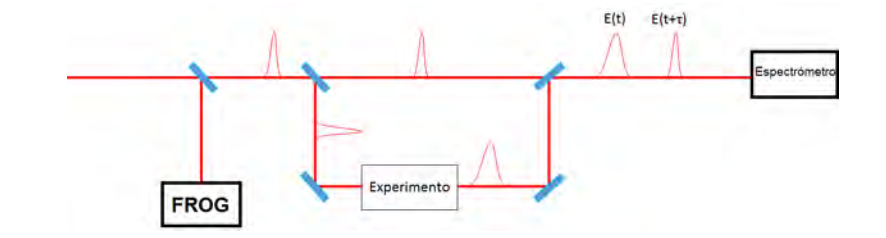

Fig. 2.7: Esquema de la técnica TADPOLE.

<span id="page-27-0"></span>espacio de frecuencias proporcionando la diferencia de fase espectral. En el Capítulo  $4$ se tratará $\,$ con más detalle la técnica.

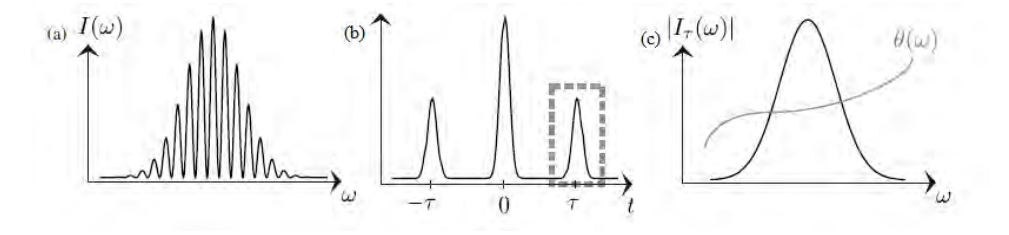

<span id="page-27-1"></span>Fig. 2.8: Algoritmo de recuperación: a) se mide el interferograma, b) se filtra la componente frecuencial específica y c) se proporciona la diferencia de fase con una TF inversa.

# <span id="page-28-0"></span>Capítulo 3

# Láser de fibra óptica dopada con Erbio

Ya que se ha comprendido el contexto que envuelve a los pulsos ultra cortos, es momento de discutir acerca de la fuente de luz. El diseño final respondió a varios criterios como: costo, portabilidad, eficiencia, estabilidad, mantenimiento, longitud de onda de emisión y frecuencia de repetición del pulso.

La elección de la fibra óptica fue debido a que no solo puede ser considerado como un elemento pasivo de transporte de luz, sino que tambi´en puede ser un medio activo que emita la longitud de onda de interés. De esta manera, la fibra óptica permite cumplir dos criterios m´as, el espacio y la portabilidad, pues hace que la cavidad ´optica sea muy reducida en tama˜no respecto a otros l´aseres pulsados. Adem´as, las tecnologías actuales de fabricación de fibra han mejorado enormemente contando con menores pérdidas por atenuación y un acoplamiento más eficiente de los materiales dopantes.

En este caso se optó por Erbio (Er) principalmente porque su longitud de onda de emisión principal está en 1550 $nm$  y porque al incorporarse a la fibra,

esta se mantiene transparente y permite un transporte de luz con la menor pérdida por atenuaci´on. Entonces se observa otra ventaja adicional, dado que la longitud de onda infrarroja producto de la emisión se transportará en la fibra óptica estandar la cual está fabricada en silicio, resulta que a esta longitud de onda tiene su mínimo por esparcimiento de Rayleigh por inhomogeneidades en la fibra. Esto hizo que el sector de las telecomunicaciones creciera descomunalmente pues permitió enviar volúmenes de información cada vez mayores por el mismo canal de comunicación.

Nuevamente hablando de la cavidad, si la fibra óptica acoplada es muy extensa, se compromete la estabilidad del pulso, pero si es pequeña, no se alcanza la densidad de energía para que el *amarre de modos* se pueda dar. Esto significa que la mayor cantidad de modos dentro de la fibra intervienen, una vez colocados en fase, para construir el pulso ultracorto.

Para generar pulsos láser se optó por usar un esquema de *amarre de modos pasivo* por pulsos añadidos. Típicamente, para esta técnica se necesitan dos brazos que harán interferir a los pulsos, sin embargo, en este láser lo que se hace amplificar es la polarización que es controlada por un conjunto de láminas retardadoras. De acuerdo al ángulo de polarización escogido en cada lámina, se descompone la polarización elíptica en componentes lineales y se amplifican según el ángulo que tengan dichas láminas. Así, un *divisor de haz polarizante* escoge los pulsos de salida de acuerdo a su polarización.

### <span id="page-29-0"></span>3.1 Cavidad láser

El láser consta de un diodo de bombeo que emite un haz en  $980nm$  con un perfíl gaussiano el cual se acopla a un multiplexor por división de longitud de onda  $(WDM)$ . Uno de los brazos de la fibra óptica se acopla a otra fibra dopada con Erbio e inmediatamente se acopla a un lente de GRIN para colimar la salida de ese brazo. En el otro se une directamente a otra lente de GRIN [\[12\]](#page-93-0).

En este momento, si se mide el espectro de emisión producto de la excitación del Erbio se obtiene el siguiente espectro en la región de interés  $(IR)$ :

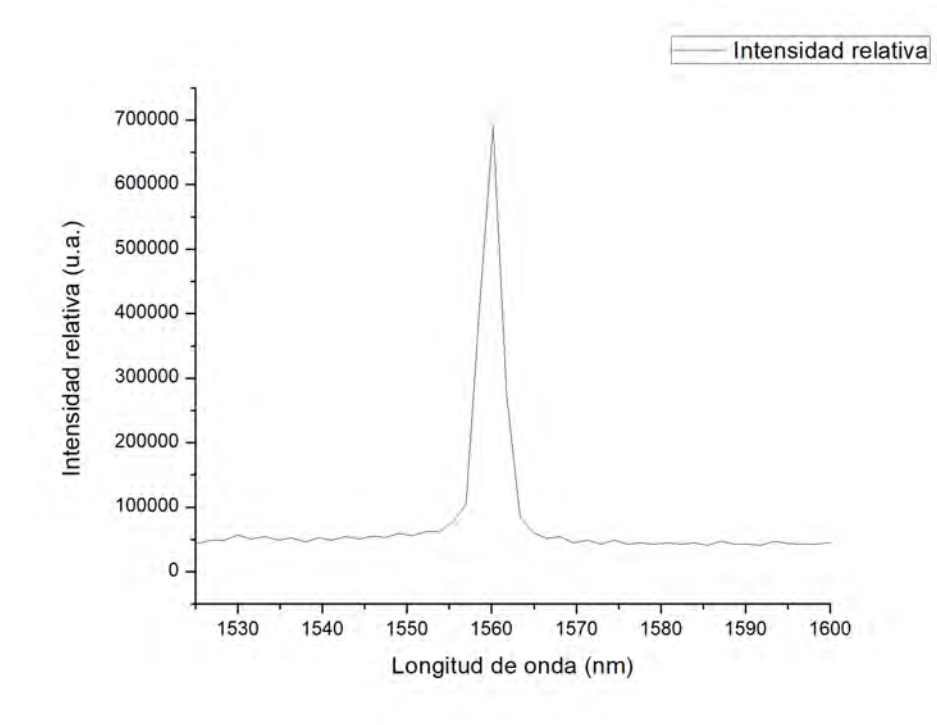

<span id="page-29-1"></span>Fig. 3.1: Espectro de emisión de la fibra dopada con Erbio a la salida de cualquier lente de GRIN.

Ambas lentes se encuentran en lo que se conoce como puerto de rechazo, el cual comprende un conjunto de láminas retardadoras, un aislador óptico y un divisor de haz que separa la luz según su polarización. Este puerto de rechazo selecciona la intensidad y la polarización de los fotones necesaria para la formación de los pulsos.

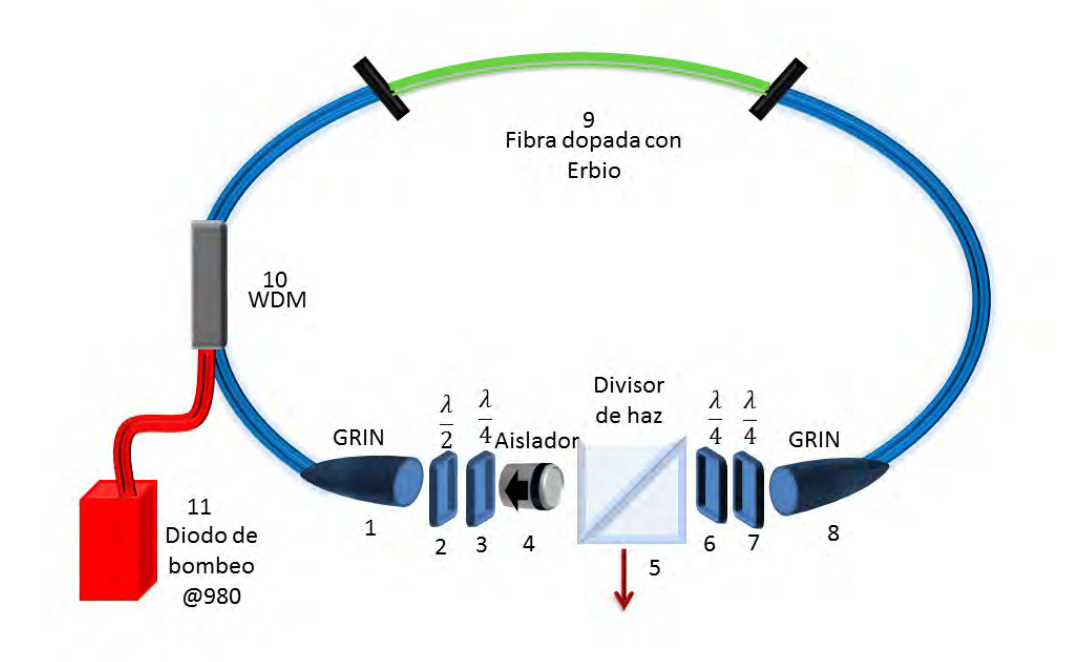

<span id="page-30-0"></span>Fig. 3.2: Configuración de la cavidad láser: 1 Lente de *GRIN*, 2 placa retardadora  $\frac{\lambda}{2}$ , 3 placa retardadora  $\frac{\lambda}{4}$ , 4 aislador, 5 divisor de haz polarizado, 6 placa retardadora  $\frac{\lambda}{4}$ , 7 placa retardadora  $\frac{\lambda}{4}$ , 8 lente de GRIN, 9 fibra dopada con Erbio, 10 multiplexador de onda WDM, 11 diodo de bombeo @980 nm

El láser puede operar en dos modos: contínuo y pulsado. Para el primer caso, ocurre que la longitud de onda central de emisión puede variar de acuerdo a la configuración de las láminas retardadoras. Esto debido a que al rotar la polarización de los fotones que se encuentran viajando dentro de la cavidad, éstos excitan ciertos modos de propagación dentro de la fibra óptica estandar y dopada, de tal forma que las frecuencias generadas son lig´eramente diferentes. Sin embargo, al rotar las láminas retardadoras se puede obtener por lo menos una configuración en la que la polarización desfavorece a la intensidad y se puede atenuar la emisión principal en infrarrojo.

Una ventaja que supone la cavidad de anillo es que no se necesita de una perturbación o sistema externo para que arranque el pulso láser, siempre y cuando se

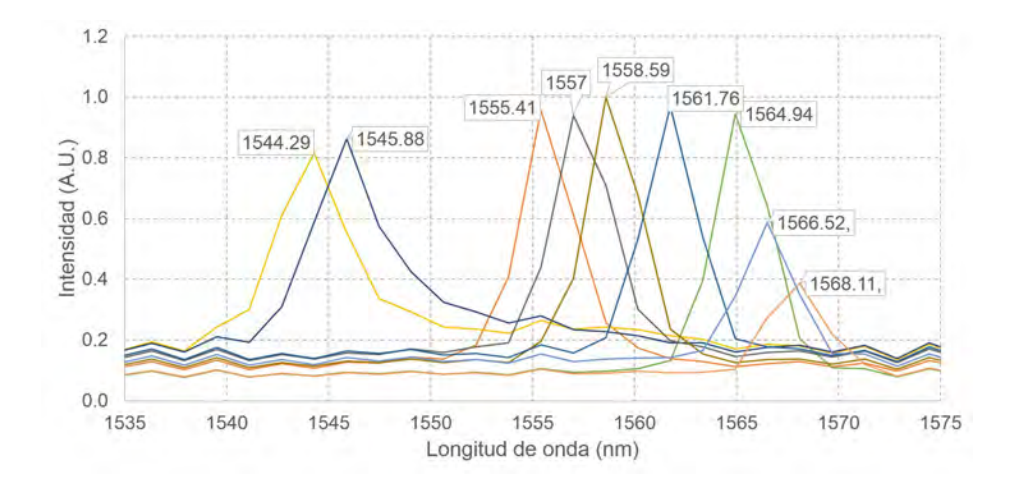

<span id="page-31-0"></span>Fig. 3.3: Diferentes longitudes de onda de emisión del láser operando en modo contínuo.

incida la potencia lumínica suficiente desde el haz de bombeo. A esta condición se le llama autoarranque.

Debido al efecto Kerr, se genera un efecto espacial de auto-enfocamiento y de modulación de fase temporalque consigue un ensanchamiento del espectro de emisión en el Erbio, en otras palabras, los modos de propagación excitados en comparación con el modo cont´ınuo son mayores. A su vez este efecto de auto-enfocamiento provoca que los fotones acoplados en los modos de propagación se sincronicen en fase, a este efecto se le denomina *auto- modulación de fase*.

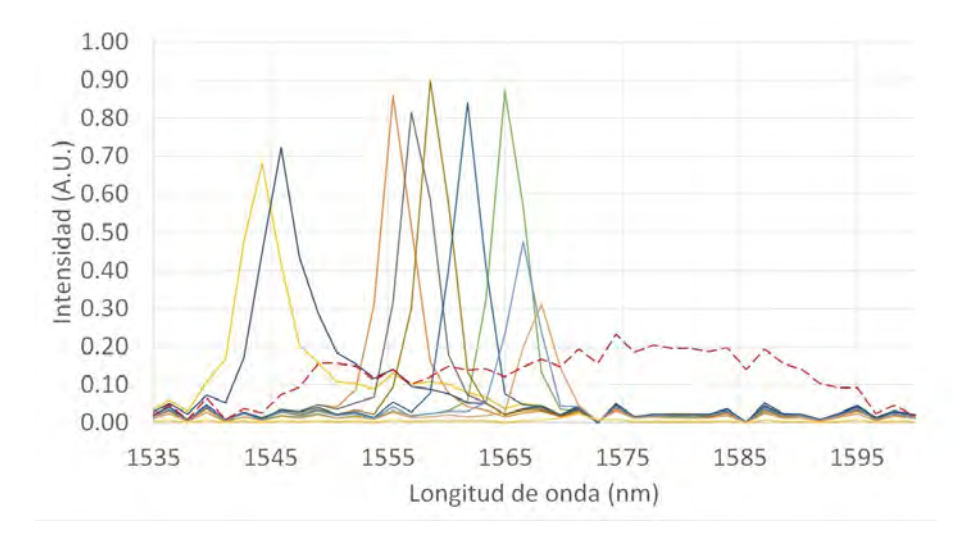

<span id="page-31-1"></span>Fig. 3.4: Comparación del espectro de emisión entre el modo contínuo (línea sólida) y el modo pulsado (línea punteada).

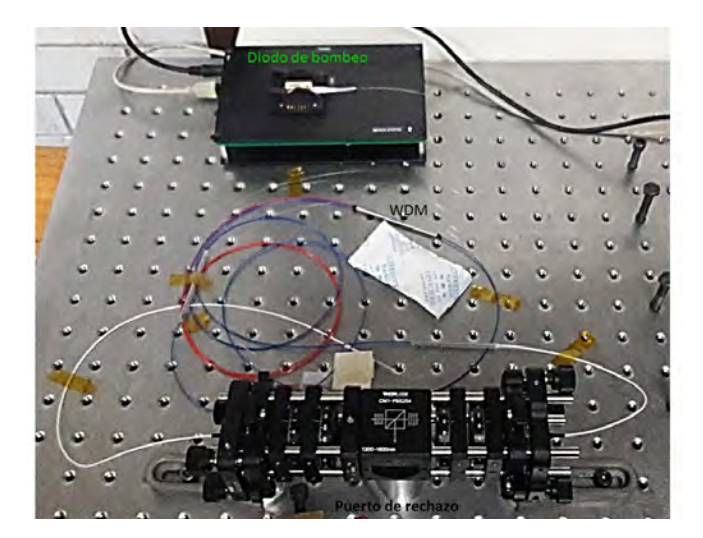

El láser finalmente tiene la apariencia que se aprecia en la siguiente figura:

Fig. 3.5: Configuración final de láser.

<span id="page-32-0"></span>Una característica importante del pulso láser es su espectro. Dependiendo de la necesidad experimental se puede seleccionar dentro del modo pulsado dos alternativas, un pulso sin chirp o con chirp moderado, es decir, no se tiene control de la fase espectral pero si se puede producir chirp de acuerdo a la configuración de ángulo en las láminas retardadoras:

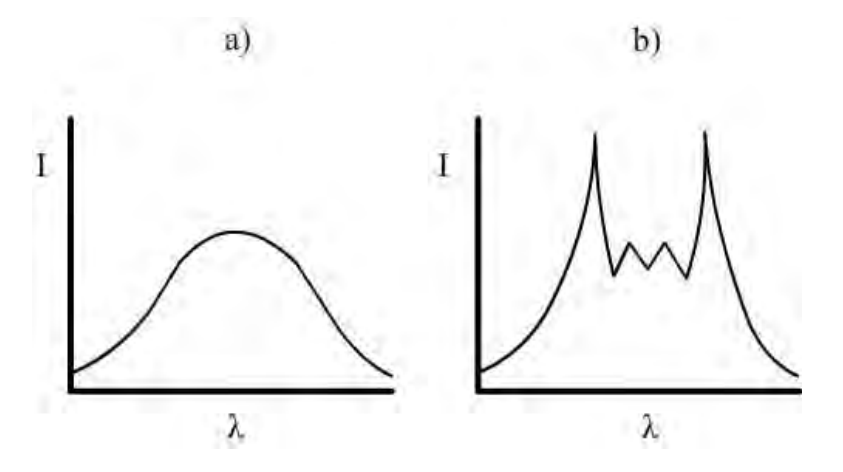

Fig. 3.6: Forma del espectro del pulso a) sin chirp y b) con chirp moderado.

<span id="page-32-1"></span>Para medir el ancho temporal del pulso se utilizó la técnica de *autocorrelación* de segundo orden.

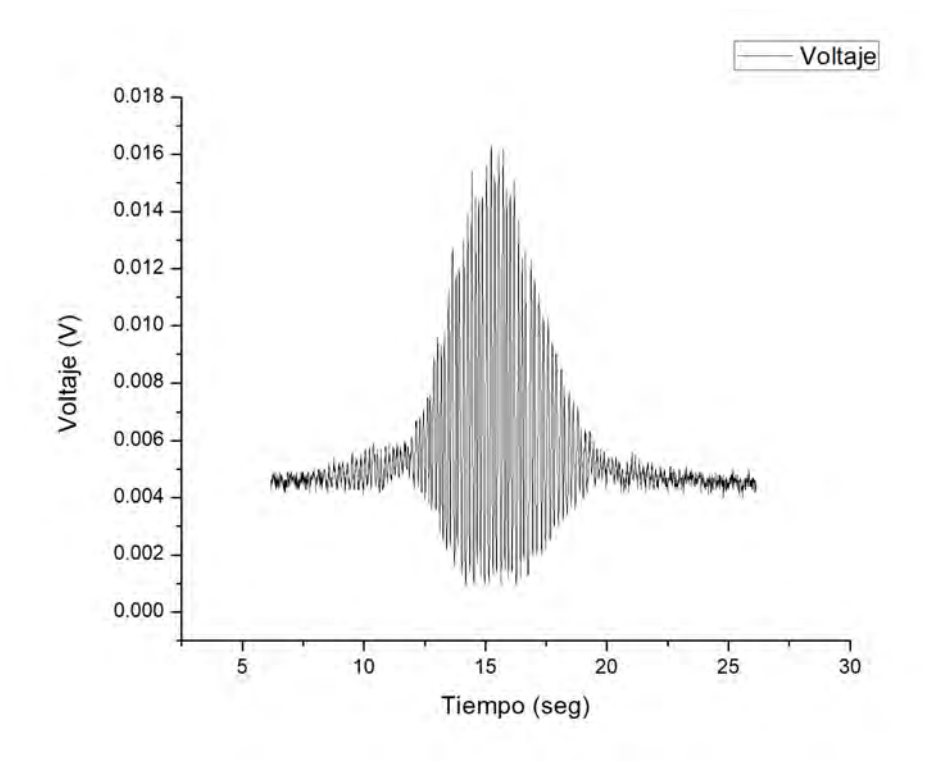

<span id="page-33-0"></span>Fig. 3.7: Interferograma típico de *autocorrelación de segundo orden*.

# <span id="page-34-0"></span>Capítulo 4

# Caracterización de dispositivos fotónicos

Ya que tenemos el marco teórico y se ha comprendido el contexto que rodea a la interacción de los pulsos láser con la materia, ahora seguirá hablar de la técnica con la que se propone caracterizar los dispositivos fotónicos. En la siguiente tabla se resumen las técnicas más usuales para caracterizar los pulsos ultracortos.

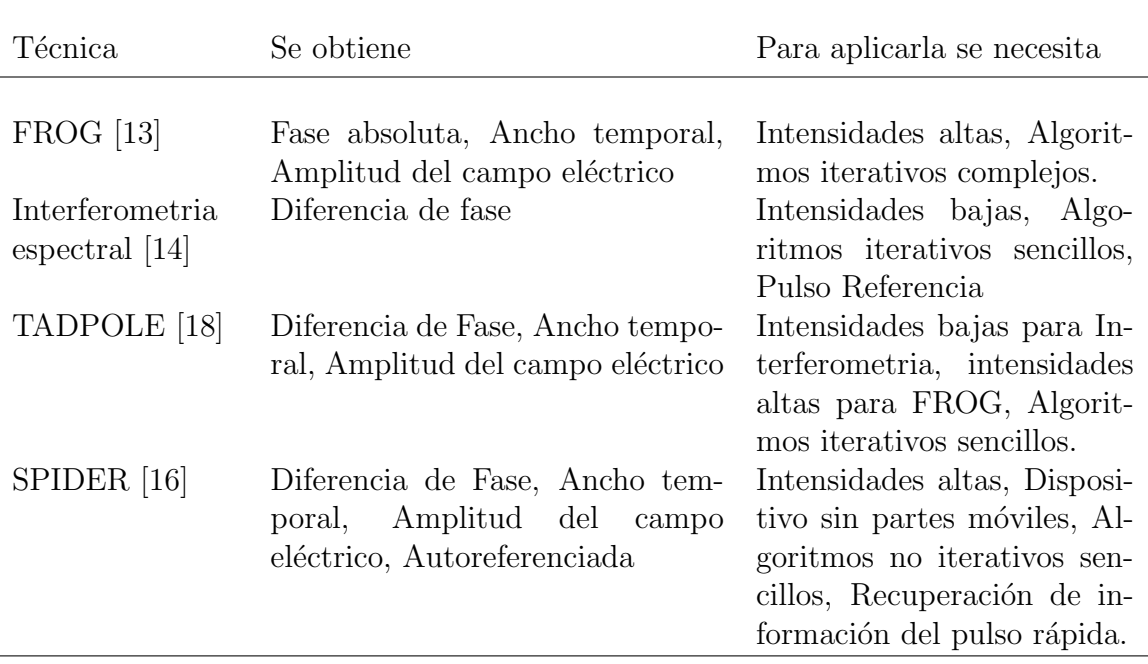

Tabla 4.1: Técnicas para caracterizar pulsos láser y sus propiedades

### <span id="page-35-0"></span>4.1 Interferometria Espectral

La idea de utilizar un interferómetro no solo responde al hecho de que para hacer interferir ambos haces se necesiten intensidades bajas, sino que este nos permite evaluar cambios que ocurren en la propagación de la luz al colocar materiales de prueba dentro de uno de los brazos del interfer´ometro. De esta manera, buscar la condición de *diferencia de camino óptico cero* es crucial para evaluar dichos cambios que se reflejan en el patrón de difracción de salida. A esta condición se le llama también *condición de empatamiento* [\[14\]](#page-93-0).

Dado que al colocar un material de prueba ocurre un retraso temporal y espacial del pulso incidente, entonces se coloca una línea de retardo que permita controlar este retraso y decidir que tan alejados se colocarán los pulsos respecto de la *condición de*  $empatamiento.$  Al obtener un *Interferograma*, este tendrá una relación inversamente proporcional con el retraso  $\tau$  dado por la *línea de retardo* y el espaciamiento entre franjas. Entre mayor sea el retraso, mayor será el número de franjas dibujadas en el Interferograma y a su vez, mayor la separación de los lóbulos laterales en el espacio del tiempo, tal como se ilustra en la siguiente imagen:

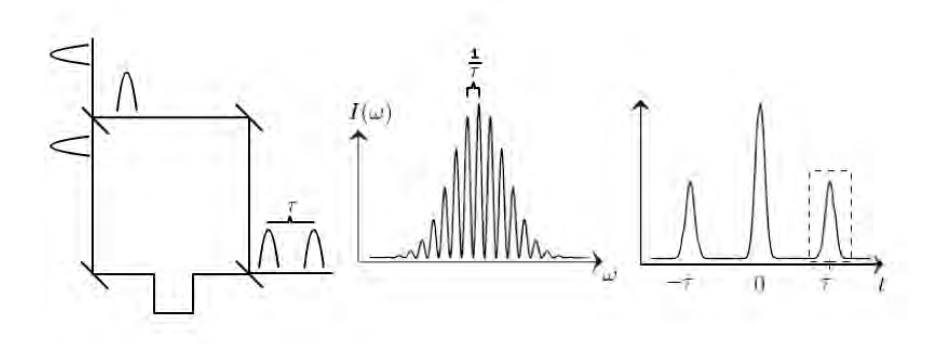

<span id="page-35-1"></span>Fig. 4.1: Relación entre el retraso  $\tau$  en el Interferómetro de MZ (izquierda), las franjas del Interferograma (centro) y la distancia de los l´obulos laterales en el espacio del tiempo al aplicar la TF (derecha).

Así, la intensidad producto de la interferencia de ambos pulsos estará dada por la siguiente expresión:

$$
I(\omega) = |E(\omega) + E_{ref}(\omega)|^2
$$
  
=  $S(\omega) + S_{ref}(\omega) + 2\sqrt{S(\omega) \cdot S_{ref}(\omega)} \cdot \cos(\phi(\omega) - \phi_{ref}(\omega) - \omega \tau)$  (4.1)

Donde  $S(\omega)$  es la Intensidad espectral del pulso de prueba,  $S_{ref}(\omega)$  es la Intensidad espectral del haz de referencia,  $\phi(\omega)$  es la fase del pulso,  $\phi_{ref}(\omega)$  es la fase
de referencia y  $\tau$  es el retraso temporal. Se observa en el argumento del coseno que están los términos asociados a la diferencia de fase entre el pulso de prueba y el de referencia. El término  $\tau$  guarda una relación inversamente proporcional a la separación entre las franjas del interferograma.

Para caracterizar al pulso de prueba entonces a este Interferograma se le aplica una transformada inversa de Fourier, que es obtenida directamente del experimento, donde se obtiene la información de la intensidad en el tiempo. De esta forma, se puede aislar la componente asociada al pulso retardado, en otras palabras, se puede extraer la información de la fase que está contenida en los términos  $-\tau$ ,  $\tau$  y el término de amplitud sin modular que se encuentra en  $t = 0$ . Se aplica un filtraje por medio de una ventana para aislar, seleccionar y centrar el término  $\tau$ , eliminando  $\omega\tau$  de la ec.(4.1). Finalmente se aplica una transformada de Fourier para regresar al espacio original que es el de la frecuencia y se llega a la siguiente expresión:

$$
I_{\tau}(\omega) = S(\omega)S_{ref}(\omega) \cdot e^{i(\phi(\omega) - \phi_{ref}(\omega))}
$$
\n(4.2)

Donde extraemos la diferencia de fase:

<span id="page-36-0"></span>
$$
\Delta\phi(\omega) = \phi(\omega) - \phi_{ref}(\omega) \tag{4.3}
$$

Hasta aquí con este algoritmo de reconstrucción se obtiene dicha diferencia de fase entre los pulsos, sin embargo,  $\phi_{ref}(\omega)$  sigue sin conocerse.

### 4.2 Algoritmo de reconstrucción de Takeda

Hasta ahora se ha hablado de como experimentalmente se obtiene la información de la fase y la diferencia de fase espectral. Para obtenerlas a partir del Interferograma, se someten a un algoritmo de reconstrucción que fue propuesto por Takeda [\[15\]](#page-93-0) en 1981, el cual será descrito brevemente.

En la Optica, varias mediciones indirectas se basan en el estudio de franjas de ´ interferencia. Mismas que pueden ser descritas de la siguiente manera:

$$
g(x, y) = a(x, y) + b(x, y)\cos(2\pi f_0 x + \phi(x, y))
$$
\n(4.4)

Donde  $a(x, y), b(x, y)$  contienen a las variaciones de intensidad provenientes de reflexiones o transmisiones internas en el sistema de estudio.  $\phi(x, y)$  es la fase entre los haces que interfieren. Redefinimos esta expresión de forma más conveniente:

$$
g(x,y) = a(x,y) + c(x,y)e^{2\pi f_0 x} + c^*(x,y)e^{-2\pi f_0 x}
$$
\n(4.5)

Con

$$
c(x,y) = \frac{1}{2}b(x,y)e^{i\phi(x,y)}
$$
\n(4.6)

Siendo  $c^*(x, y)$  el complejo conjugado. Si aplicamos una Transformada de Fourier se obtiene:

$$
G(f, y) = A(f, y) + C(f - f_0, y) + C^*(f + f_0, y)
$$
\n(4.7)

Lo primero que se observa es que  $a(x, y), b(x, y)$  y  $\phi(x, y)$  son variaciones de la intensidad con una frecuencia mucho menor que la frecuencia espacial  $f_0$ . Continuando con la aplicación de la transformada de Fourier, también se observa que hay dos componentes espectrales separadas  $f_0$ . Al transladarse a esta componente, se filtra la variación  $a(x, y)$  y la componente  $C(f, y)$  queda centrada. Nuevamente aplicando una transformada de Fourier Inversa, regresamos a la expresión  $c(x, y)$  y podemos calcular el logaritmo:

$$
log[c(x, y)] = log\left[\frac{1}{2}b(x, y)\right] + i\phi(x, y)
$$
\n(4.8)

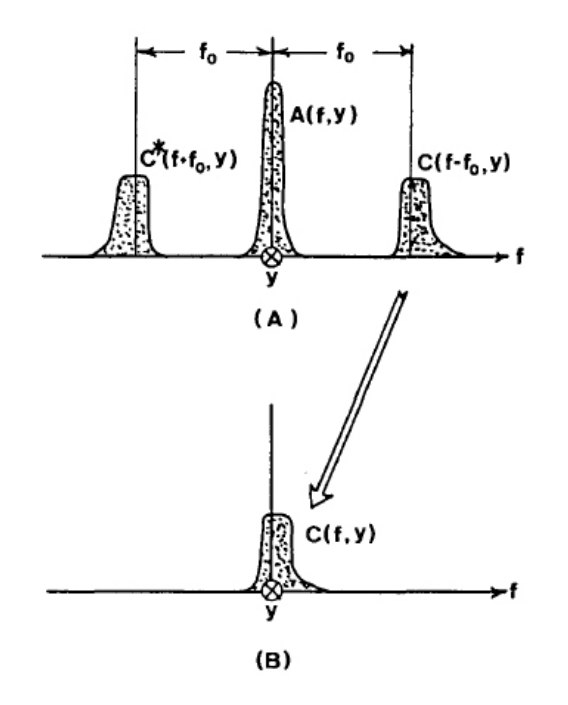

Fig. 4.2: Selección y filtraje de la componente espectral deseada: A) Espectro de Fourier del patrón de franjas analizado, B) Selección de una componente espectral y translación al origen

Se nota inmediatamente que la fase deseada se encuentra separada totalmente de la parte real de este logaritmo complejo. Pero tiene un inconveniente, la fase está indeterminada por un factor de  $2\pi$ , lo cual es una consecuencia directa de la naturaleza de los números complejos. Donde la fase está definida como:

<span id="page-38-0"></span>
$$
\phi(x,y) = \arctan\left(\frac{Im(b(x,y))}{Re(b(x,y))}\right) \tag{4.9}
$$

Es por esta indeterminación que al trazar una gráfica de esta fase, la curva presentar´a discontinuidades, creando as´ı una diferencia de fase en el trazo de dicha curva, ya a su vez creando un offset.

$$
\phi_c(x, y) = \phi_d(x, y) + \phi_o(x, y) \tag{4.10}
$$

Donde  $\phi_c(x, y), \phi_d(x, y), \phi_o(x, y)$  son la distribución de fase contínua, discontínua y su *offset* de la distribución contínua. Para resolver este hecho, se propone un algoritmo que convierta a esta curva de discontínua a contínua. Primero se determina la diferencia de fase:

$$
\Delta\phi_d(x_i, y) = \phi_d(x_i, y) - \phi_d(x_{i-1}, y) \tag{4.11}
$$

Para valores de  $i = 1, 2, 3, ..., k$ . Una vez determinada, segundo, de acuerdo al signo de la derivada, si es positivo se toma el valor  $\phi_o^x(x_k, y) = \phi_o^x(x_{k-1}, y) - 2\pi$ . Y si toma valores negativos, entonces se asigna el valor  $\phi_o^x(x_k, y) = \phi_o^x(x_{k-1}, y) + 2\pi$ . De esta forma la curva se va uniendo en sus extremos discontínuos. A este algoritmo para determinar la diferencia de fase y eliminar las discont´ınuidades se le llama unwrapping (desenvolvimiento).

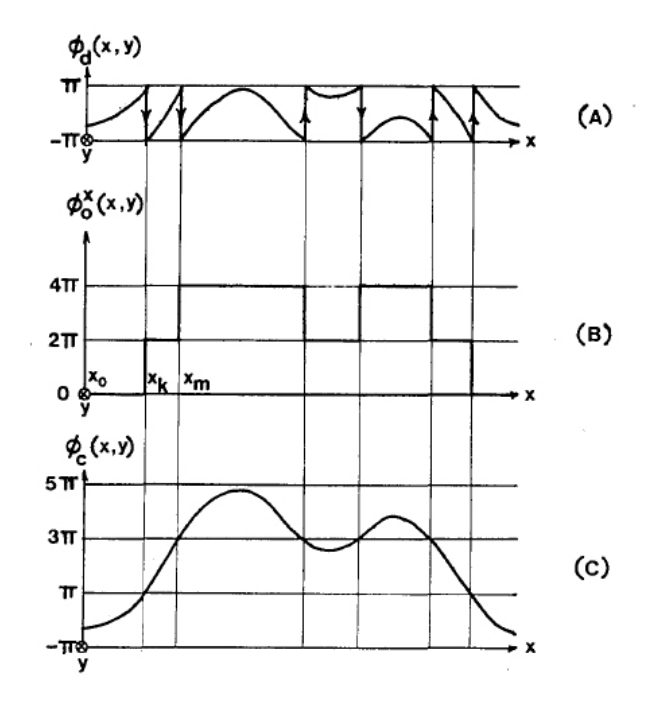

Fig. 4.3: Algoritmo de unwrapping: A) Curva de la fase con discontinuidades, B) Cálculo del offset para eliminar las discontinuidades y C) Curva de la fase reconstruida.

### 4.3 Interferometria Espectral para caracterizar dispositivos fotónicos.

Con todo lo mencionado en los cap´ıtulos anteriores, se puede abordar la propuesta del presente trabajo para caracterizar dispositivos fot´onicos. Como ya se mostraba en la Fig.  $(2.2.2)$ , el esquema experimental comprende un interferómetro de *Mach*-Zehnder (rectángular) con un retardo variable colocado en uno de sus brazos y en el otro se coloca un Dispositivo Bajo Prueba o DBP. Con esto, en el puerto de salida del interferómetro, se mide con un espectrómetro el *Interferograma* resultante y se almacena en un archivo de datos para su posterior análisis através de un algoritmo de reconstrucción de fase.

Al realizar pruebas de resolución se capturó el espectro de pulsos dobles en el láser de fibra dopada con Erbio y se obtuvo lo siguiente:

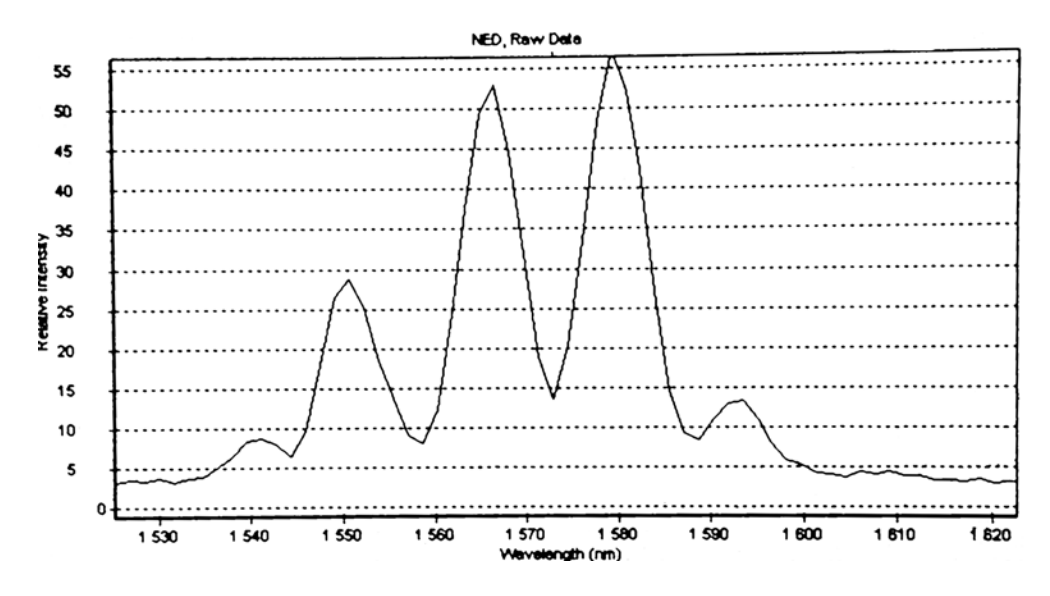

Fig. 4.4: Espectro de pulsos dobles @1550 nm.

Resultado satisfactorio. Dado que se requiere un número mayor de franjas en el Interferograma, solo basta con variar el retardo temporal para estar cerca o separados de la *condición de empatamiento*: entre más lejos se esté de la condición, esto es que los pulsos temporalmente están retrasados uno del otro, más finas serán las franjas de interferencia. El caso contrario, cuando los pulsos están muy cerca de la condición, las franjas de interferencia se van ensanchando hasta ser llegar a la forma del propio espectro del pulso. La condición de espaciamiento entre franjas de interferencia de  $\approx 1nm$  es la óptima para extraer la componente temporal de mayor magnitud. Sin embargo, obtener esa resolución en espectrómetros en la actualidad resulta costoso, y los modelos de espectrómetros a  $@1550nm$  accesibles en precio tienen una resolución insuficiente para detectar dicho espaciamiento entre franjas, así que surge la necesidad de migrar a una longitud de onda en la que los espectrómetros accesibles en costo tengan una resolución superior.

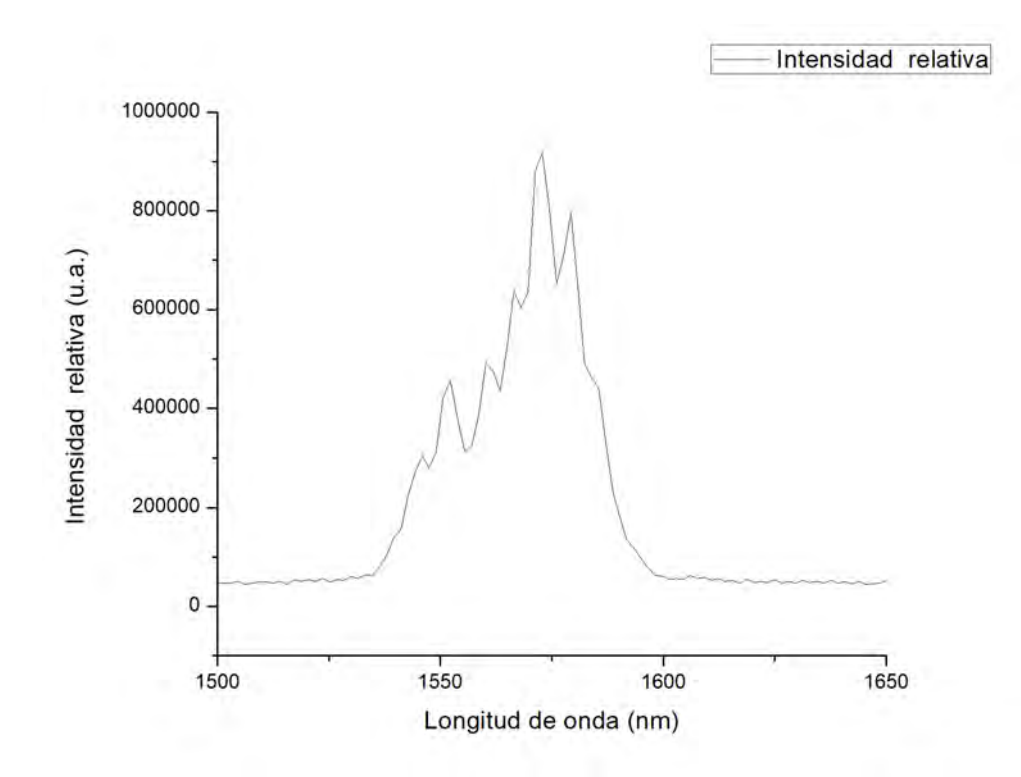

Fig. 4.5: Interferograma @1550 nm esperando obtener 20 franjas como mínimo presenta resolución insuficiente.

Como dato, un espectrómetro de precio accesible  $@1550nmIR$  tiene un costo de  $\approx$  \$11000 dolares, mientras que espectrómetros en longitudes de onda visibles su costo es  $\approx$  \$1000 dolares. Aún así, la resolución para un espectrómetro @1550nm es insuficiente para la aplicación deseada.

#### 4.3.1 Interferometria Espectral de alta resolución

Con esta motivación para lograr una mejor resolución en el *Interferograma* deseado, considerar longitudes de onda visibles resulta ser una mejor opción instrumental. Para migrar de longitud de onda, una buena opción es conseguir doblar la frecuencia, es decir, la Generación de Segundo Armónico o SHG. Para el caso de la longitud de onda de emisión del láser de fibra, la nueva frecuencia usada para lograr la interferencia de los pulsos sería  $775nm$ . Para la SHG se debe enfocar el pulso láser

de manera que se alcance una densidad de energía lo suficientemente grande para que el proceso no lineal de emisión de fotones doblados ocurra. Esto significa que la elección de un cristal adecuado debe responder a: dimensiones compatibles con el rango de Rayleigh para una lente de enfoque dada, tolerancia a las condiciones ambientales, acoplamiento de fases y a la longitud de onda fundamental de bombeo principalmente.

Una vez listo el arreglo experimental, alineado y compensado en potencia para los brazos del interferómetro, se obtiene un primer *Interferograma*. Este se analiza para verificar si tiene el contraste y espaciamiento de franjas adecuado. Si el contraste no es adecuado, se puede desviar el divisor de salida de tal forma que las potencias queden balanceadas siempre y cuando no se pierda la alineación del mismo. Bajo estas condiciones óptimas se coloca el DBP y se vuelve a obtener otro *Interferograma* para analizar como es que el pulso se deformó al propagarse a través del DBP. También se compara con el *Interferograma* anterior y se analizar cuanto se desfasó espacialmente el pulso. Con estas consideraciones, el arreglo final para implementar la técnica *Interferometría Espectral* se muestra en la siguiente figura:

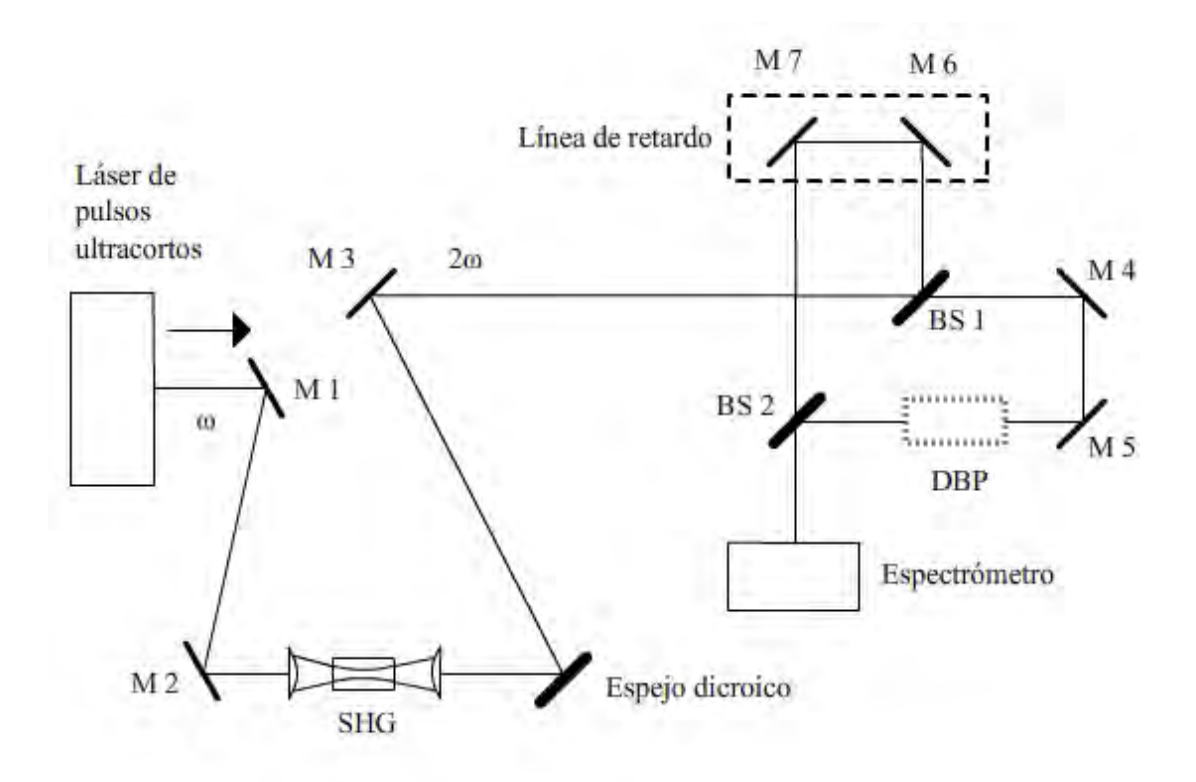

Fig. 4.6: Esquema del dispositivo final para aplicar la técnica *Interferometria Espectral*.

## Capítulo 5

# Transformada Wavelet en pulsos láser

La Transformada Wavelet o TW es una propuesta novedosa, para caracterizar pulsos ultracortos en comparación con otras transformadas integrales. Se desarrolló plenamente en las décadas de los 80's y 90's, destacando su implementación en el procesamiento de imágenes, detección de ruido y filtraje, reconocimiento de patrones complejos y en más aplicaciones.

La motivación de someter a los *Interferogramas* al procesamiento Wavelet responde a sus ventajas al aplicar dicha transformada contra la Transformada de Fourier, esto es, que se puede recuperar la información de las frecuencias en el tiempo [\[23\]](#page-93-0).

Su definición es la siguiente:

$$
\mathbf{W}f(b,a) = a^{-\frac{n}{2}} \int_{\mathbb{R}^n} f(t)\psi\left(\frac{t-b}{a}\right)dt, a > 0, b \in \mathbb{R}^n, \psi \in L^{(1,2)} \tag{5.1}
$$

Donde a es el parámetro de escala y  $b$  es el parámetro de traslación. El hecho de que  $\psi \in L^{(1,2)}$  los espacios *integrables* y *cuadrado-integrables* hace a la TW compatible con la teoría de la Mecánica Cuántica, y por tanto, sujeta al Principio de incertidumbre de Heisenberg. A esta definición también se le denomina Transformada Wavelet Contínua o CTW.

También se puede definir la Transformada Wavelet Discreta o DTW de la siguiente manera:

$$
DTWs(j,k) = \langle s(t), \phi_{jk}(t) \rangle \tag{5.2}
$$

Donde:

$$
\phi_{jk}(t) = 2^{\frac{j}{2}}\phi(2^{j}t - k), a_{j} = b_{jk} = 2^{-j}; j, k \in \mathbb{Z}
$$
\n(5.3)

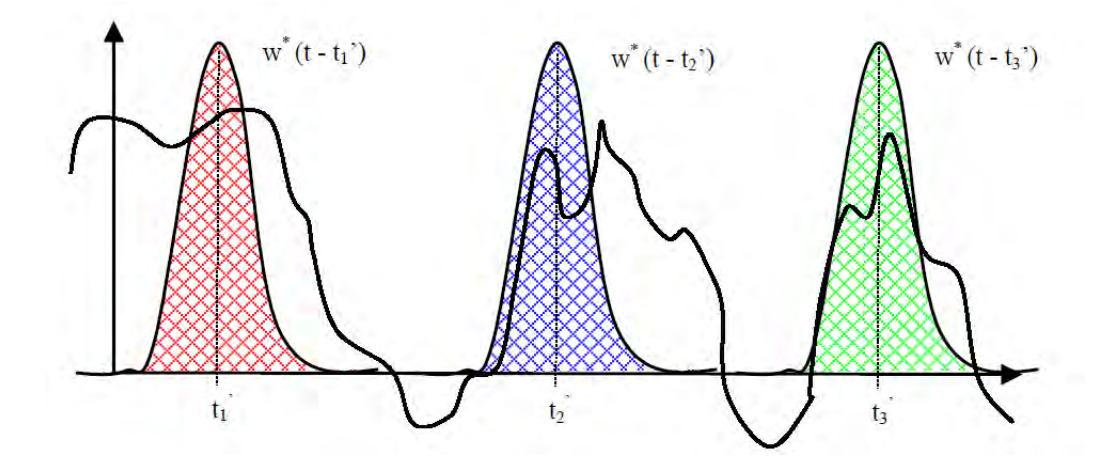

<span id="page-43-0"></span>Fig. 5.1: Esquema de la proyección de la señal con la ventana en diferentes tiempos.

Cualquier Transformada Integral es una proyección de una función respecto de otra llamada *función ventana*. Dicha proyección establece una correlación entre la función y la *función ventana* que queda definida una vez seleccionando la ventana a proyectar. Si bien, en el caso de la TF la ventana es una exponencial que está definida en todo el espacio, computacionalmente es imposible proyectar sobre algo infinito, de tal manera que se propone una ventana finita de tipo gaussiana, definiendo así la Transformada R´apida de Fourier Corta o STFT. Al aplicar dicha transformada se obtiene la siguiente malla definida por alguna elección específica de la función ventana.

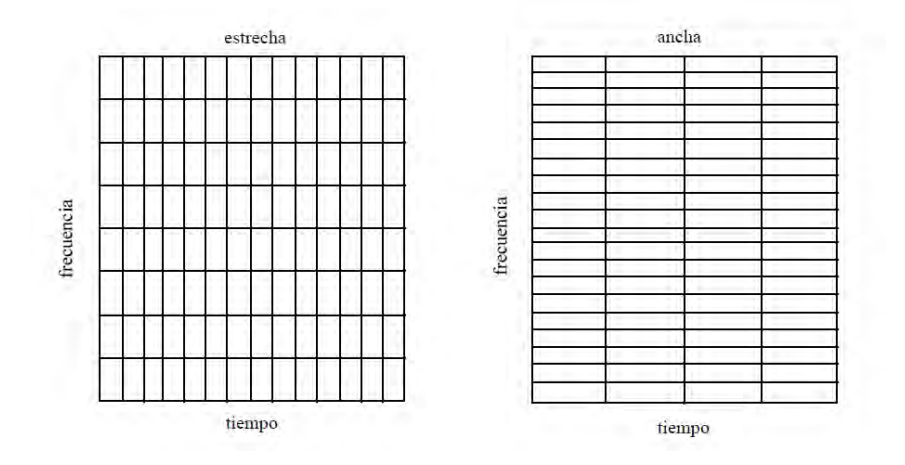

Fig. 5.2: Malla tiempo-frecuencia para la STFT.

<span id="page-43-1"></span>Como se observa en la Fig. $(5)$ , estas son mallas en la *Representación tiempo-*

frecuencia y son definidas por el ancho de la ventana constante tanto para el tiempo como constante para la frecuencia. Así, deacuerdo a la elección tomada, si se escoge una ventana que tenga una resolución temporal estrecha la frecuencia tendrá una resolución pobre y viceversa, si la elección es una ventana temporal ancha, la resolución en el tiempo será muy pobre mientras que la resolución frecuencial será muy buena.

En comparación con la STFT, la TW proyecta sobre una ventana variable y es por este hecho que mantiene una versatilidad en cuanto a resolución en el dominio de la frecuencia como en el temporal.

El principio es el mismo, se proyecta la función deseada con la *función ventana*, que en el caso de la TW se llama *función madre* o *wavelet madre* WM que puede ser compleja. Una vez seleccionada la WM, esto es, se selecciona un tamaño de la función ventana, se procede a proyectar con toda la señal. Esto es lo que hace la convolución. Ya efectuada la proyección sobre toda la señal, se disminuye el tamaño de la *función ventana* que no es más que la WM. A esto se le llama cambiar de escala. Entonces se vuelve a proyectar sobre la función deseada. Así recursivamente se sigue el procedimiento hasta llegar a un valor de escala de la WM definido. Este procedimiento de *convolución* y disminuir la escala es el que efectúa la TW. A la malla que se genera con los ejes tiempo-escala se le denomina Escalograma.

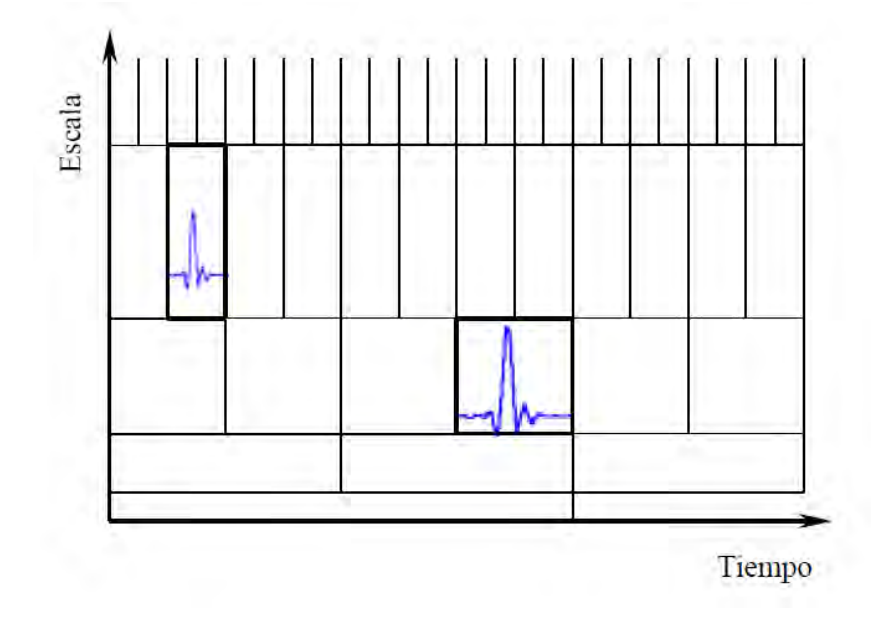

Fig. 5.3: Malla tiempo-escala para la TW se le llama Escalograma.

La malla de la TW en la Representación tiempo-frecuencia se puede construir si hacemos el cambio de variable:

<span id="page-45-1"></span>
$$
\omega = \frac{c}{a} \tag{5.4}
$$

Donde a es el parámetro de escala,  $\omega$  la frecuencia y c factor de proporcionalidad. Como se observa en la Fig.[\(5\)](#page-43-1), a escalas altas le corresponden frecuencias bajas pero con una excelente resolución temporal, mientras que para escalas bajas le corresponden frecuencias altas con excelente resolución en la frecuencia. A este análisis por escalas se le denomina Análisis Multi Resolución o MRA.

### 5.1 Representación tiempo -frecuencia

Si bien, se ha hablado de la *Representación tiempo-frecuencia*, brevemente se atenderá el contexto y la ventaja de usar estas reprentaciones.

Desde el punto de vista matemático, una señal puede ser representada de diversas maneras. El problema central entonces es encontrar una representación en la cual ciertos atributos de la señal se hagan explícitos. A menudo, éstas vienen dadas como funciones del tiempo, sin embargo, es generalmente provechoso disponer de una representación en el dominio de la frecuencia ya que permite extraer características asociadas a la naturaleza del sistema de estudio. Así, mientras que una función en el dominio temporal indica cómo la amplitud de la señal cambia en el tiempo, su representación en el dominio de la frecuencia permite conocer la dinámica de esos cambios. A la vinculación entre estas dos representaciones se le llama Representación tiempo -frecuencia  $[21][22]$ . Entonces si definimos a la Energía de la señal como:

<span id="page-45-0"></span>
$$
E_x = \int_{-\infty}^{\infty} |x(t)|^2 dt = \frac{1}{2\pi} \int_{-\infty}^{\infty} |X(\omega)|^2 d\omega \qquad (5.5)
$$

Donde  $|x(t)|^2$  y  $|X(\omega)|^2$  son *Densidades de energía*. La letra mayúscula X denota la TF de  $x$ . Si reescribimos la ec. $(5.5)$  en términos de una nueva cantidad:

$$
E_x = \int_{-\infty}^{\infty} \int_{-\infty}^{\infty} \rho_x(t, \omega) dt d\omega \qquad (5.6)
$$

Donde  $\rho_x(t,\omega)$  es la llamada *Distribución tiempo-frecuencia*. Estas distribuciones estarán determinadas por los incrementos  $\Delta t$ ,  $\Delta \omega$  que al construir la malla tiempofrecuencia, definirán el área mínima donde se represente la Energía de la señal. A esta área mínima se le denomida *átomo tiempo-frecuencia*. Como se observa en la aplicación de la TW en la Fig. $(5)$  estos *átomo tiempo-frecuencia* no son iguales en todo el espacio, pero si cumplen la conservación del área total del mismo.

De estas representaciones se observan dos hechos importantes: 1) Hay muchas Distribuciónes tiempo-frecuencia que podemos asociar a la misma señal, y 2) para una Distribución tiempo-frecuencia dada, es imposible obtener perféctamente la localización *tiempo-frecuencia* dictaminado por el Principio de incertidumbre de

Heisenberg-Gabor  $\Delta t \cdot \Delta \nu \geq \frac{1}{4\pi}$  $\frac{1}{4\pi}$ , pero si podemos saber dentro de un intervalo finito donde se encuentra la información deseada.

Finalmente, al aplicar la TW se obtiene su Escalograma y aplicando el cambio de variable dado en la ec.  $(5.4)$  se obtiene la *Representación tiempo -frecuencia* a través del calculo de la Energía de la señal y una Distribución tiempo-frecuencia dada. A esta representación gráfica la llamaremos Espectrograma Wavelet.

Por último, en el Apéndice [\(D\)](#page-88-0) se muestra un ejemplo de la aplicación de la TW y obtención de un Espectrograma Wavelet.

#### 5.2 Reconstrucción de la fase usando la TW

La fase espectral es la posición relativa de las frecuencias que componen la señal procesada respecto de la frecuencia fundamental o portadora. Esta información solo puede conocerse si al momento de aplicar la TW se proyecta sobre una función madre de tipo compleja (y analítica). Entonces la fase en este caso quedaría definida de manera similar a la ec.[\(4.9\)](#page-38-0) como:

<span id="page-46-0"></span>
$$
\phi(\omega, t) = \arctan\left(\frac{Im(b(\omega, t))}{Re(b(\omega, t))}\right)
$$
\n(5.7)

La diferencia principal que se observa respecto del algoritmo de Takeda expuesto es que esta fase, aunque definida en el espacio complejo para ambas transformadas, para la TF no hay información de las frecuencias en el tiempo, mientras que en la TW si. Aunque sean dos formas distintas de reconstruir dicha fase, nuevamente el problema es conocer la función  $b(\omega, t)$ . Mientras que en el algoritmo de Takeda se aplica la TF, se selecciona una componente en el tiempo, se filtra y se aplica la TFI para conocer dicha función, con la TW en su representación tiempo-frecuencia se tiene toda la información de las componentes temporales y frecuenciales enlazadas, escogiendo una trayectoria en este espacio se conocerá la función  $b(\omega, t)$ .

Aquí surge un problema, dependiendo de la trayectoria que se escoja el valor de la fase será diferente, para resolver esto se propone un criterio con el que la fase quede determinada. Este criterio es escoger por cada columna en el tiempo fija, se selecciona el valor máximo de la energía de la señal desplazándose en el eje de las frecuencias, así recursivamente hasta obtener todos los valores máximos y obtener la trayectoria de la función  $b(\omega, t)$ . A esta trayectoria o camino se le llama  $Ridge$  [\[19\]\[20\]](#page-93-0). Para respetar la notación habitual usada en el contexto Wavelet, esta función será reescrita como:  $b(\omega, t) \rightarrow \chi_R(b, a)$ , donde b, a son los parámetros de traslación y escala en la WM respectivamente.

Continuando, el Ridge queda definido como el conjunto de puntos que cumplen la siguiente ecuación:

$$
\chi_R(b, a) = b \tag{5.8}
$$

Donde se tiene que cumplir la siguiente restricción:

$$
a_R(b) = \frac{\omega_0}{\chi'(b)}\tag{5.9}
$$

Donde  $\chi'(b)$  es la *frecuencia instantánea*  $\omega$ . Esta ecuación es idéntica a la ec.[\(5.4\)](#page-45-1) y se puede observar que entonces  $c = \omega_0$ , el parámetro de ajuste que se mencionaba en ese momento. Así, se puede obtener la información sobre el gradiente espacial de fase siguiendo una trayectoria dada por la energía de la señal mostrada en el Espectrograma Wavelet. De esta forma, la TW se dice que adquiere un esqueleto y se reescribe como:

$$
W(b, a) = W(b, a_R(b))
$$
\n(5.10)

Así, el Ridge se obtiene cuando se encuentran los máximos locales a cada columna de tiempo. Finalmente se sustituyen estos valores del Ridge en la ec.[\(5.7\)](#page-46-0) y se reconstruye la fase espectral auxiliándose de un algoritmo de *unwrapping* y de *unrapming*.

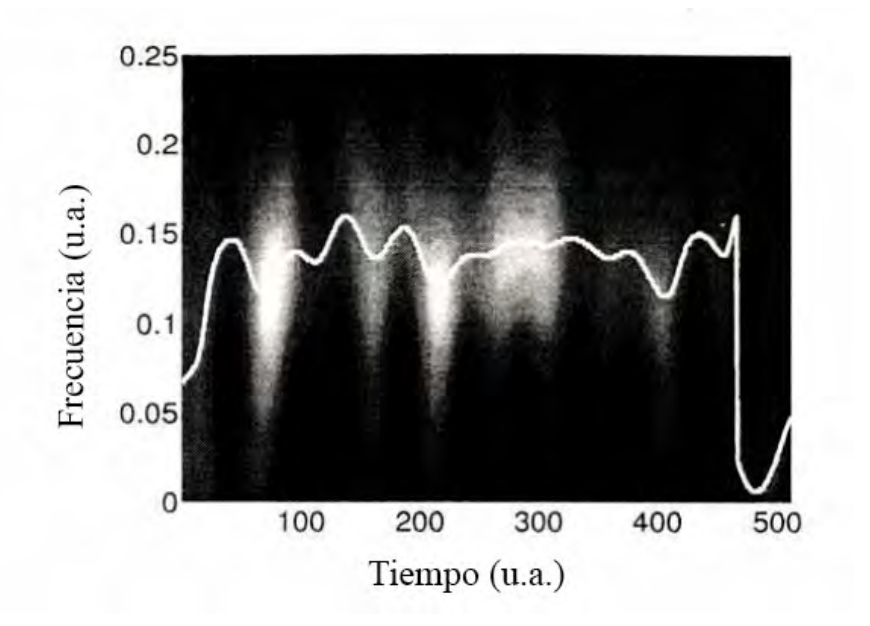

Fig. 5.4: Ejemplo de extracción del Ridge en un Escalograma Wavelet proveniente de un patrón de interferencia. La curva clara es el Ridge, las manchas claras son zonas de máxima energía y el fondo oscuro son las zonas de baja energía de la señal.

# Capítulo 6

# Resultados

## <span id="page-48-0"></span>6.1 Características del láser de fibra dopada con Erbio

El láser pulsado usado es el que se muestra en la siguiente  $Fig.(6.1):$  $Fig.(6.1):$  $Fig.(6.1):$ 

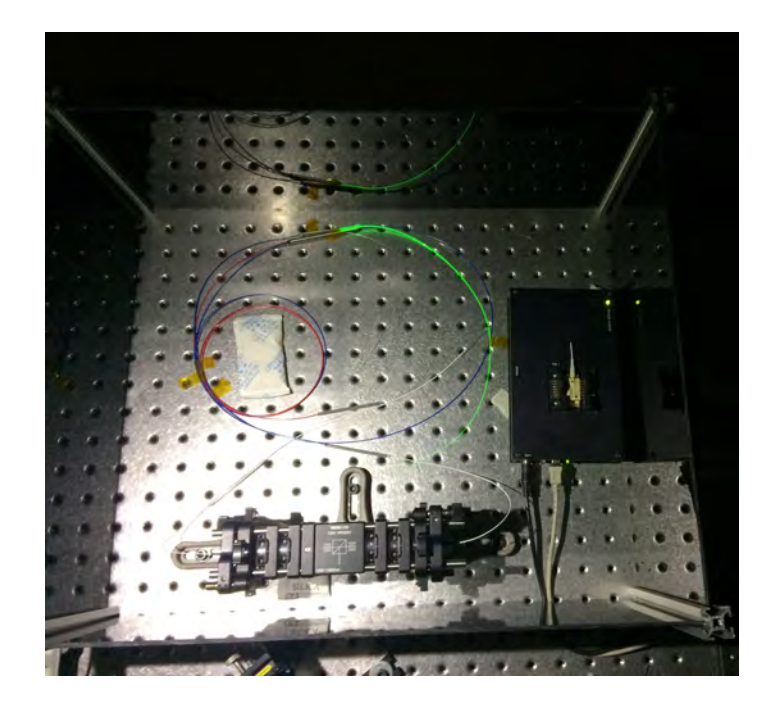

Fig. 6.1: Láser de fibra óptica dopada con Erbio.

La hoja de datos técnicos del láser de fibra óptica dopada con Erbio son los siguientes:

 $\overline{\phantom{0}}$ 

| Característica           | Valor              |  |
|--------------------------|--------------------|--|
| Ancho temporal pulso     | $(131+8)$ f s      |  |
| Longitud de onda central | $(1591 + 4)nm$     |  |
| Ancho de banda           | $(47.3 + 0.5)nm$   |  |
| Potencia promedio        | $(90.0+0.1)mW$     |  |
| Potencia Pico            | $(11.48 + 0.02)KW$ |  |
| Tasa de repetición       | $(59.8+0.1)MHz$    |  |
| Energía por pulso        | $(1.50+0.03)nJ$    |  |

<span id="page-49-0"></span>Tabla  $6.1:$  Datos técnicos del laser de fibra dopado con Erbio

Cuyo espectro de emisión es el mostrado en la siguiente Fig. $(6.1)$ :

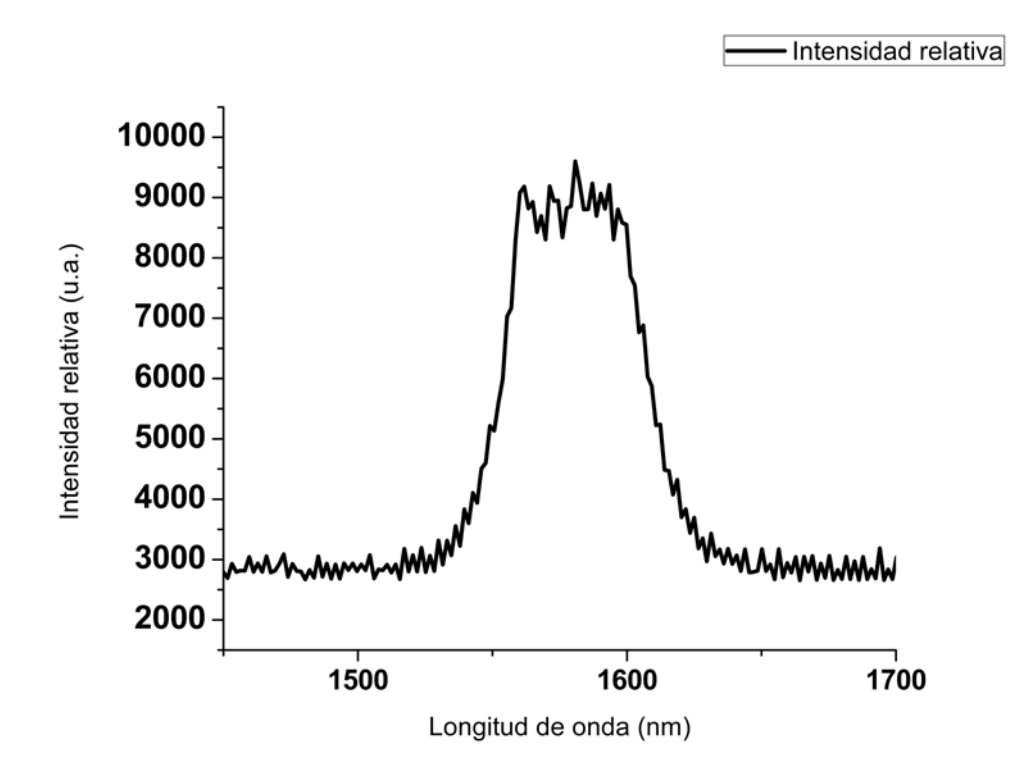

Fig. 6.2: Espectro de emisión del láser de fibra centrado en 1591.6nm

### <span id="page-50-0"></span>6.2 SHG y Rango de Rayleigh

Para resolver esta situación se propone doblar la frecuencia de los fotones ya que actualmente la mayoría de los espectrómetros a longitudes de onda visibles tienen una resolución mayor  $\approx 1nm$  o menor. Esto es, efectuar la *Generación de Segundo* Armónico o SHG en un cristal.

Otra de las motivaciones para estudiar de la conversión del SHG, es que se pretende reemplazar un láser de  $Tizaf$ , el cual es aparatoso y costoso en aplicaciones como por ejemplo generación de radiación THz, por medio de la exitación de antenas sobre sustratos de GaAs con pulsos de fs @775nm. Para ello se requieren potencias de 50 mW a esa longitud de onda. Entonces, convertir la frecuencia de un sistema amplificado de fibra dopada con Erbio (EDFA) para convertir de 1550nm a 775nm y lograr potencias a esta última longitud de onda del orden de decenas de mW nos permitirá efectuar el reemplazo del láser [\[9\]](#page-93-0).

El cristal utilizado es un BiBO (Bismuto Triborato) Tipo I @1550nm de 3X3X7mm con ángulo de corte  $\theta = 10.8^{\circ}$  y un ángulo de desfase de  $\phi = 0^{\circ}$ , además de hidrofílico. Enfocando con una lente plano convexa Comar@1550nm en BK7 de distancia focal  $10cm \text{ y } 1cm$  de diámetro, se obtuvo una potencia de  $1.3mW@785nm$  incidiendo el haz en el cristal con un ángulo de 4<sup>°</sup> respecto al eje óptico. Con estas consideraciones el nuevo espectro de emisión es el mostrado en la Fig. $(6.2)$ .

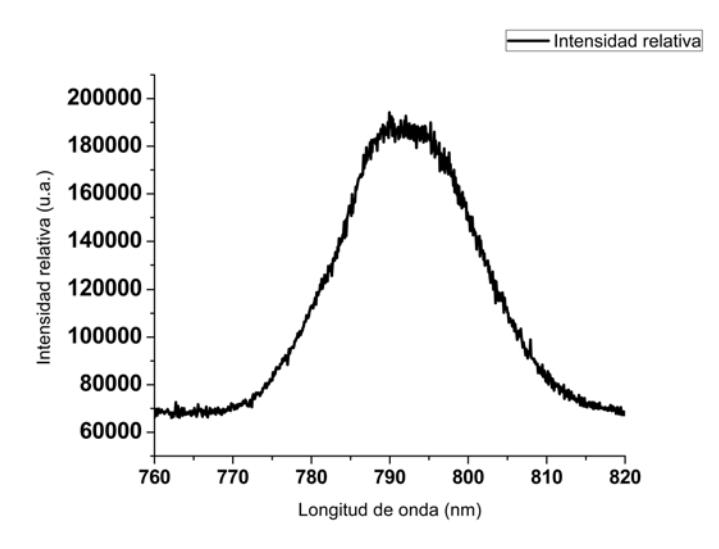

Fig. 6.3: Espectro de emisión de la generación del SHG centrado a  $@791nm$ 

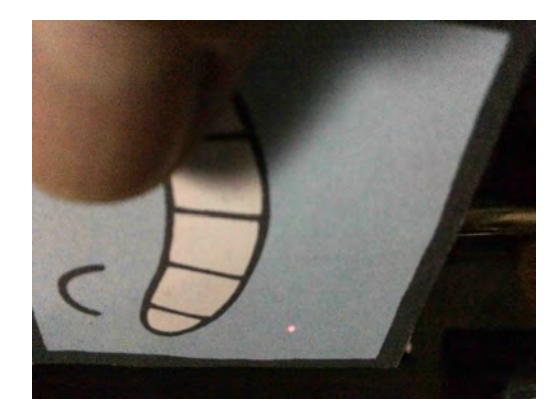

Fig. 6.4: Haz proveniente de la SHG @791nm con potencia óptica de 1.3mW es visible a simple vista.

<span id="page-51-0"></span>Para obtener la máxima emisión de fotones doblados en frecuencia se probó un esquema de enfoque en el cristal aprovechando la potencia pico del láser de fibra ´optica dopada con Erbio. Al enfocar el haz se crea una zona, tanto delante como detrás del punto focal, donde se alcanza la mayor densidad de energía del haz, a cualquiera de estas zona se le llama rango de Rayleigh. Para estimar esta cantidad se planteó el siguiente desarrollo.

Si consideramos una lente delgada biconvexa, entonces su espesor los podemos despreciar  $S = 0$ .

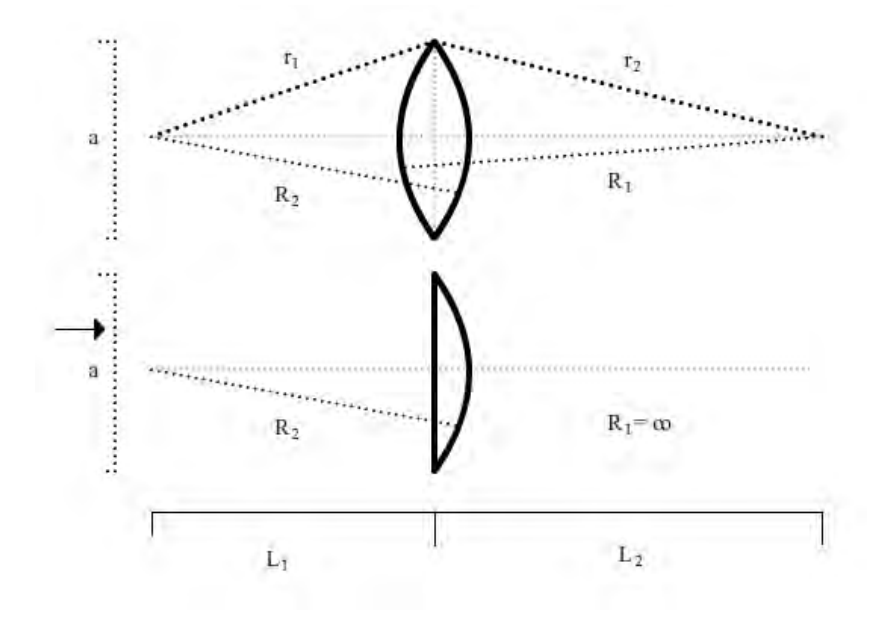

Fig. 6.5: Lente plano convexa usada para enfocar el haz @1591nm.

Como se ve en la Fig.[\(6.2\)](#page-51-0), el diametro de la lente biconvexa es a, sin embargo, no nos referiremos a esta cantidad sino más bien al diámetro del spot del haz divergente, o sea, del láser. De acuerdo a este esquema, las cantidades  $L_1$  y  $L_2$  son la distancia desde el origen del láser hasta la lente y desde la lente al nuevo punto de enfoque respectivamente; pero no se conocen , esto porque la fuente de luz no es una colimada, por tanto, los rayos incidentes a la lente no son paralelos. Entonces, la expresión para la lente delgada será:

<span id="page-52-0"></span>
$$
\frac{1}{L_1} - \frac{1}{L_2} = (n-1) \left( \frac{1}{R_1} - \frac{1}{R_2} \right)
$$
 (6.1)

Si la lente es plano convexa, entonces el radio de curvatura  $R_1 \rightarrow \infty$  y por convención  $R_2 < 0$ , por tanto, reescribimos la ec. $(6.1)$  como:

$$
\frac{1}{L_1} - \frac{1}{L_2} = (n-1) \left(\frac{1}{R_2}\right) \tag{6.2}
$$

Pero  $L_2$  si puede ser medida experimentalmente buscando el nuevo foco, así que despejando  $L_1$  y dado que  $R_2 = \frac{(n-1)f_2}{n}$  $\frac{(-1)J_2}{n}$ , siendo  $f_2$  la distancia focal de superficie 2 de la lente y  $n = 1.74$  el índice de refracción del cristal BiBO @1591 $nm$ , queda:

$$
L_1 = \frac{1}{\frac{1}{L_2} - (n-1)\left(\frac{1}{R_2}\right)}\tag{6.3}
$$

Con esto podemos calcular la divergencia del láser  $\theta = \frac{a}{2I}$  $\frac{a}{2L_1}$ . Continuando con el desarrollo, aplicando el mismo principio pero para el enfoque del haz, entonces, la convergencia del áser:

$$
\theta_{lente} = \frac{a}{2L_2} \tag{6.4}
$$

Con esta expresión estamos suponiendo que el diámetro del spot es la misma en la segunda superficie de la lente. Entonces podemos calcular la cintura del láser:

$$
\omega_0 = \frac{2\lambda}{\pi \theta_{lente}}\tag{6.5}
$$

Y finalmente el rango de Rayleigh es:

$$
z_R = \frac{\pi \omega_0^2}{\lambda} \tag{6.6}
$$

Calculando estas cantidades se tendrá una idea de qué cristal usar, ya que al calcular el rango de Rayleigh se tendrá una idea de como la energía se distribuye espacialmente dentro del cristal y favorecer la conversión de fotones [\[6\]](#page-93-0).

|                  | Cantidad física Usando lente 10 cm de foco Usando lente 16 cm de foco |                           |
|------------------|-----------------------------------------------------------------------|---------------------------|
| $\theta_{lente}$ | $(0.0148 + 0.0040)$ rad                                               | $(0.00985 + 0.00200)$ rad |
| $\omega_0$       | $(68.4 + 0.4) \ \mu m$                                                | $(108.0 + 0.3) \mu m$     |
| $Z_{R}$          | $(9.2 + 0.1)$ mm                                                      | $(20.8 + 3.0)$ mm         |

Tabla 6.2: Propuesta para calcular el de Rayleigh

Tabla 6.3: Potencia óptica de emisión

<span id="page-53-0"></span>

| Cristal     | Potencia usando lente | – Eficiencia. | Potencia usando lente | Eficiencia |
|-------------|-----------------------|---------------|-----------------------|------------|
|             | 10 cm de foco         | ℅             | 16 cm de foco         | $\%$       |
| <b>BBO</b>  | $(28.5+0.1)\mu W$     | $0.03\%$      | $(9.5+0.1)\mu W$      | $0.01\%$   |
| <b>BiBO</b> | $(1.3+0.1)mW$         | $1.44\%$      | $(589+1)\mu W$        | $0.65\%$   |

Con estos datos se puede colocar la lente a la distancia  $\approx L_1$  y se enfocan los pulsos láser según se muestra en Fig. $(6.2)$ . Las pruebas se efectuaron en dos cristales: BiBO( $3X3X7mm@1550nm$ ) y BBO ( $5X5X0.2mm@1550nm$ ) usando ambas lentes (de 10cm y de 16cm de distancia focal) dando como resultado los valores de la Tabla.[\(6.3\)](#page-53-0).

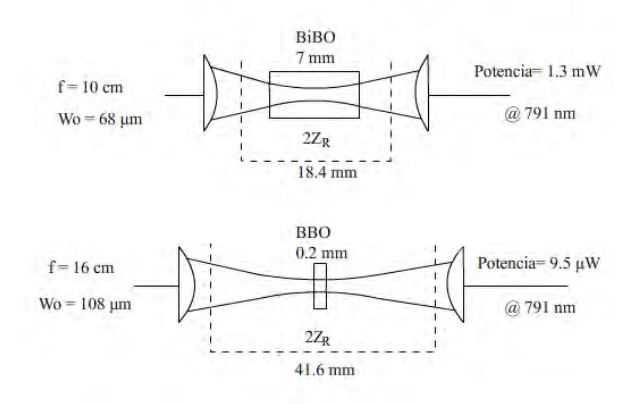

Fig. 6.6: Comparación entre las dos zonas de Rayleigh para las dos lentes con diferente distancia focal.

Con el desarrollo mostrado es fácil ver que entre más pequeña sea la distancia de enfoque, que aplica de igual forma a la distancia focal de la lente, la cintura del haz se hace más pequeña, pero a su vez el rango de Rayleigh también. Si ocurre el caso contrario, la cintura del haz aumenta, pero la zona de mayor densidad de energía aumenta también. Esto explicaria el por qué la lente que mejor funcionó para doblar la frecuencia de los fotones fue la de menor distancia focal, pues su rango de Rayleigh es más compatible con las dimensiones del cristal.

Finalmente se anexa la ecuación de dispersión para el cristal BiBO en términos de la longitud de onda, así se puede calcular su índice de refracción.

$$
n^2 - 1 = \frac{1.53925927\lambda^2}{\lambda^2 - 0.0119307961} + \frac{0.247620926\lambda^2}{\lambda^2 - 0.0556077536} + \frac{1.03816409\lambda^2}{\lambda^2 - 116.416747}
$$
(6.7)

### 6.3 Interferogramas @1591nm y el algoritmo de Takeda

Los primeros *Interferogramas* a la frecuencia fundamental son obtenidos con un espectrómetro Edmund Optics InGaAs NIR con un rango de  $(900-1700)nm+4nm$ . En la Fig.[\(6.7\)](#page-55-0) se muestran tres con una relación de retraso  $\tau_1 > \tau_2 > \tau_3$ .

Con estos Interferogramas se procede a aplicar el algoritmo de Takeda, sin embargo, se observa que el espacio entre los l´obulos laterales y el fundamental en el espacio del tiempo no tienen el suficiente distancia para que la ventana que se encargar´a de filtrar la componente deseada solo contenga a la misma, es decir, como se aprecia, la ventana invade la posición de la componente DC central.

Esto se observa en la Fig.[\(C.1\)](#page-87-0) donde se muestra la componente positiva en el tiempo, siendo el caso (b) la única que muestra una configuración aceptable, pero no es útil ya que no tiene bien localizada la componente temporal deseada, es decir, tiene varias muy juntas. Para que el algoritmo de Takeda funcione se necesita solo una componente a filtrar.

Otra cosa que se observa de estas gráficas es que para el caso de franjas con espaciamiento grande, el contraste (altura de la componente temporal) es aceptable para el caso (b) y (c). Esto obliga a tener mayor número de franjas para que se cumplan dos criterios ´optimos: distancia entre componentes a filtrar grande y solo una componente distinguible. El caso (a) que tiene el mayor retardo  $\tau_1$  tiene un muy bajo contraste debido a la baja resolución asociada al espectrómetro.

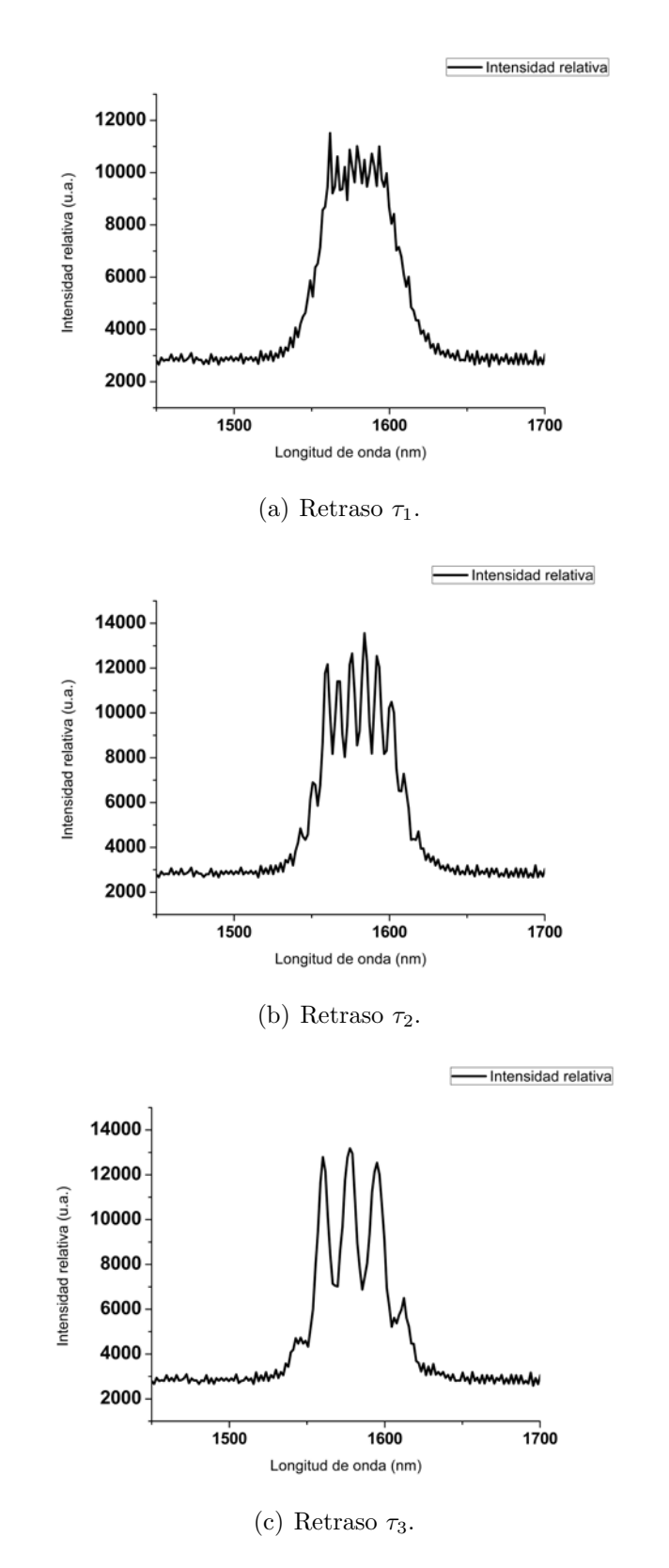

<span id="page-55-0"></span>Fig. 6.7: Interferogramas obtenidos a la frecuencia fundamental con  $\tau_1 > \tau_2 > \tau_3$ .

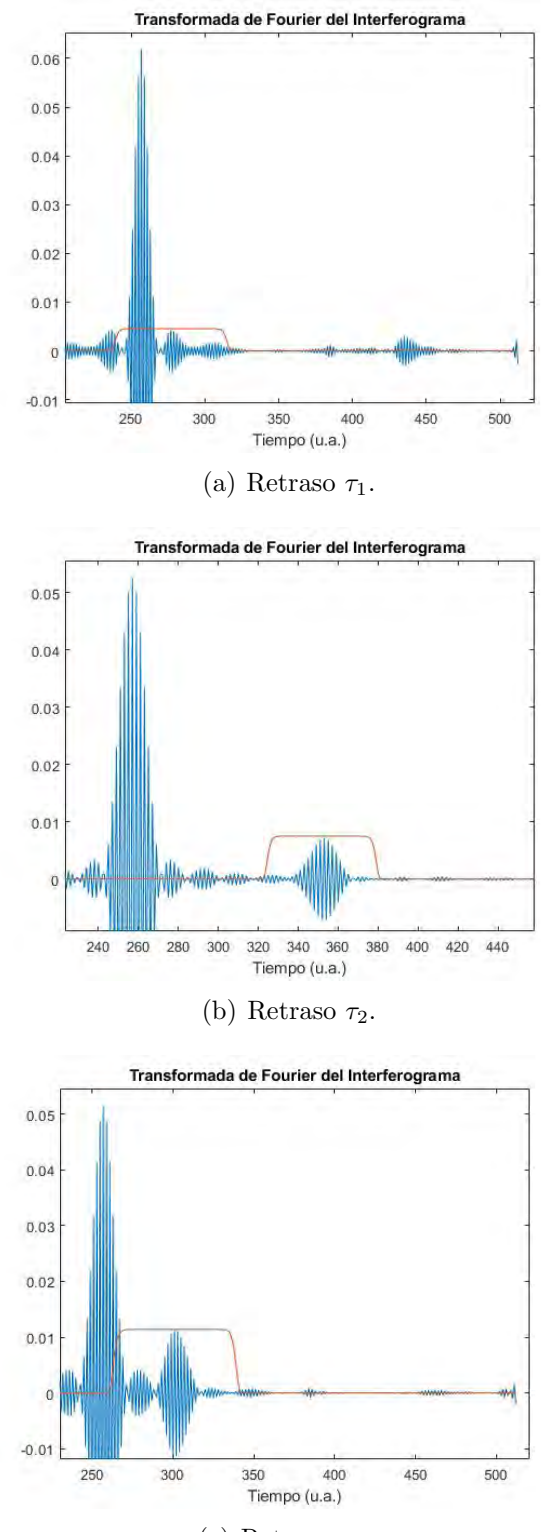

(c) Retraso  $\tau_3$ .

Fig. 6.8: Espaciamiento en las componentes aplicando el algoritmo de Takeda. La ventana para filtrar la componente deseada en el tiempo a  $(a)\tau_1$ ,  $(b)\tau_2$  y  $(c)\tau_3$ .

## <span id="page-57-0"></span>6.4 Interferogramas con SHG @791 $nm$  y el algoritmo de Takeda

Ya que se cuenta con pulsos a una longitud de onda en la que los espectrómetros tienen mejor resolución, se integra todo el arreglo: SHG e Interferómetro. La siguiente  $Fig. (6.4)$  $Fig. (6.4)$  se muestra el arreglo óptico final:

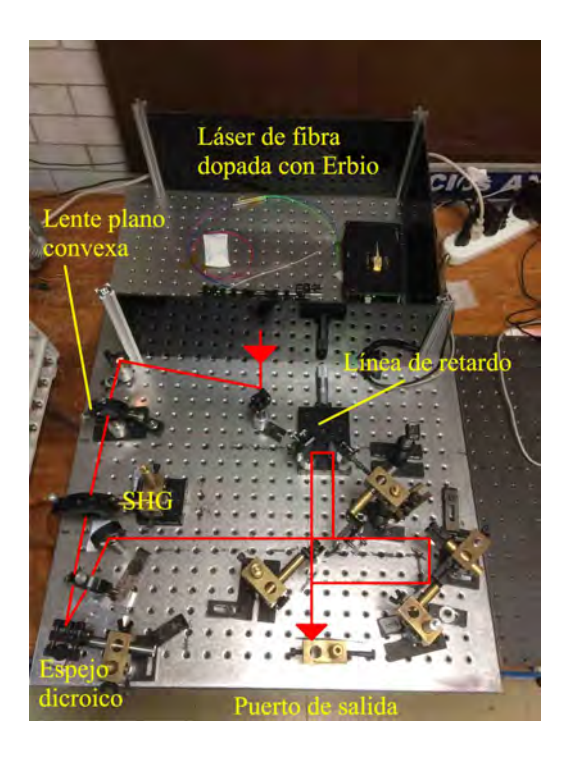

Fig. 6.9: Arreglo experimental para implementar la técnica Interferometria Espectral.

El nuevo haz generado viene acompañado de una gran cantidad de luz  $@1591nm$ por lo que se optó por incorporar un espejo dieléctrico HR (High Reflector)  $@800nm$ para limpiar el haz rojo por reflexión colocado a un ángulo pequeño respecto al eje óptico. Los nuevos *Interferogramas* fueron analizados con el espectrómetro Ocean Optics HR2000+ programable que tiene un rango espectral de  $(190-1100)nm+0.1nm$ . Para medir la potencia óptica se usó un detector Coherent LM2 VIS.

Para incorporar la sección de SHG a la mesa óptica de trabajo se decidió realizar una variante del interferómetro denominada Mach Zehnder modificado o MZm. Para obtener un Interferograma con un buen contraste, es necesario balancear la potencia de salida de cada brazo en el interferómetro.

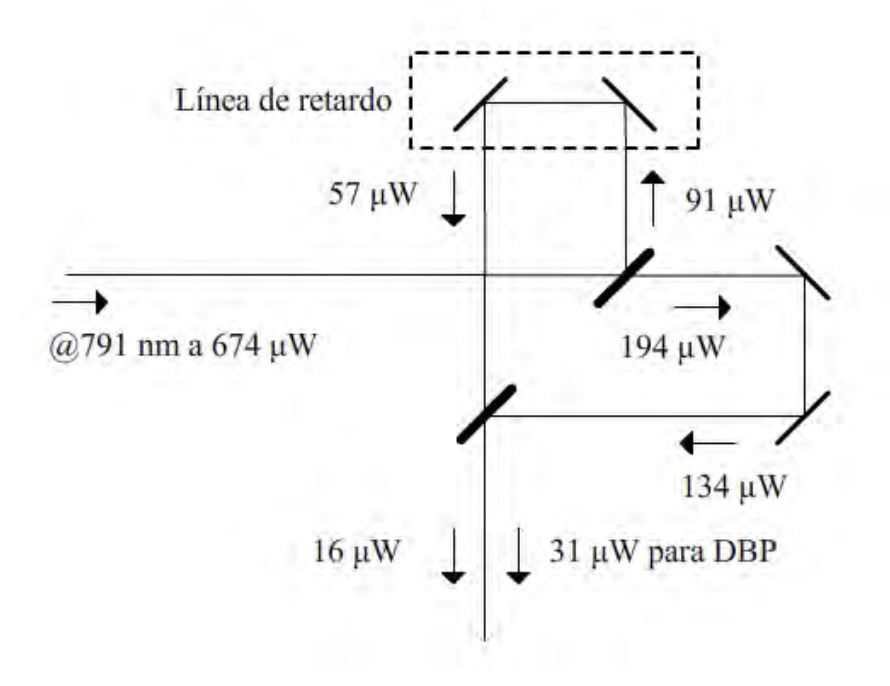

Fig. 6.10: Esquema de potencias en el MZm.

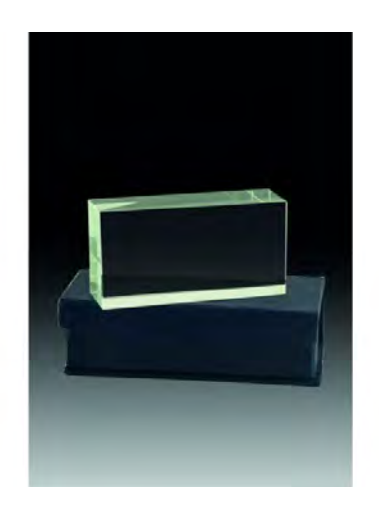

Fig. 6.11: Cristal SF-15 usado como DBP.

Ya balanceadas las potencias en ambos brazos del Interferómetro, se obtuvieron nuevamente los interferogramas a diferentes retrasos  $\tau$  Fig.[\(6.12\)](#page-59-0)y las gráficas de la aplicación del algoritmo de Takeda para seleccionar la componente temporal con la ventana Fig.[\(6.13\)](#page-60-0).

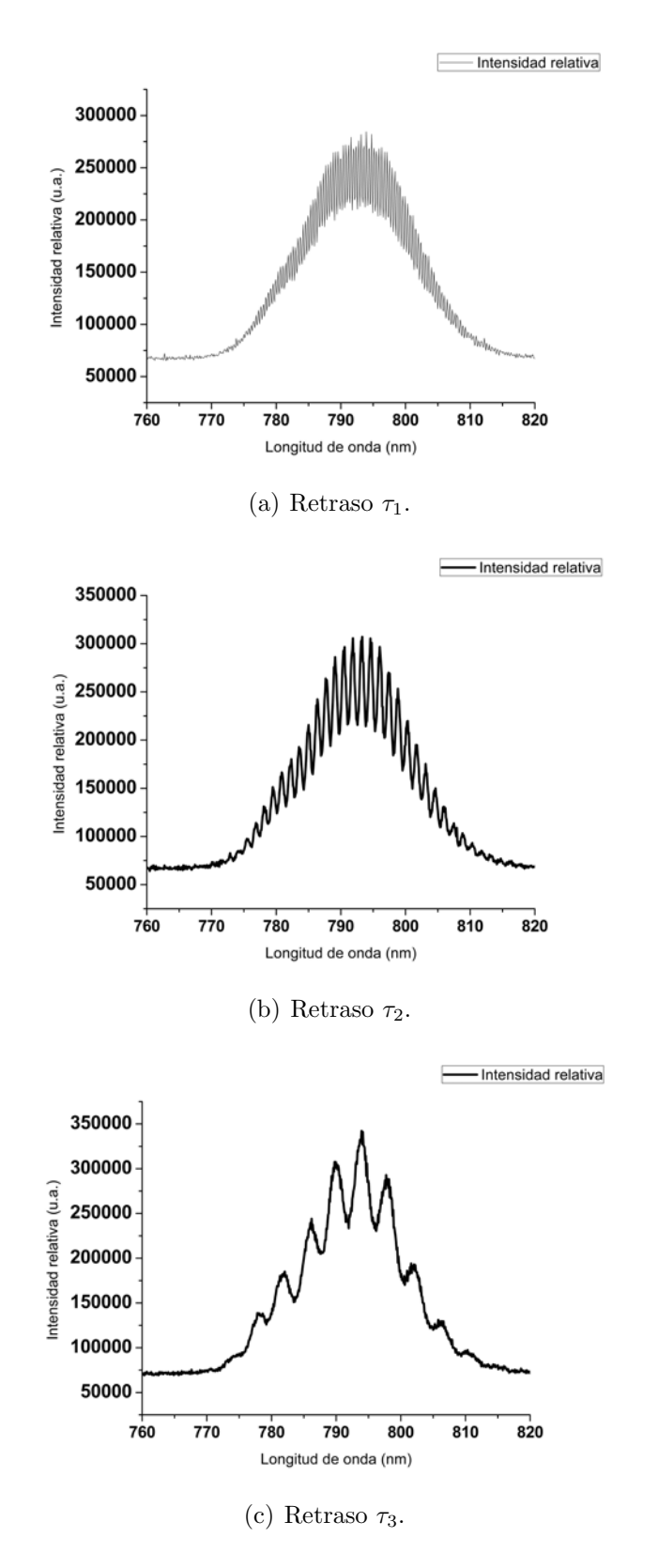

<span id="page-59-0"></span>Fig. 6.12: Interferogramas obtenidos a la frecuencia fundamental con  $\tau_1 > \tau_2 > \tau_3$ .

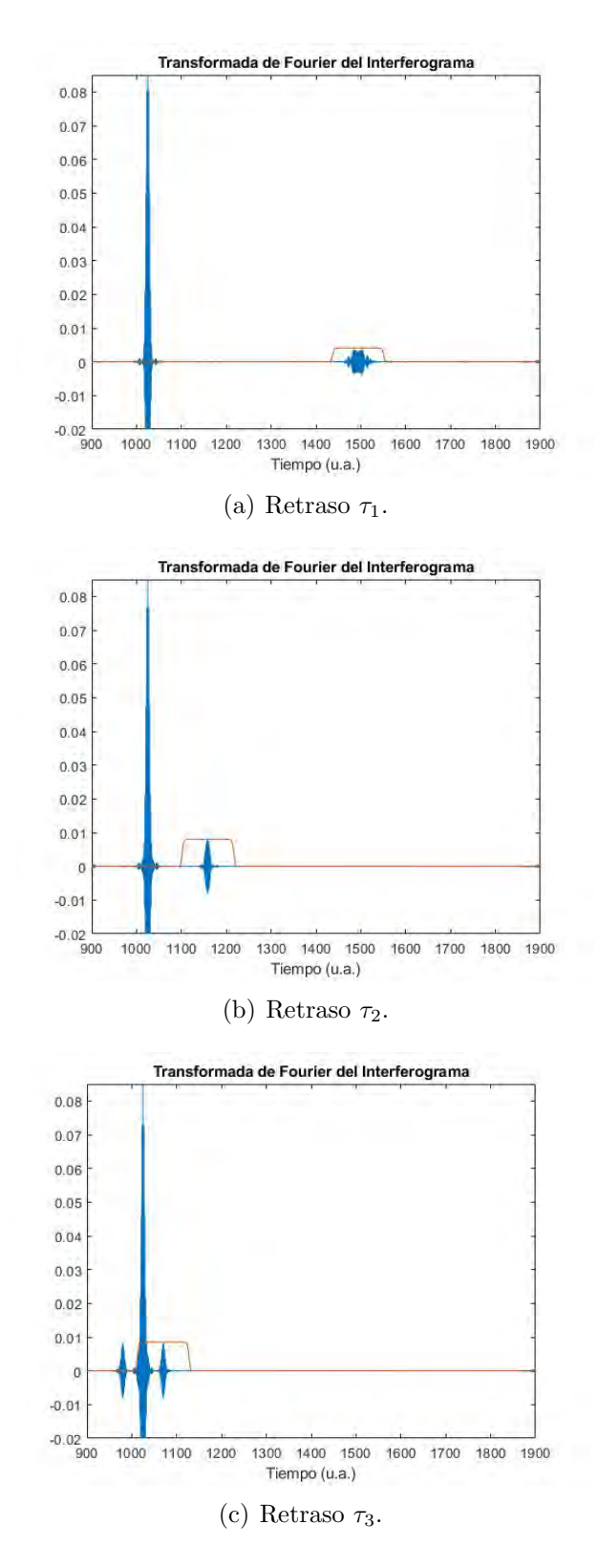

<span id="page-60-0"></span>Fig. 6.13: Espaciamiento en las componentes aplicando el algoritmo de Takeda. La ventana para filtrar la componente deseada en el tiempo a  $(a)\tau_1$ ,  $(b)\tau_2$  y  $(c)\tau_3$ .

#### CAPÍTULO 6. RESULTADOS 55

Como se aprecia en esta Fig. $(6.13)$ , la localización en el tiempo es mejor y el contraste mayor. En (c) vuelve a ocurrir que a  $\tau$  pequeña se encima la ventana con la componente central, hecho que no se desea. En la Fig.[\(6.14\)](#page-61-0) se comparan los dos *Interferogramas* en condiciones de retraso  $\tau_2$  similar. Para el caso @791nm resulta ser favorable ya que se puede extraer mejor la información de la componente temporal a filtrar ya que esta curva es más definida y de mejor contraste que en el caso  $@1591nm$ 

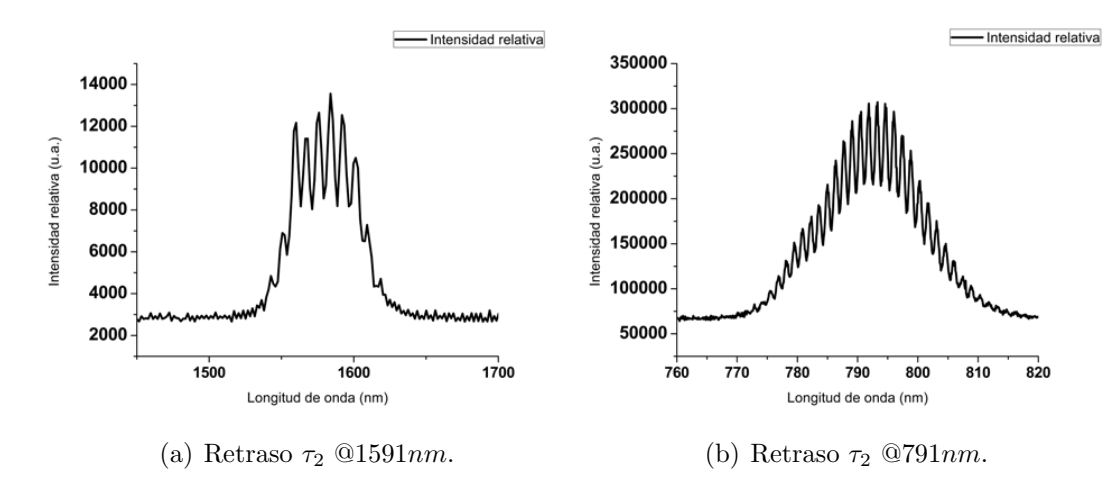

Fig. 6.14: Comparación entre *Interferogramas*. Se obtienen más detalles de la interferencia de los pulsos al tener una mejor resolución a  $791nm$ .

<span id="page-61-0"></span>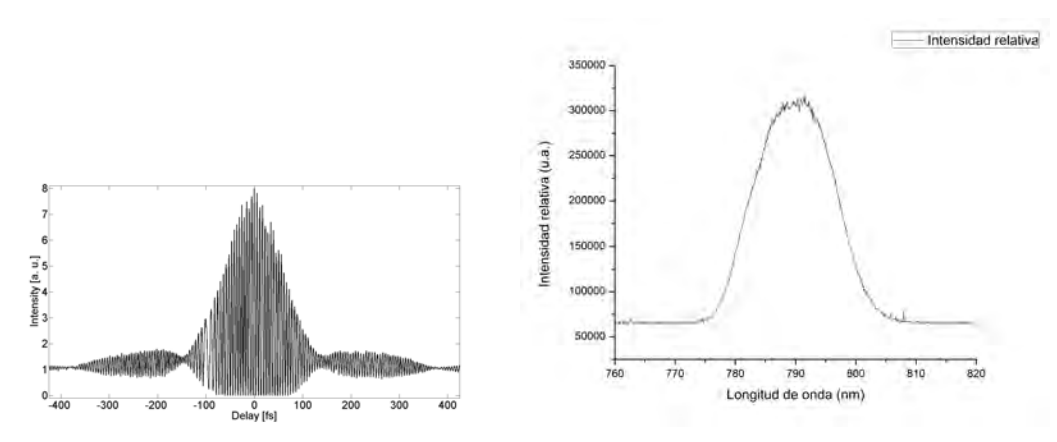

(a) Autocorrelación de segundo orden sugiere (b) Espectro del pulso de referencia con *chirp* chirp moderado (curvas laterales abultadas). (curva no suave totalmente).

Fig. 6.15: Gráficas que permiten suponer una fase plana e igualar la diferencia de fase con la fase.

En este trabajo, el DBP es un cristal óptico SF-15 de dimensiones  $1X1X2.5cm$ ,

coloc´andose en el arreglo experimental de tal forma que el pulso incida en su lado largo y su lado corto.

Por otro lado, de la medida de *autocorrelación de segundo orden* se observa que el Interferograma presenta chirp moderado, esto es, se observa que la curva que lo envuelve no es simétrica, por lo que al obtener la diferencia de fase, se puede asumir que la fase de referencia es plana, anulando el término  $\phi_{ref}$  en la ec.[\(4.3\)](#page-36-0), por tanto, la diferencia de fase es igual a la fase del pulso.

$$
\Delta\phi(\omega) = \phi(\omega) \tag{6.8}
$$

Del conjunto de Fig. [\(6.16\)](#page-63-0) que corresponde al Interferograma sin cristal, en (a) se observa que el pulso tiene chirp moderado debido a que la forma del Interfero $grama$  no es simétrica. En  $(b)$  se aprecia como la envolvente no cuadra totalmente con el Interferograma del pulso debido al chirp moderado.

La fase espectral y temporal en  $(c)$  y  $(d)$  también muestran un pequeño desfase en el pulso producto del pequeño cambio en la fase espectral del pulso. En (e) se compara el pulso de prueba con el de referencia y se observa que el pulso se ensanchó una peque˜na parte.

Del conjunto de Fig. [\(6.17\)](#page-64-0) que corresponde al pulso de prueba atravesando el lado corto del cristal, en (a) se observa que el *Interferograma* disminuyó su contraste debido a la refracción del pulso en el cristal SF-15 que desvió el pulso.

En (b) también se aprecia como la envolvente no cuadra totalmente con el  $In$ terferograma del pulso. La fase espectral y temporal en (c) y (d) muestran que el pulso se ensanch´o y se desfas´o respecto del pulso de referencia. En (e) se observa que el pulso se ensanchó de 149 $fs$  a 205 $fs$  medido a FWHM.

Finalmente, del conjunto de Fig. [\(6.18\)](#page-65-0) que corresponde al pulso de prueba atravesando el lado largo del cristal, en (a) se observa que el pulso se deform´o por el *chirp* adquirido causado por la propagación dentro del material  $SF-15$ . En (b) también se aprecia como el pulso se deformó espectralmente.

La fase espectral y temporal en  $(c)$  y  $(d)$  muestran el pulso se ensanchó en mayor cantidad y se desfasó respecto del pulso de referencia, aunque todavia se conserva su estructura cuadrática. En  $(e)$  el pulso se ensanchó hasta los  $280fs$ .

En la Fig.[\(6.4\)](#page-65-0) se comparan las fases para los tres casos. Se observa que el comportamiento sigue siendo cuadr´atico aumentando su diferencia de fase conforme la fase se dispersa en la propagación del material.

Dicho de otra manera, la reconstrucción de la fase se puede hacer gracias a la suposición de fase plana. Como trabajo a futuro esto se planea corroborar midiendo la fase usando la técnica FROG.

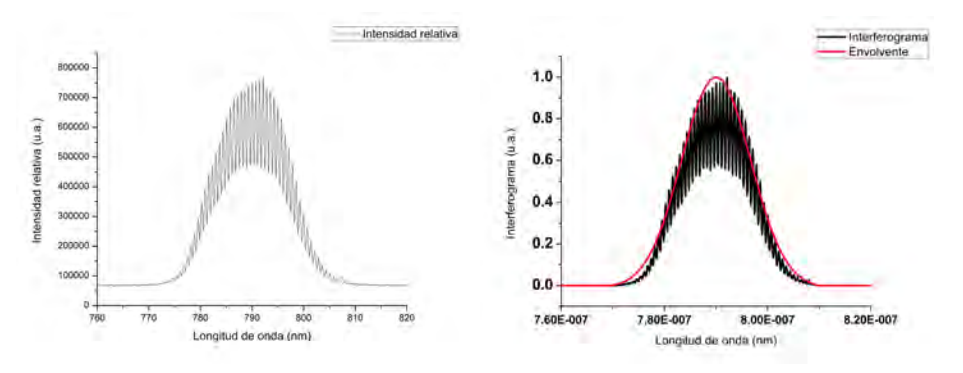

(a) Interferograma sin cristal, pulsos (b) Ajuste de la envolvente del pulso de propagándose en aire. referencia y su Interferograma.

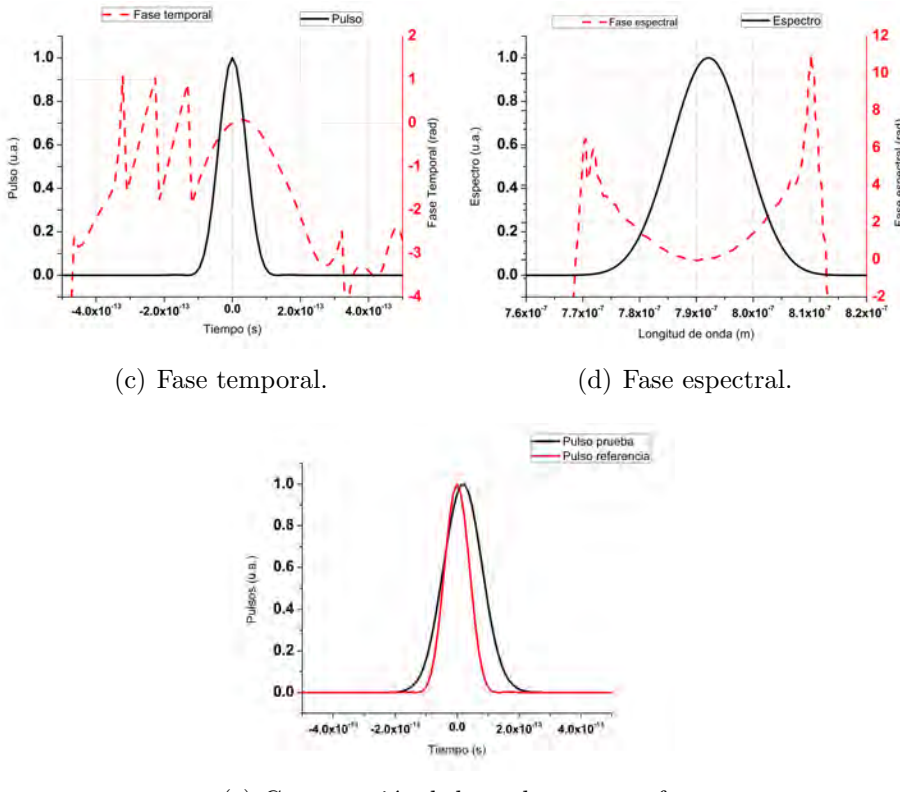

<span id="page-63-0"></span>(e) Comparación de los pulsos entre referencia y prueba.

Fig. 6.16: Análisis del Interferograma sin cristal.

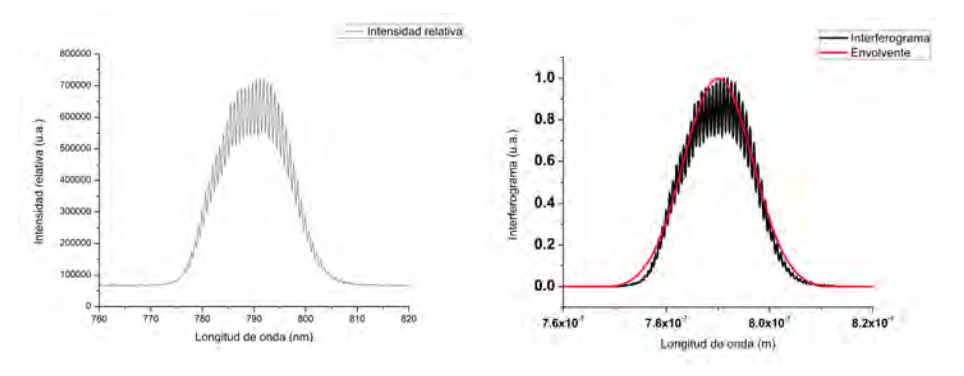

(a) Interferograma sin cristal, pulsos (b) Ajuste de la envolvente del pulso de propagándose en aire. referencia y su Interferograma.

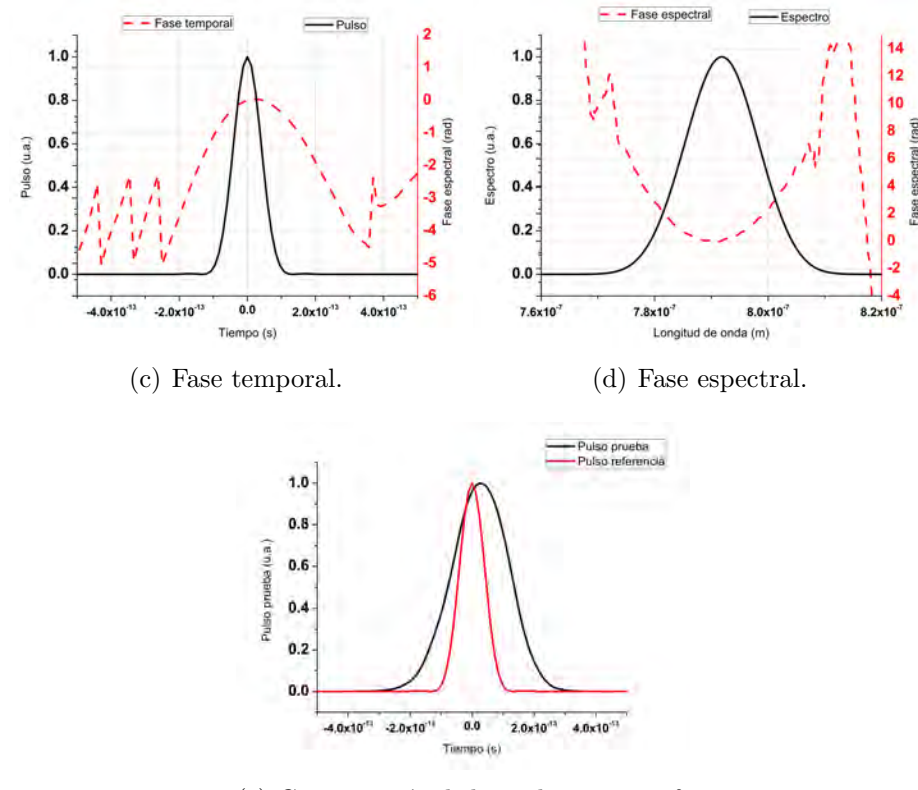

<span id="page-64-0"></span>(e) Comparación de los pulsos entre referencia y prueba.

Fig. 6.17: Análisis del *Interferograma* en donde el pulso de prueba incide en el lado corto del cristal.

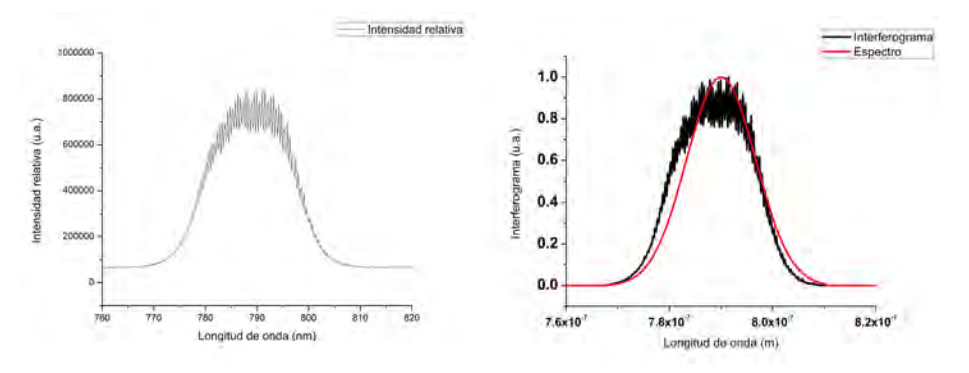

(a) Interferograma sin cristal, pulsos (b) Ajuste de la envolvente del pulso de propagándose en aire. referencia y su Interferograma.

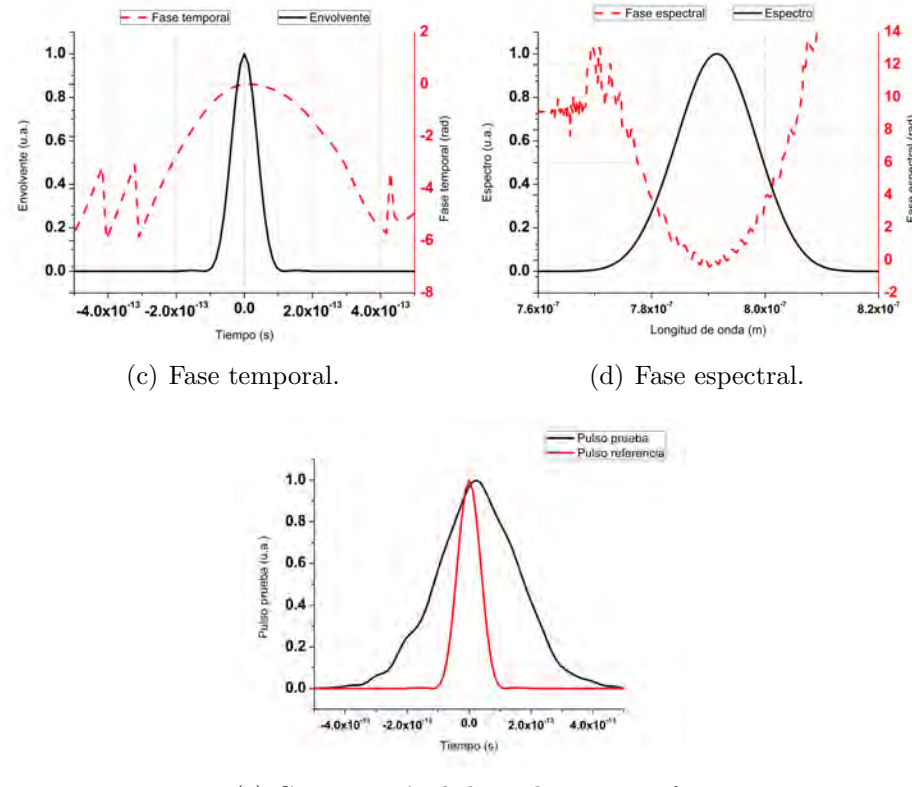

<span id="page-65-0"></span>(e) Comparación de los pulsos entre referencia y prueba.

Fig. 6.18: An´alisis del Interferograma en donde el pulso de prueba incide en el lado largo del cristal.

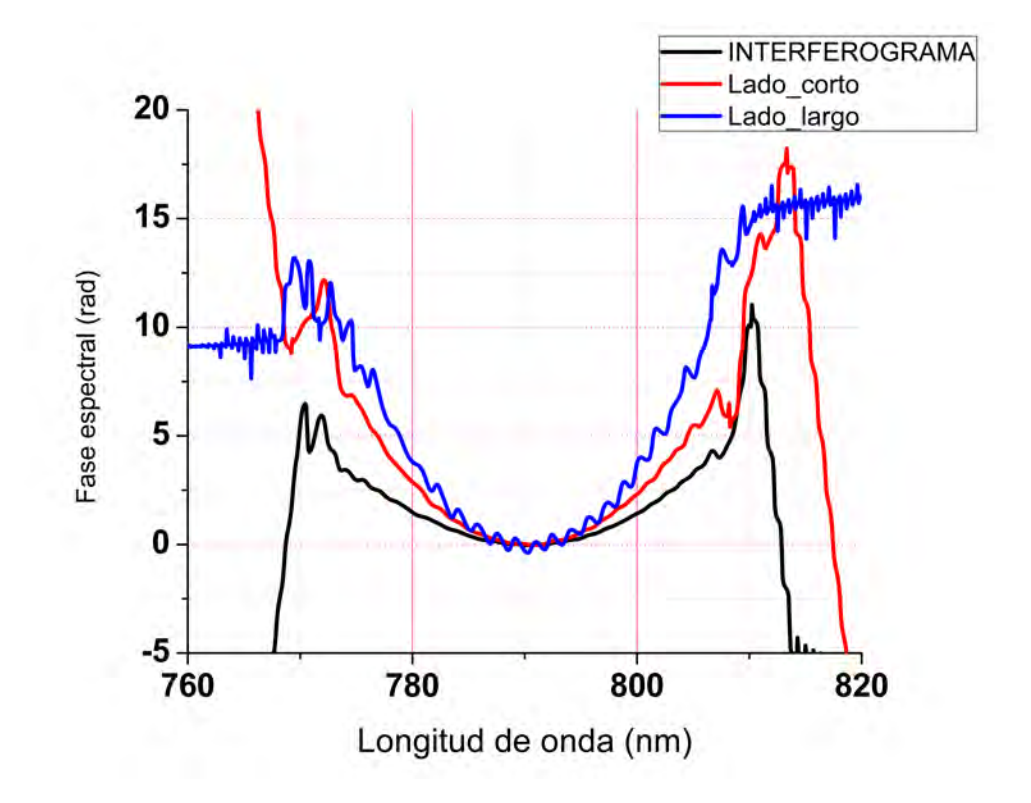

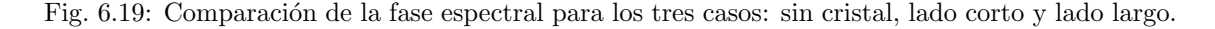

### 6.5 Interferogramas y Transformada Wavelet

Los Espectrogramas Wavelet en (a) de las Fig. $(6.20)$ , Fig. $(6.21)$  y Fig. $(6.22)$  también muestran que el pulso tiene *chirp* evidente dada la geometría de una elipse achatada y que las componentes de altas frecuencia nuevamente cambiaron su distribución en el tiempo en (b). En (c) se reconstruye la fase usando la TW y los algoritmos de unwrapping y unramping. En las Fig.[\(6.23\)](#page-70-0) se observa la curva Ridge obtenida al aplicar un algoritmo para encontrar la trayectoria de puntos con mayor energía en la topología del pulso.

Se observa que la fase esta ligeramente desplazada respecto de la fase reconstruida por el algoritmo de Takeda y que su intervalo en radianes de la fase también es diferente. Esto sucede por la elección de la WM y porque al tener mejor resolución tanto en frecuencia y tiempo, se tiene mejor presición al reconstruir la fase. En la Fig. [\(6.24\)](#page-71-0) se muestra como cambia el mapa de fase de acuerdo a la elección de la WM. Esto significa que el mapa de fase toma valores diferentes y las trayectorias de fase a su vez cambian.

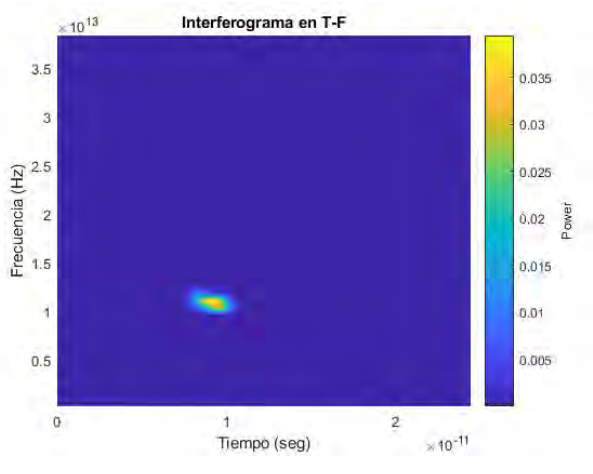

(a) Espectrograma Wavelet del Interferograma.

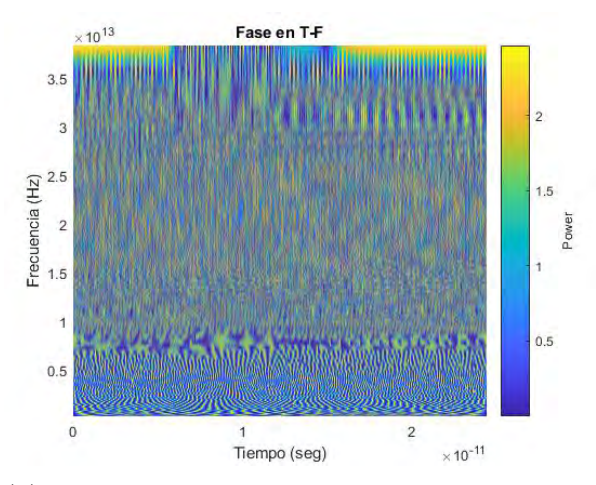

(b) Espectrograma Wavelet de la fase. Se obtiene el mapa de fase.

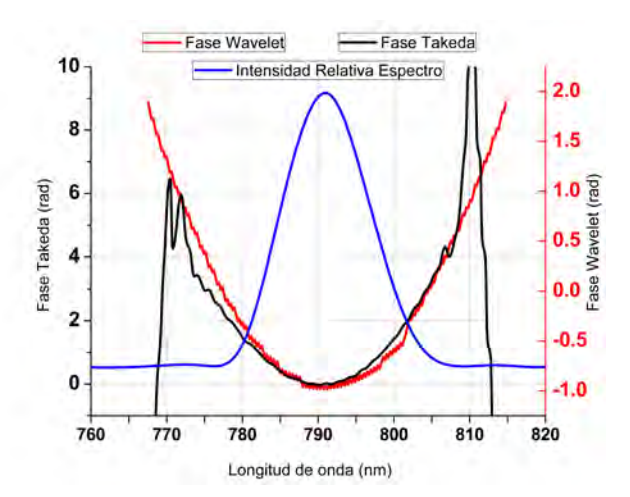

<span id="page-67-0"></span>(c) Comparación de la fase reconstruida usando el algoritmo de Takeda y la TW.

Fig. 6.20: Análisis del *Interferograma* usando la TW sin el cristal.

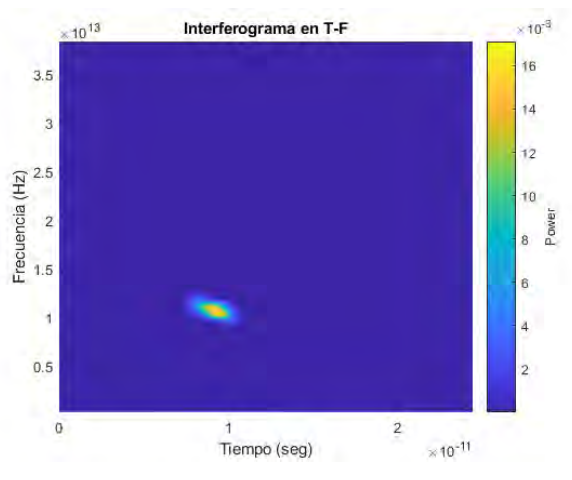

(a) Espectrograma Wavelet del Interferograma.

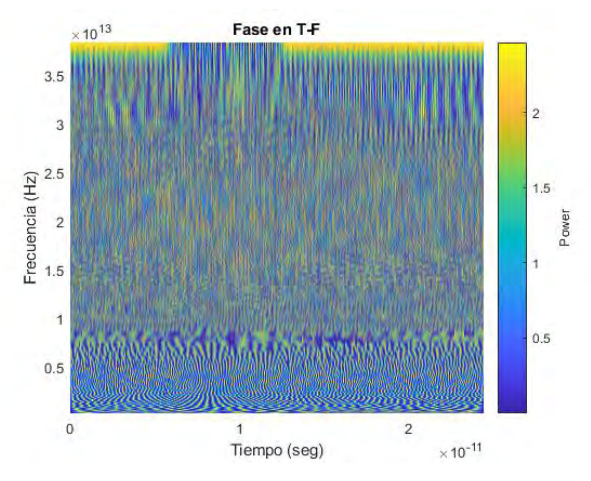

(b) Espectrograma Wavelet de la fase. Se obtiene el mapa de fase.

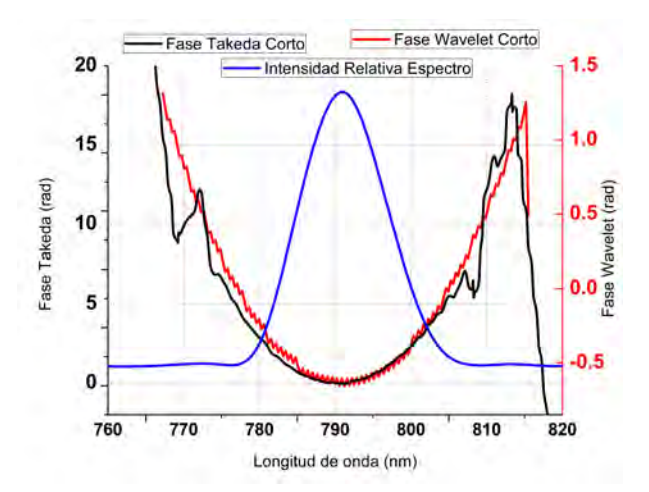

<span id="page-68-0"></span>(c) Comparación de la fase reconstruida usando el algoritmo de Takeda y la TW.

Fig. 6.21: An´alisis del Interferograma usando la TW en donde el pulso de prueba incide en el lado corto del cristal.

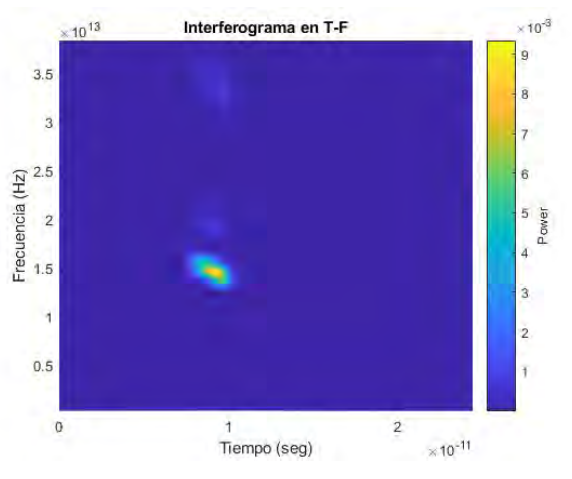

(a) Espectrograma Wavelet del Interferograma.

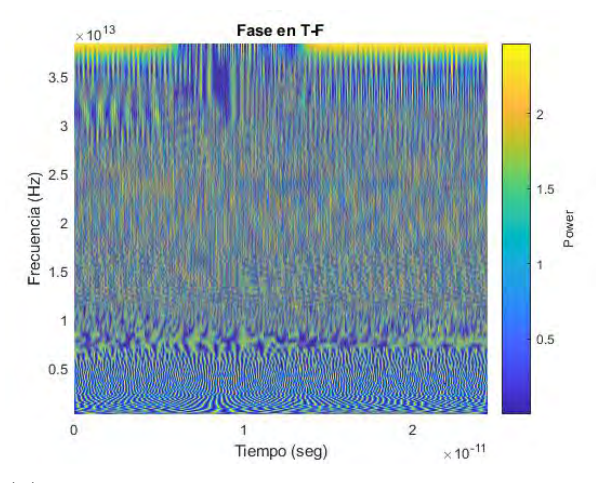

(b) Espectrograma Wavelet de la fase. Se obtiene el mapa de fase.

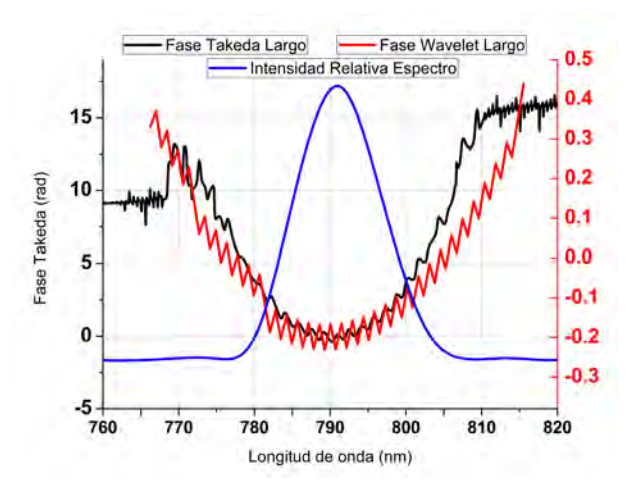

<span id="page-69-0"></span>(c) Comparación de la fase reconstruida usando el algoritmo de Takeda y la TW.

Fig. 6.22: Análisis del *Interferograma* usando la TW en donde el pulso de prueba incide en el lado largo del cristal.

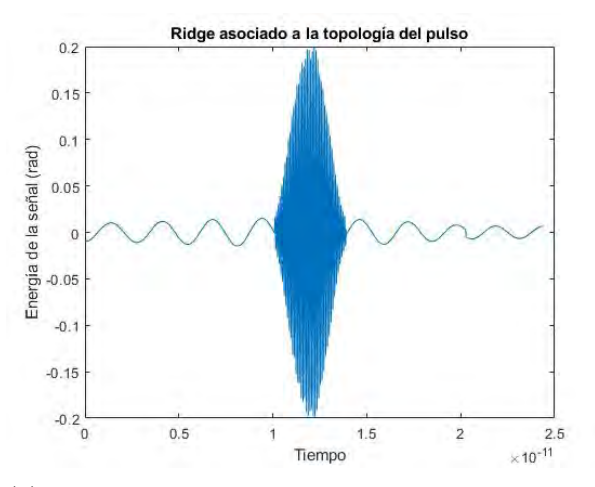

(a) Obtención del  $Ridge$  para el caso cuando no hay cristal.

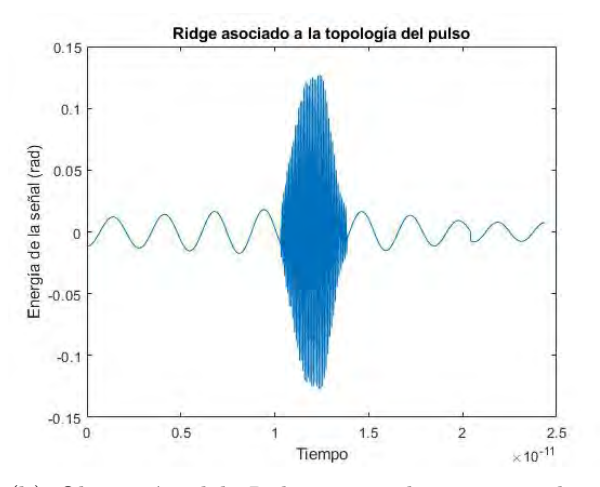

(b) Obtención del Ridge para el caso cuando el cristal está en su lado corto.

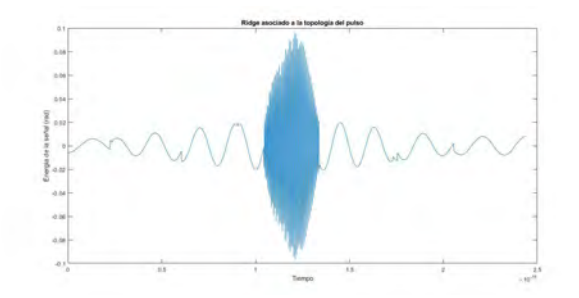

<span id="page-70-0"></span>(c) Obtención del Ridge para el caso cuando el cristal está en su lado largo.

Fig. 6.23: Obtención del Ridge a partir de los Interferogramas respectivos. Se observa una como hay una relación en la forma de la curva y la topología del pulso.

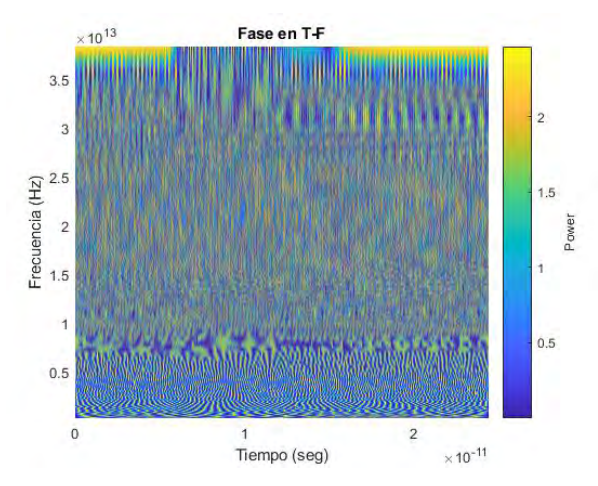

(a) Espectrograma Wavelet de la fase usando la WM Bump.

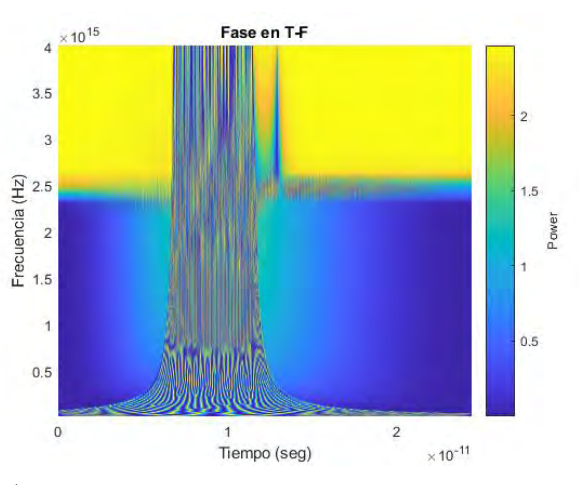

<span id="page-71-0"></span>(b) Espectrograma Wavelet de la fase usando la WM Morlet.

Fig. 6.24: Comparación del mapa de fase obtenido con ambas WM.
#### 6.6 Cálculo de la GVD

Finalmente, de la ec.[\(2.18\)](#page-18-0) se necesita las cantidades  $\Delta \tau_g$  y  $\Delta \lambda$ . Estas cantidades se midende las gráficas  $(6.16)$ , $(6.17)$  y  $(6.18)$  donde se obtuvo el valor experimental de  $GVD = (120.0 \pm 1.9) \frac{fs^2}{mm}$ . Para calcular la GVD teóricamente se utilizó la ec.[\(2.20\)](#page-18-1) sustituyendo la ecuación de dispersión y derivándola dos veces resultando el valor  $GVD = (116.8 + 2.0) \frac{fs^2}{mm}$ . A su vez se calculó el parámetro de GVD de la ec.[\(2.18\)](#page-18-0) empatando exactamente en  $D = -442.3 \frac{ps}{nmkm}$  con lo encontrado en la literatura [\[24\]](#page-93-0). En la siguiente figura se compara el ancho temporal de los pulsos reconstruidos al encontrar la fase utilizando el algoritmo de Takeda.

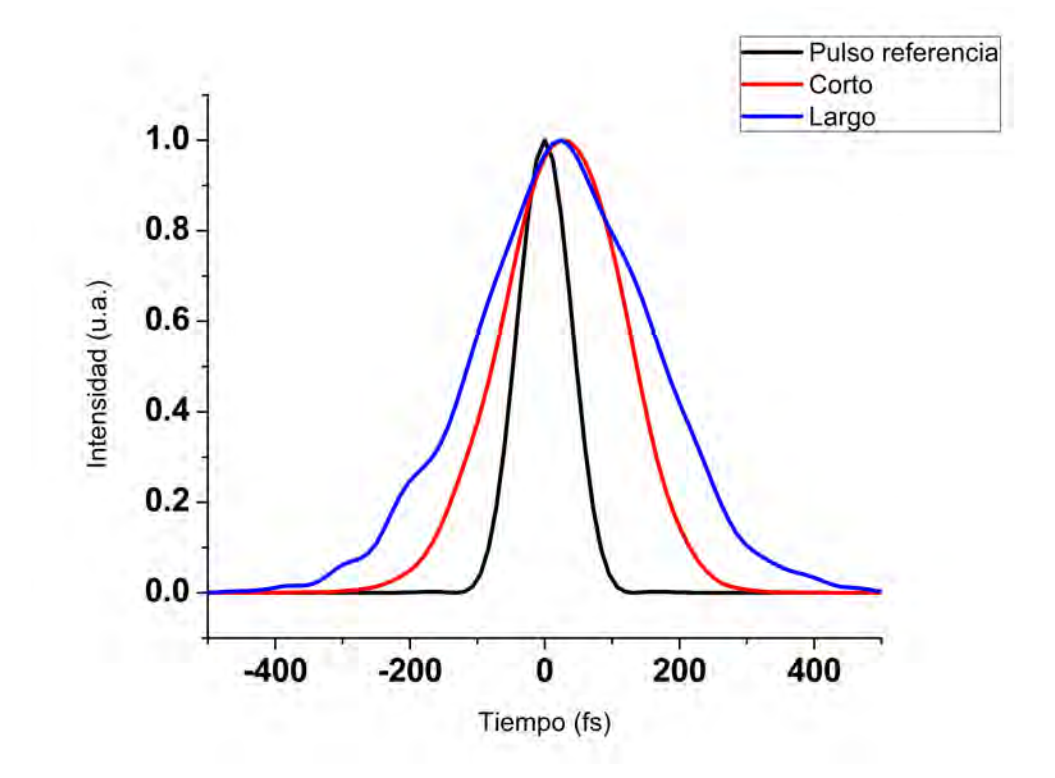

Fig. 6.25: Comparación de la duración temporal de los pulsos para los tres casos: sin cristal, lado corto y lado largo.

# Capítulo 7 Conclusiones

En base a los resultados anteriormente descritos se puede concluir lo siguiente:

Usar el láser de fibra óptica dopada con Erbio resultó ventajoso ya que es una fuente de pulsos ultracortos estable con un ancho de banda considerable y porque en comparación con otras fuentes de pulsos de femtosegundos, este es de bajo costo con operación sencilla y cuenta con un autoarranque en el modo pulsado.

A partir de los Interferogramas en la frecuencia fundamental @1591nm no es posible recuperar la fase debido a la baja resolución del espectrómetro que no permite separar las bandas en la TF para filtrar la componente temporal de mayor magnitud. También, para este caso el contraste de franjas es reducido, lo cual también afecta en el proceso de filtraje.

La eficiencia de conversión del SHG para el cristal BiBO de  $7mm$  de longitud fue de 1.44% usando una lente planoconvexa de 10cm de distancia focal. Su rango de Rayleigh es de 9.2mm. Esta potencia se obtuvo porque la convergencia de la lente genera una zona de Rayleigh m´as compatible con la longitud del cristal.

Debido a la baja resolución del espectrómetro @1550 $nmNIR$  la técnica de Interferometria Espectral no se puede efectuar adecuadamente, sin embargo, con la conversión de frecuencias resultó un método efectivo para la aplicación de la técnica de *Interferometría Espectral*, aprovechando la mejor resolución que presentan los espectrómetros diseñados para el VIS-NIR.

Se utilizó el algoritmo de Takeda para recuperar la diferencia de fase a partir de analizar el *Interferograma* obtenido por el arreglo interferométrico Mach-Zehnder modificado, el cuál nos permite analizar un DBP que consistió en una barra de vidrio de SF-15. Se logró medir las diferencias de fase y GVD correspondientes, introducidas por la barra de cristal en su parte más angosta y más ancha.

La aplicación de la TW demostró ser congruente, logrando medir las mismas diferencias de fase a las obtenidas con el m´etodo tradicional de Takeda. Las ventajas del m´etodo TW, que se propone en el presente trabajo de tesis, comparado con el m´etodo tradicional de Takeda, para medir las diferencias de fase a partir de interferogramas obtenidos por el método de *Interferometria Espectral* son los siguientes: el Ridge es equivalente a filtrar la componente temporal en  $t = \tau$ , esto es, no se requiere aplicar ninguna transformada inversa para obtener la señal filtrada y se puede aplicar directamente la definición de fase.Y la otra ventaja de este método es que se puede conocer la información de las frecuencias en función del tiempo. Debido a sus características, el método TW representa una alternartiva atractiva para ser aplicada para la caracterización de pulsos ultracortos de femtosegundos.

# <span id="page-75-3"></span>Apéndice A Índice de refracción no lineal

En un medio dieléctrico, como un cristal, al interactuar con la radiación electromagnética, la reconfiguración de los campos electromagnéticos dentro del medio isotrópico estará dada por el vector de desplazamiento  $[7]$ :

<span id="page-75-0"></span>
$$
\mathbf{D} = \epsilon_0 \mathbf{E} + \mathbf{P} \tag{A.1}
$$

Cuando una onda electromagnética lo suficientemente intensa incide sobre un medio con estructura cristalina, sustituyendo el vector de polarización de la ec. $(2.1)$ en la ec. $(A.1)$ , reescribimos el vector de desplazamiento de la siguiente manera:

<span id="page-75-1"></span>
$$
\mathbf{D} = \epsilon_0 \mathbf{E} + \mathbf{P} = \epsilon_0 \mathbf{E} + \epsilon_0 \chi^{(1)} \mathbf{E} + \epsilon_0 \chi^{(2)} \mathbf{E} + \epsilon_0 \chi^{(3)} \mathbf{E} \cdot \mathbf{E} \cdot \mathbf{E}
$$
 (A.2)

Debido a que los materiales usados son cristales con estructura centrosimétrica, el término no lineal de segundo orden se anula (*efecto Pockels*), entonces la ec. $(A.2)$ se reescribe como:

<span id="page-75-2"></span>
$$
\mathbf{D} = \varepsilon_0 \mathbf{E} + \mathbf{P} = \varepsilon_0 \mathbf{E} + \varepsilon_0 \chi^{(1)} \mathbf{E} + \varepsilon_0 \chi^{(3)} \mathbf{E} \cdot \mathbf{E} \cdot \mathbf{E}
$$
 (A.3)

Si usamos el *modelo envolvente* para el campo eléctrico, esto es, definiendolo de esta forma:

<span id="page-75-4"></span>
$$
E(\mathbf{r},t,z) = \frac{1}{2}E_0(\mathbf{r},t,z)e^{-i\omega_0 t + ikz} + c.c.
$$
 (A.4)

Siendo  $c.c.$  los complejos conjugados de la ecuación. Desarrollando el triple producto nos queda:

$$
E^3(\mathbf{r},t,z) = \frac{1}{8} \left[ E_0^3(\mathbf{r},t,z) e^{-i3\omega_0 t + i3kz} + 3 \langle E_0(\mathbf{r},t,z) \rangle^2 E_0(\mathbf{r},t,z) e^{-i\omega_0 t + ikz} + c.c. \right]
$$
\n(A.5)

Dado que aparecen frecuencias mayores a la fundamental  $(3\omega_0)$ , se elimina el primer término y solo nos queda:

 $APÉNDICE A.$  ÍNDICE DE REFRACCIÓN NO LINEAL  $70$ 

$$
E^{3}(\mathbf{r},t,z) = \frac{1}{8} \left[ 3 \langle E_{0}(\mathbf{r},t,z) \rangle^{2} E_{0}(\mathbf{r},t,z) e^{-i\omega_{0}t + ikz} + c.c. \right]
$$
(A.6)

Para conservar la notación, reescribimos:

$$
\mathbf{E} \cdot \mathbf{E} \cdot \mathbf{E} = E^3(\mathbf{r}, t, z) = \frac{3}{4} \left[ \langle E_0(\mathbf{r}, t, z) \rangle^2 E(\mathbf{r}, t, z) \right] = \frac{3}{4} \langle \mathbf{E} \cdot \mathbf{E} \rangle \mathbf{E}
$$
 (A.7)

Sustituyendo este término en la ec. $(A.3)$  queda:

$$
\mathbf{D} = \epsilon_0 \mathbf{E} + \mathbf{P} = \epsilon_0 \mathbf{E} + \epsilon_0 \chi^{(1)} \mathbf{E} + \frac{3}{4} \epsilon_0 \chi^{(3)} \langle \mathbf{E} \cdot \mathbf{E} \rangle \mathbf{E}
$$
 (A.8)

Factorizando términos reescribimos como:

$$
\mathbf{D} = \left[1 + \chi^{(1)} + \frac{3}{4}\chi^{(3)}\langle \mathbf{E} \cdot \mathbf{E} \rangle\right] \epsilon_0 \mathbf{E} = \epsilon_r \epsilon_0 \mathbf{E}
$$
 (A.9)

Donde el paréntesis cuadrado se llama *permeabilidad eléctrica relativa*  $\epsilon_r$ . De manera que la *permeabilidad eléctrica absoluta* la reescribimos como:

<span id="page-76-0"></span>
$$
\epsilon_r = \left[1 + \chi^{(1)} + \frac{3}{4}\chi^{(3)}\langle \mathbf{E} \cdot \mathbf{E} \rangle\right]
$$
 (A.10)

$$
\epsilon = \epsilon_r \epsilon_0 \tag{A.11}
$$

Por otro lado, los materiales habitualmente usados para generar los efectos no lineales, tienen un comportamiento no magnético, por lo que su *permeabilidad* magnética relativa es muy cercana a 1:

$$
\mu = \mu_r \mu_0 \to \mu_r = \frac{\mu}{\mu_0} \approx 1 \tag{A.12}
$$

Esta ecuación simplemente dice que el material se comporta como el vacío en su respuesta magnética. Partiendo de la definición del *índice de refracción*:

<span id="page-76-1"></span>
$$
n = \sqrt{\epsilon_r \mu_r} \approx \sqrt{\epsilon_r} \tag{A.13}
$$

Así que sustituimos la ec. $(A.10)$  y el *índice de refracción* queda:

$$
n = \sqrt{1 + \chi^{(1)} + \frac{3}{4}\chi^{(3)}\langle \mathbf{E} \cdot \mathbf{E} \rangle}
$$
 (A.14)

Hemos llegado a una expresión del *índice de refracción* en función del campo eléctrico. Sin embargo, cuando aparecen estos efectos no lineales, la variación total de éste es muy pequeña respecto del *índice de refracción lineal*, esto es  $n_0 > n_{nolinear}$ , de manera que se puede aproximar por una expansión de Taylor:

<span id="page-77-0"></span>
$$
n(E) = n + a_1 E + a_2 E^2 + \dots \tag{A.15}
$$

Donde los coeficientes de la expansión son:

$$
n = n_0; a_1 = \left(\frac{dn(E)}{dE}\right)_{E=0}; a_2 = \left(\frac{d^2n(E)}{dE^2}\right)_{E=0}
$$
 (A.16)

Entonces se definen los coeficientes electro-ópticos:

$$
r = \frac{2a_1}{n_0^3} \; ; \; s = \frac{a_2}{n_0^3} \tag{A.17}
$$

Sustituyendo esto en la ec.[\(A.15\)](#page-77-0) queda:

$$
n(E) = n_0 + \frac{1}{2}rn_0^3 E + \frac{1}{2}sn_0^3 E^2 + \dots
$$
 (A.18)

Llamamos  $r$  el coeficiente electro-óptico lineal (*efecto Pockels*) y s el coeficiente electro-óptico cuadrático (efecto Kerr). Nuevamente, para materiales centrosimétricos, el coeficiente  $r = 0$ . Finalmente, si  $n = \sqrt{1 + \chi^{(1)}}$  y la parte no lineal es pequeña, retomando la ec. $(A.13)$ , el *índice de refracción* lo podemos aproximar a la expansión de Taylor:

$$
n = \sqrt{\underbrace{1 + \chi^{(1)}}_{\text{linear}} + \underbrace{\frac{3}{4} \chi^{(3)} \langle \mathbf{E} \cdot \mathbf{E} \rangle}_{\text{nonlinear}}} \approx n_0 + \frac{1}{2} s n_0^3 E^2 = n_0 + \frac{1}{2} n_2 I \tag{A.19}
$$

Esta expresión se obtiene sustituyendo  $\langle \mathbf{E} \cdot \mathbf{E} \rangle = |\mathbf{E}|^2 = I$  y definiendo  $n_2 = sn_0^3$ como el coeficiente de Kerr dado por:

$$
n_2 = \frac{3\chi^3}{4\epsilon_0 c n_0} \tag{A.20}
$$

## Apéndice B

# Parte real e imaginaria de la Susceptibilidad

En el anterior Apéndice  $(A)$ , se encontró una relación entre la Susceptibilidad eléctrica y el  $Indice de refracción lineal y no lineal para materiales donde los efectos no lineales$ de tercer orden se manifiestan. Si bien este enfoque es práctico, no tomó en cuenta la representación tensorial de la que se obtiene una función de naturaleza compleja, es decir, la Susceptibilidad eléctrica contiene una parte real y una imaginaria. Dicha parte imaginaria tiene una relación con otra cantidad física muy importante que es la Absorción lineal y no lineal $[12]$ .

La Susceptibilidad eléctrica compleja se puede escribir de la siguiente forma:

$$
\chi(\omega) = \chi'(\omega) + i\chi''(\omega) \tag{B.1}
$$

Siendo  $\chi'(\omega) = Re \chi(\omega)$  y  $\chi''(\omega) = Im \chi(\omega)$ . Hay una relación entre la parte real e imaginaria dada por las siguientes ecuaciones:

<span id="page-78-0"></span>
$$
\chi'(\omega) = \frac{1}{\pi} P.V. \int_{-\infty}^{\infty} \frac{\chi''(\omega')}{\omega' - \omega} d\omega'
$$
 (B.2)

<span id="page-78-1"></span>
$$
\chi''(\omega) = \frac{1}{\pi} P.V. \int_{-\infty}^{\infty} \frac{\chi'(\omega')}{\omega' - \omega} d\omega'
$$
 (B.3)

P.V. denota el valor principal de las integrales de Cauchy eliminando el punto singular  $\omega' = \omega$ . A las ec.[\(B.2\)](#page-78-0) y [\(B.3\)](#page-78-1) se les llama las *relaciones de Kramers-Kronig*.

#### B.0.1 Relación entre la Susceptibilidad lineal, Índice lineal y Absorción lineal

Partiéndo del *modelo envolvente* para el campo eléctrico y nuevamente considerando una onda plana con frecuencia  $\omega$  propagándose en un medio isotrópico a lo largo del eje z, su campo eléctrico será dado por la ec $(A.4)$ . Donde k es el número de onda complejo.

$$
k = k' + ik'' = k_0 n_0 + i\frac{\alpha_0}{2}
$$
 (B.4)

Similarmente a la Susceptibilidad eléctrica, se puede asociar  $k' = Rek$  con el Índice de refracción n y  $k'' = Imk$  con el coeficiente de absorción  $\alpha$ . Donde  $n_0, \alpha_0$ son el Índice de refracción lineal y el coeficiente de absorción lineal respectivamente.  $k_0$  es el número de onda en el vacío. Siguiendo el desarrollo del Apéndice [\(A\)](#page-75-3) para el caso del *número de onda*, se obtiene la expresión:

$$
k = k_0 n_0 + i \frac{k_0}{2n_0} \chi^{(1)''}(\omega)
$$
 (B.5)

Donde:

$$
n_0 = \left[1 + \chi^{(1)'}(\omega)\right]^{\frac{1}{2}}
$$
 (B.6)

$$
\alpha_0 = \frac{k_0}{n_0} \chi^{(1) \prime \prime}(\omega) = \frac{\omega}{cn_0} \chi^{(1) \prime \prime}(\omega)
$$
\n(B.7)

#### B.0.2 Relación de la Susceptibilidad de tercer orden con el Índice de refracción y Absorción no lineales

Si suponemos un material centrosimétrico al que incide una onda monocromática propagándose en el eje  $z$  y una polarización no lineal, el campo eléctrico independiente del tiempo seguirá la ecuación diferencial:

$$
\frac{\partial E(z)}{\partial z} = \frac{i\omega}{2\epsilon_0 c n_0} P_{NL}(z)
$$
\n(B.8)

Desarrollando esta polarización mediante el modelo envolvente para el campo eléctrico, se obtene la expresión:

<span id="page-79-0"></span>
$$
\frac{\partial E(z)}{\partial z} = i3 \left[ k_0 \frac{\chi^{(3)'}(\omega)}{\epsilon_0 c n_0^2} I + i \frac{\omega \chi^{(3)''}(\omega)}{\epsilon_0 c^2 n_0^2} I \right] E(z)
$$
(B.9)

Si definimos:

$$
k_{NL} = 3k_0 \frac{\chi^{(3)'}(\omega)}{\epsilon_0 c n_0^2} I + i3 \frac{\omega \chi^{(3)''}(\omega)}{\epsilon_0 c^2 n_0^2} I
$$
 (B.10)

Reescribimos la ec[\(B.9\)](#page-79-0) como:

$$
\frac{\partial E(z)}{\partial z} = ik_{NL}E(z)
$$
 (B.11)

La solución para esta ecuación es:

$$
E(z) = E(0)e^{ik_{NL}z}
$$
 (B.12)

Con esto, la expresión para el campo eléctrico de una onda monocromática es:

$$
E(z, \omega, t) = E(z)e^{i(kz - \omega t)} = E(0)e^{ik_{NL}z}e^{i(kz - \omega t)} = E(0)e^{ik_Tz}e^{i\omega t}
$$
(B.13)

Donde se define  $k_T = k + k_{NL}$ . Dado que esta cantidad es compleja, se puede dividir en su parte real e imaginaria:

<span id="page-80-0"></span>
$$
k_T = k'_T + ik''_T = n + i\frac{\alpha}{2}
$$
 (B.14)

Siendo n el Índice de refracción total y  $\alpha$  el Coeficiente de absorción total. Cantidades que se pueden expresar en sus componentes lineal y no lineal:

$$
n = n_0 + \Delta n \tag{B.15}
$$

$$
\alpha = \alpha_0 + \Delta \alpha \tag{B.16}
$$

Reescribiendo la ec[\(B.14\)](#page-80-0) se obtiene:

$$
k_T = k_0 n_0 + k_0 \Delta n + i \frac{\alpha_0}{2} + i \frac{\Delta \alpha}{2}
$$
 (B.17)

Donde para el caso de un material centrosimétrico se obtiene:

$$
\Delta n = \frac{3}{\epsilon_0 c n_0^2} \chi^{(3)'}(\omega) I \tag{B.18}
$$

$$
\Delta \alpha = \frac{6\omega}{\epsilon_0 c^2 n_0^2} \chi^{(3) \prime\prime}(\omega) I
$$
\n(B.19)

Ambas cantidades son proporcionales a la intensidad de la luz I.

### B.1 Absorción no lineal desde el modelo de dos niveles atómicos

Primeramente, la razón por la cual la *Polarización* juega un papel importante en la descripción de los fenómenos no lineales es que una *Polarización variable en el* tiempo puede convertirse como una fuente de nuevos componentes de campo electromagnético. Sin embargo, la expresión de la expansión del vector de polarización, en ciertas circunstancias no converge, y es cuando diferentes modelos para describir los procesos no lineales deben de ser usados. Uno de estos de un modelos es el de absorbedor saturable [\[11\]](#page-93-0):

$$
\alpha = \frac{\alpha_0}{1 + \frac{I}{I_s}}\tag{B.20}
$$

Donde  $\alpha_0$  es el coeficiente de absorción de campo débil e  $I_s$  es una constante ´optica llamada intensidad de saturaci´on. Esta expresi´on tambi´en se puede expresar en términos de una expansión en serie:

$$
\alpha = \alpha_0 \left[ 1 - \frac{I}{I_s} + \left( \frac{I}{I_s} \right)^2 - \left( \frac{I}{I_s} \right)^3 + \dots \right] \tag{B.21}
$$

Esta serie converge para  $I < I_s$ , de forma que bajo este límite la absorción puede describir el proceso lineal. Sin embargo, a´un hay ciertas condiciones, en las que esta descripción es insuficiente. El modelo que mejor a podido describir estos procesos no lineales bajo todas las circunstancias consideradas en la interacción de la luz con la materia es el modelo de *dos niveles atómicos*.

Si se toma un Hamiltoniano:

$$
\hat{H} = \hat{H}_0 + \hat{V}(t) \tag{B.22}
$$

Donde  $\hat{H}_0$  es el Hamiltoniano atómico (depende del material) y  $\hat{V}(t)$  es la energía de interacción entre el átomo y el campo electromagnético incidente. Si consideramos que esta energía de interacción se puede describir adecuadamente con una aproximación de dipolo eléctrico  $V(t) = -\hat{\mu}E(t)$ , entonces la matriz de densidad asociada a este Hamiltoniano será:

$$
\hat{\rho} = \begin{bmatrix} \rho_{aa} & \rho_{ab} \\ \rho_{ba} & \rho_{bb} \end{bmatrix}
$$
 (B.23)

Así, la evolución temporal de los elementos de la matriz de densidad estará dada por:

$$
\dot{\rho}_{nm} = -\frac{i}{h} \sum_{\nu} \left( H_{n\nu} \rho_{\nu m} - \rho_{n\nu} H_{\nu m} \right) \tag{B.24}
$$

#### APÉNDICE B. PARTE REAL E IMAGINARIA DE LA SUSCEPTIBILIDAD 76

Esta interacción no toma en cuenta los procesos de relajación de los átomos, esto es, una vez que se lleva al sistema a un nivel excitado, se vuelve al estado base después de un tiempo de relajación. En el momento en que se tomen en cuenta dichos procesos, se tienen dos situaciones: sistema de *dos niveles atómicos cerrado* y dos niveles atómicos abierto. La diferencia que hay entre estos dos sistemas es que en el segundo (abierto) una vez llegado a un estado excitado, el sistema al relajarse no necesariamente regresará al estado base.

Si consideramos el primer caso (cerrado), si separamos el Hamiltoniano en su parte atómica y de energía de interacción, y además considerando que la respuesta hacia el estado excitado es estable con una aproximación de onda rotante, entonces la dinámica temporal de los elementos de matriz serán:

$$
\frac{d}{dt}\rho_{ba} = -\left(i\omega_{ba} + \frac{1}{T_2}\right)\rho_{ba} - \frac{i}{\hbar}\mu_{ba}Ee^{-i\omega t}(\rho_{bb} - \rho_{aa})
$$
(B.25)  

$$
\frac{d}{dt}(\rho_{bb} - \rho_{aa}) = -\frac{(\rho_{bb} - \rho_{aa}) - (\rho_{bb} - \rho_{aa})^{(eq)}}{T_1} +
$$
  

$$
\frac{2i}{\hbar}(\mu_{ba}Ee^{-i\omega t}\rho_{ab} - \mu_{ab}E^*e^{-i\omega t}\rho_{ba})
$$
(B.26)

Donde  $(\rho_{bb} - \rho_{aa})^{(eq)}$  es el valor efectivo cuando la inversión de población llega a un estado de equilibrio después de un tiempo de relajación  $T_1$ .  $T_2$  es el tiempo de relajación que le toma al momento dipolar desfasarse.  $\omega_{ba}$  es la frecuencia de resonancia y  $\omega$  la frecuencia de la onda monocromática incidente al sistema.

Al resolver estas ecuaciones, se obtienen las expresiones respectivas para los elementos de matriz de la matriz de densidad. Es conveniente definir una nueva cantidad:

<span id="page-82-0"></span>
$$
\rho_{ba}(t) = \sigma_{ba}(t)e^{-i\omega t} \tag{B.27}
$$

Esta cantidad  $\sigma_{ba}$  es la sección transversal de absorción. Sustitutyendo en las ec.[\(B.26\)](#page-82-0) y ec.(??), estas soluciones quedan de la siguiente forma:

$$
\rho_{ba} = \sigma_{ba}(t)e^{-i\omega t} = \frac{\mu_{ba}Ee^{-i\omega t}(\rho_{bb} - \rho_{aa})}{\hbar(\omega - \omega_{ba} + i/T_2)}
$$
(B.28)

$$
(\rho_{bb} - \rho_{aa}) = -\frac{(\rho_{bb} - \rho_{aa})^{(eq)}[1 + (\omega - \omega_{ba})^2 T_2^2]}{1 + (\omega - \omega_{ba})^2 T_2^2 + \frac{4}{\hbar^2} |\mu_{ba}|^2 |E|^2 T_1 T_2}
$$
(B.29)

Como el vector de polarización también se puede expresar en términos de la matriz de densidad:

<span id="page-83-0"></span>
$$
\widetilde{P}(t) = N\langle \widetilde{\mu} \rangle = N Tr(\hat{\widetilde{\rho}}\hat{\widetilde{\mu}}) = N(\mu_{ab}\rho_{ba} + \mu_{ba}\rho_{ab})
$$
\n(B.30)

Lo calculamos e igualamos a la relación que ya conocíamos con la susceptibilidad y el *campo eléctrico*:

$$
P = \epsilon_0 \chi E \tag{B.31}
$$

Sustituyendo los elementos de matriz en la ec.[\(B.30\)](#page-83-0) nos queda:

<span id="page-83-1"></span>
$$
\chi = \frac{N(\rho_{bb} - \rho_{aa})^{(eq)} |\mu_{ba}|^2 (\omega - \omega_{ba} - \frac{i}{T_2}) \frac{T_2^2}{\epsilon_0 \hbar}}{1 + (\omega - \omega_{ba})^2 T_2^2 + \frac{4}{\hbar^2} |\mu_{ba}|^2 |E|^2 T_1 T_2}
$$
(B.32)

Cabe recalcar que esta expresión para la susceptibilidad es general, es decir, incluye la contribución lineal y no lineal. Simplificando esta ecuación, definimos la cantidad:

$$
\Omega = \frac{2\left|\mu_{ba}\right| \left|E\right|}{\hbar} \tag{B.33}
$$

Que es conocida como la *frecuencia de resonancia de Rabi* y si definimos  $\Delta =$  $\omega-\omega_{ba}$  como el *factor de desintonización*, finalmente reescribimos la ec.[\(B.32\)](#page-83-1) como:

$$
\chi = \left[ N(\rho_{bb} - \rho_{aa})^{(eq)} |\mu_{ba}|^2 \frac{T_2^2}{\epsilon_0 \hbar} \right] \frac{\Delta T_2 - i}{1 + \Delta^2 T_2^2 + \Omega^2 T_1 T_2}
$$
(B.34)

Con este resultado ya se comprende como la susceptibilidad está relacionada con la *absorción*, que determina el *índice de refracción*, cantidad medible experimentalmente. Finalmente se llega a que:

$$
\alpha = \frac{2\omega}{c} Im(n) = \frac{2\omega}{c} Im\left[ (1+\chi)^{\frac{1}{2}} \right]
$$
 (B.35)

Como es usual que se cumple que  $|\chi| \ll 1$  entonces el coeficiente de absorción queda como:

$$
\alpha = \frac{\omega}{c} Im(\chi) \tag{B.36}
$$

Si suponemos que el haz incidente es débil, fuera de la frecuencia de resonancia, se puede escribir el *coeficiente de absorción para campo débil* como:

$$
\alpha_0(\Delta) = \frac{\alpha_0(0)}{1 + \Delta^2 T_2^2}
$$
\n(B.37)

Entonces, se puede observar que la absorción depende de la frecuencia de la radiación que interactúa con el medio. Esta absorción ocurre en un ancho de línea espectral dado por:

<span id="page-84-0"></span>
$$
\Delta \omega_{FWHM} = \frac{2}{T_2} (1 + \Omega^2 T_1 T_2)^{\frac{1}{2}}
$$
(B.38)

Si definimos el cociente:

$$
\Omega^2 T_1 T_2 = \frac{|E|^2}{|E_s^0|^2} \tag{B.39}
$$

Donde  $E_s^0$  es el *campo de saturación* en la línea central de absorción encontrada en el ancho de absorción de la ec. $(B.38)$ . Así, con esta cantidad podemos reescribir a la *susceptibilidad* en términos de *campo de saturación* como:

<span id="page-84-1"></span>
$$
\chi = -\frac{\alpha_0(0)c}{\omega_{ba}} \frac{\Delta T_2 - i}{\left(1 + \Delta^2 T_2^2 + \frac{|E|^2}{|E_s^0|^2}\right)}
$$
(B.40)

De esta manera, si escribimos la ec. $(B.40)$  como una expansión de Taylor, identificamos que la susceptibilidad de primer orden y de tercer orden son:

$$
\chi^{(1)} = -\frac{\alpha_0(0)c}{\omega_{ba}} \frac{\Delta T_2 - i}{(1 + \Delta^2 T_2^2)}
$$
(B.41)

$$
\chi^{(3)} = -\frac{\alpha_0(0)c}{3\omega_{ba}} \left[ \frac{\Delta T_2 - i}{\left(1 + \Delta^2 T_2^2\right)^2} \right] \frac{1}{|E_s^0|^2}
$$
(B.42)

De estas dos expresiones se observa que la susceptibilidad de primer orden depende de la frecuencia pero no aparece el *campo de saturación*, mientras que en la susceptibilidad de tercer orden si. lo que significa que los procesos no lineales tienen una dependencia en la frecuencia pero además tienen un ancho de absorción espectral donde se alcanza la saturación, fuera de este ancho, la interacción es casi nula.

### B.2 Absorción de dos fotones (Two-Photons Absorption)

En este proceso de absorción, un átomo realiza una transición de estado base a uno excitado ocasionado por la absorción simultánea de dos fotones. La sección transversal de absorción  $\gamma$  describe este proceso de incremento lineal mediante la relación:

$$
\sigma = \sigma^{(2)}I \tag{B.43}
$$

Donde  $\sigma^{(2)}$  describe la intensidad con la que el proceso de absorción ocurre (en el caso lineal este coeficiente es constante). Debido a que las transiciones entre los estados base y excitado dependen de la intensidad del haz incidente al cuadrado, entonces el índice de transiciones atómicas será:

$$
R = \frac{\sigma^{(2)}I^2}{\hbar\omega} \tag{B.44}
$$

## Apéndice C

# Ejemplo de Espectrograma Wavelet

Sea una función senoidal que a diferentes tiempos cambia de frecuencia de oscilación  $t_1 \rightarrow 100Hz, t_2 \rightarrow 50Hz, t_3 \rightarrow 25, t_4 \rightarrow 10Hz$ . El ejemplo es obvio ya que se conoce en que momento cambian las frecuencias, pero es ilustrativo. Para señales más complejas esto es útil. Otra cosa por notar es que las señales no tienen *chirp*, si tuvieran, las líneas horizontales cambiarían a ser diagonales. El Espectrograma Wavelet de la fase se obtiene al aplicar la TW directamente en la ec.[\(4.9\)](#page-38-0) que es la fase espectral.

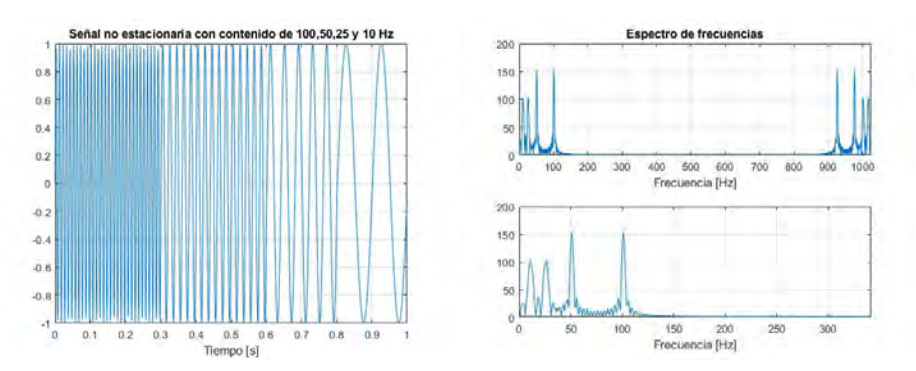

(a) Señal senoidal de varias frecuencias (b) Espectro de Fourier. Frecuencias no que cambian a diferentes tiempos. localizadas en el tiempo.

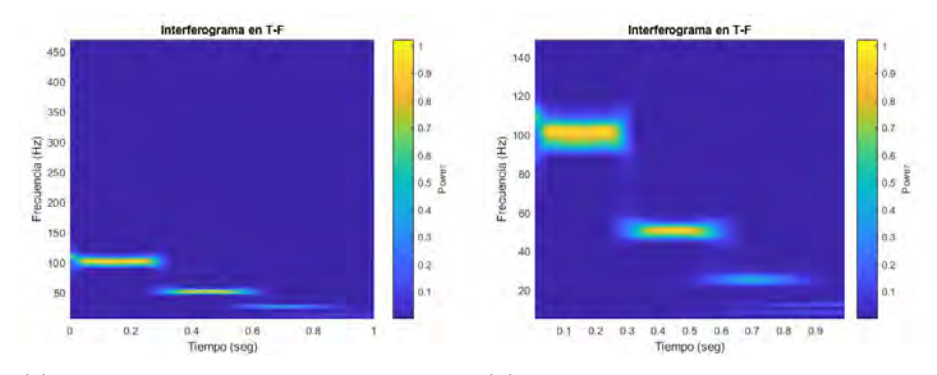

(c) Espectrograma Wavelet de la señal (d) Zoom a la zona de interés del Essenoidal. pectrograma Wavelet.

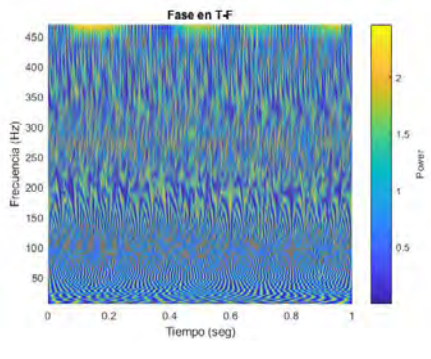

(e) Espectrograma Wavelet de la fase.

Fig. C.1: Información de la frecuencia en el tiempo.

## Apéndice D

## Generar pulsos sin amarre de modos

La técnica de *amarres de modos* es la más ampliamente usada en la actualidad para generar pulsos ultracortos, sin embargo, no es buena para generar un tren de pulsos con una frecuencia de repetición pequeña  $\approx Hz$  [\[5\]](#page-93-0).

#### <span id="page-88-0"></span>D.0.0.1 Retroalimentación distribuida del láser de colorante

Superponer frecuencias emitidas por un medio excitado parece ser vital para la generación de pulsos láser. En este rubro, los láseres de colorante ( $Dye laser$ ) gozan de un ancho espectral de emisión amplio  $(multimodo)$ . Sin embargo, al superponer dichas frecuencias se puede optar por un esquema que no use una cavidad resonante de espejos. Para que se logre la resonancia láser, se usa un esquema que module espacial y periódicamente la emisión del medio excitado.

En este esquema es común que un haz de bombeo se separe en dos a través de un divisor de haz y después se superpongan dentro de una celda de colorante (dye cell), que crea un patrón de difracción. Estas franjas de interferencia crea zonas periodicas donde el fenómeno de amplificación láser ocurre.

Una manera efectiva de dividir el haz laser en dos partes con intensidades casi iguales es usando los órdenes de difracción simétricos de una rejilla de difracción. Ya dividido el haz, se hacen incidir en una *celda de colorante (cell dye)* la cual está constituida por una serie de superficies reflejantes, en las cuales la intensidad de salida cumple la difracción de Bragg. De igual forma, como en el filtro de Lippman, cuando se cumple el criterio de Bragg se consiguen los pulsos láser, ya que la luz parcialmente se refleja hacia delante y atrás en cada superficie reflejante (espejos semireflejantes).

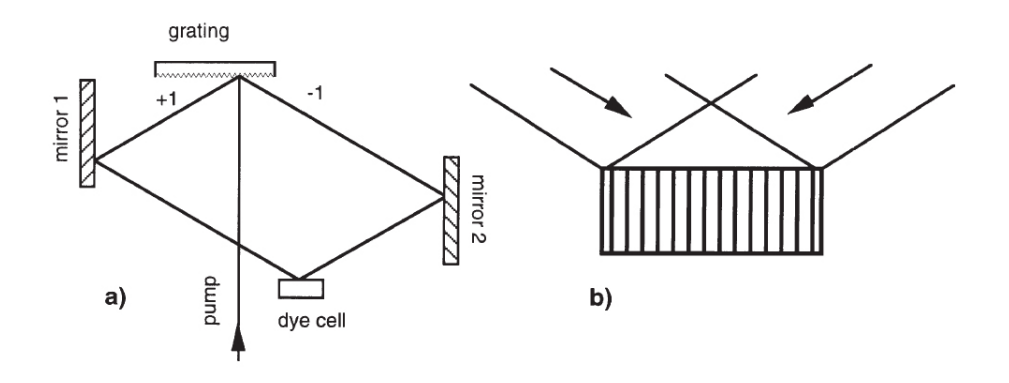

Fig. D.1: Esquema para conseguir los pulsos láser usando DFDL. a) El haz de bombeo se divide en dos. Tomando el primer orden de difracción se reflejan en espejos y se hacen interferir dentro de una celda de colorante. b) La celda de colorante contiene superficies semireflejantes paralelas en donde se cumple el criterio de Bragg y se da la resonancia láser.

#### D.0.0.2 Excitación de onda-desplazada

Esta es otra técnica que implementa una *celda de colorante* y el criterio de Bragg. La fase espacial de los pulsos en un haz enfocado se modula por los espejos semireflejantes, en una configuración parecida al de la fig $(D.0.0.1)$ . Las excitaciones transversales que ocurren en la celda de colorante pueden propagarse dentro de ella con una misma velocidad de grupo, tal como en la emisión espontánea. Cuando la primer excitación interactua con la celda, se genera una ráfaga de nuevas excitaciones que viajan en esta misma dirección y que se amplifican por los espejos semireflejantes. De esta forma se producen pulsos cortos de mala calidad pero usables para diferentes aplicaciones.

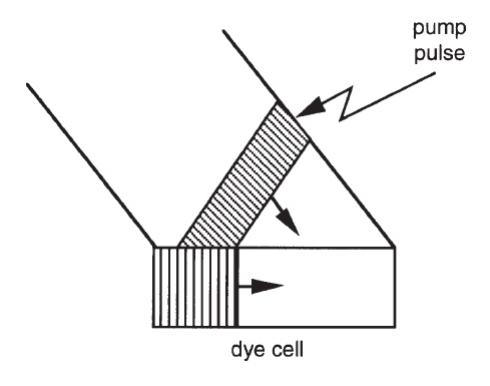

Fig. D.2: Los pulsos están modulados por el ancho del haz de bombeo, ya que éste determina el número de reflexiones que ocurran dentro de la *celda de colorante*.

#### D.0.0.3 Selección temporal-espacial

Si una celda de colorante se bombea con un haz sobre una de sus caras, las otras caras ortogonales a esta formarán una cavidad óptica de baja calidad, a la que se le asocia un factor  $Q$  bajo. Cuando esta cavidad es excitada por un láser de pulsos  $\approx$  ns, esta celda emitirá una ráfaga de luz con una cantidad grande de *chirp*. Estas frecuencias emitidas son dispersadas por una rejilla de difracción con la que se pueden seleccionar usando una simple rendija. Para seleccionar (sintonizar) alguna de las demás frecuencia basta con desplazar la rendija o rotar la rejilla de difracción.

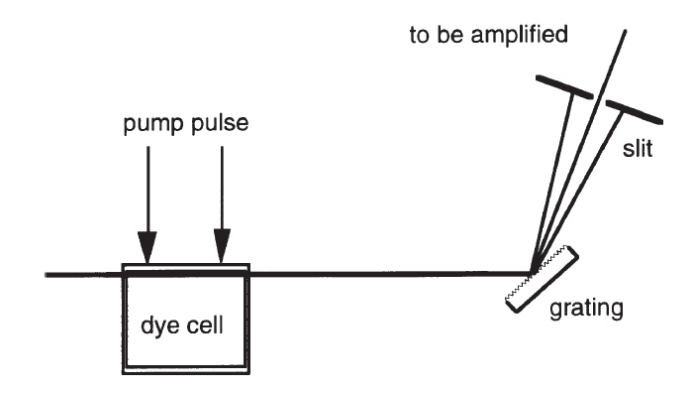

Fig. D.3: La cavidad de *factor Q bajo* genera pulsos cortos de  $\approx 100ps$ .

# Apéndice E FROG

En esencia, esta técnica se basa en medir el espectro de una componente temporal del pulso. Dicho pulso se separa en un divisor de haz, mientras que en uno de los brazos se coloca un espejo móvil que funciona como un retardo  $\tau$  para enfocar ambos haces en un medio no lineal que manifieste una  $\chi^{(3)}$ , es decir, que el *efecto Kerr* produzca otro efecto denominado *aunto-enfocamiento* que desvía el pulso y puede ser medido con un espectrómetro. Así se encuentra una función de Intensidad contra longitud de onda y retraso  $\tau$ . En la siguiente figura se muestra el arreglo experimental con el que se realiza la técnica  $FROG$  [\[13\]](#page-93-0).

Siendo la intensidad:

$$
I_{FROG}(\omega,\tau) = \left| \int_{-\infty}^{\infty} E_{signal}(t,\Omega) \cdot e^{-i\omega t - i\Omega t} dt d\Omega \right|^2 \tag{E.1}
$$

Donde Ω hace referencia a la frecuencia proveniente del medio no lineal. Así, mediante un algoritmo, se puede medir la fase espectral del pulso  $\phi(\omega)$ . Enseguida se muestran algunos ejemplos de trazas obtenidas con esta técnica:

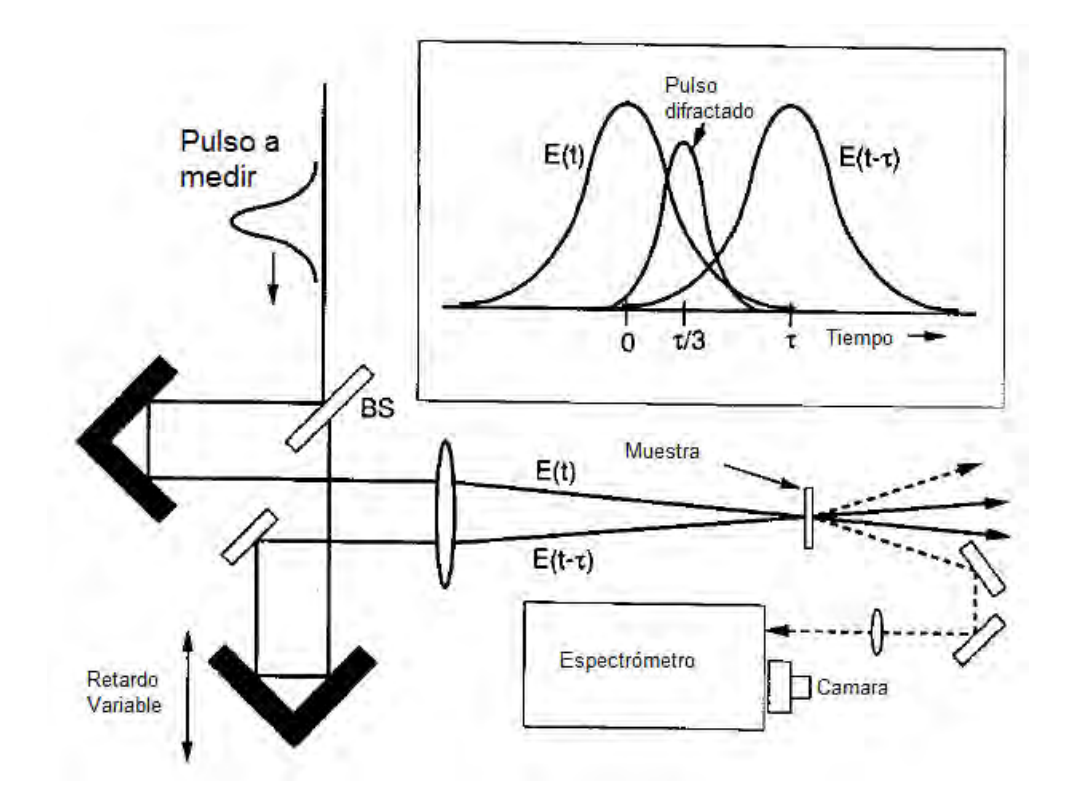

Fig. E.1: Esquema experimental de la técnica FROG.

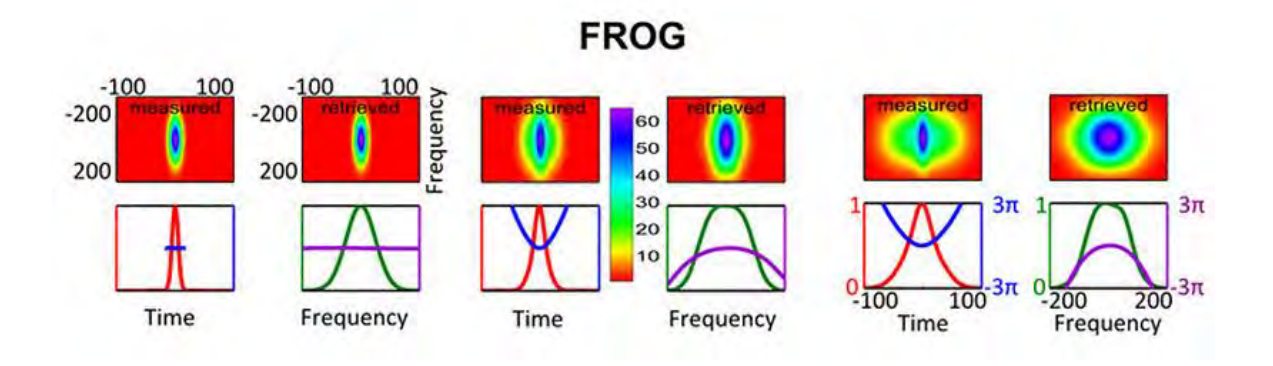

Fig. E.2: Diferentes trazas para diferentes pulsos de entrada.

## <span id="page-93-0"></span>**Bibliografía**

- [1] M. Fermann, A. Galvanauskas, and G. Sucha, Eds. Ultrafast Lasers, Technology and Applications , Marcel Dekker: New York, Base, 2003.
- [2] M. Braun, P. Gilch, W. Zinth, Ultrafast laser pulses in Biology and Medicine, Springer, Berlin Heidelberg, 2008.
- [3] G. New, Introduction to Nonlinear optics, Cambridge, New York, 2011.
- [4] M. Ordoñez Pérez, *Desarrollo de un Laser de Fibra Optica Dopada con Erbio* (EDFL) para la generacion de pulsos de femtosegundos @1550nm, Tesis, UNAM, 2017.
- [5] C. Rullière, *Femtosecond Laser Pulses*, Springer, New York, 2005.
- [6] P.P. Banerjee, Nonlinear Optic: Theory, Numerical Modeling and Applications, Marcel Dekker Inc., New York, 2004.
- [7] R. Coelho, Physics of Dielectrics for Engineer, Elsevier, New York, 1979.
- [8] J. C. Diels, W.Rudolph, Ultrashort Laser Pulse Phenomena, AP, New York, 1996.
- [9] M. E. Fermann, A. Galvanauskas, G. Sucha, Ultrafast Lasers: Technology and Applications, Marcel Dekker, New York, 2003.
- [10] Y. R. Shen , Principles of Nonlinear Optics, Wiley Interscience, New York, 1984.
- [11] R. A. Ganeev, Nonlinear Optical Properties of Materials, Springer, London, 2013.
- [12] C. Li, Nonlinear Optics: Principles and Applications, Springer, China, 2017.
- [13] R. Trebino, Frecuency-Resolved Optical Gating: Measurement of Ultrafast Laser Pulses, Springer, New York, 2002.
- [14] I.A. Walmsley, I. Chris, Spectral phase interferometry for direct electric-field reconstruction of ultrashort optical pulses,Optical Letters, Vol. 23, NO.10, pp:792- 794, 1998.
- [15] M. Takeda, H. Ina, S. Kobayashi, Fourier-transform method of fringe-pattern analysis for computer-based topography and interferometry, Journal of Optical Society of America, Vol. 72, NO.1, pp: 156-160, 1982.
- [16] T. M. Shuman, M. E. Anderson, J. Bromage,C. Iaconis, L. Waxer, I.A. Walmsley, Real-time SPIDER: Ultrashort pulse characterization at 20 Hz, Optics Express, Vol.5, NO.6, pp: 134-143, 1999.
- [17] J. K. Rhee, T. S. Sosnowski, A.C. Tien, T. B. Norris, Real-time dispersion analyzer of femtosecond laser pulses with use of a spectrally and temporally resolved upconversion thechnique, Journal Optical Society of America B, Vol. 13, NO. 8, pp: 1780-1785, 1996.
- [18] D. N. Fittinghoff, J. L. Bowie, J. N. Sweetster, R. T. Jennings, M. A. Kumbugel, K. W. DeLong, R. Trebino, I. A. Walmsley, Measurement of the intensity and phase of ultraweak, ultrashort laser pulses, Optics Letters, Vol. 21, NO. 12, pp: 884-886, 1996.
- [19] L. R. Watkins, S. M. Tan, T. H. Barnes, Determination of interferometer phase distributions by use of wavelets, Opt. Lett., Vol. 24, NO. 13, pp: 905-907, 1999.
- [20] P. Tomassini, A. Giulietti, L. A. Gizzi, M. Galimberti, D. Giulietti, M. Borghesi, O. Willi, Analyzing laser plasma interferograms with a continuous wavelet transform ridge extraction technique: the method, App. Opt., Vol.40, NO. 35, pp:6561-6568, 2001.
- [21] L. Cohen, Time-Frequency Distributions: A review, Proceedings of the IEEE, Vol. 77, NO. 7, 1989.
- [22] P. Flandrin, Time-frequency, time-scale analysis, Academic Press, Francia, 1998.
- [23] Y. Nievergelt, *Wavelets Made Easy*, Springer-Birkhäuser, Boston, 2001.
- [24] Refractive index. info: https://refractiveindex.info/?shelf=glassbook=SCHOTT-SFpage=SF15
- $[25]$  J. E. Rodríguez Martín, *Medida óptica de pulsos generados mediante encade*nado de modos, Tesis, Universidad de Zaragoza, España, 2015.